<span id="page-0-0"></span>Aalto University School of Science Degree Programme in Computer Science and Engineering

Antti Ahonen

# Unit and Integration Testing of Java:

JVM Behavior-Driven Development testing frameworks vs. JUnit

Master's Thesis Espoo, May 18, 2017

Supervisor: Professor Casper Lassenius, Aalto University Advisor: Mikko Pohja D.Sc. (Tech.)

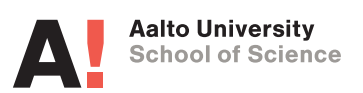

Aalto University School of Science

Degree Programme in Computer Science and Engineering ABSTRACT OF MASTER'S THESIS

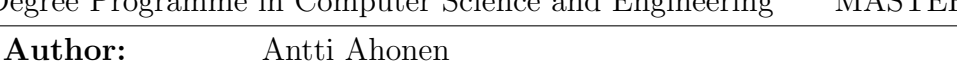

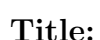

Unit and Integration Testing of Java: JVM Behavior-Driven Development testing frameworks vs. JUnit

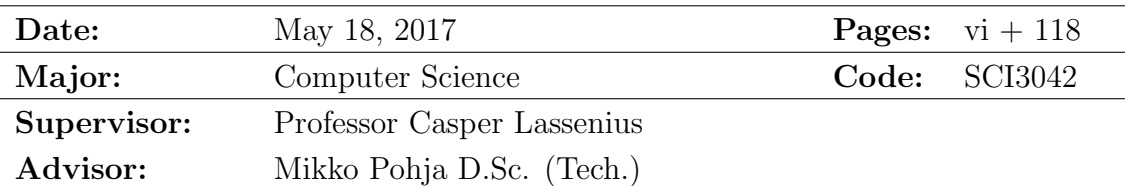

This master's thesis studied how do Behavior-Driven Development testing frameworks change the testing of Java-code compared to JUnit. The research was done as a case study. The case study was conducted in industry context at Vincit Plc, were two projects changed new unit and integration tests classes to use a new BDD-testing framework instead of JUnit. Before designing the study methods, related research and their findings were reviewed to guide the study to inspect problematic areas found in unit testing. Case study data collection methods included surveys, interviews and test code analysis.

Case study provided promising results for problematic areas highlighted by earlier research. To summarize the developer practice changes, the collected data displayed an increase in unit test case granularity. Results also displayed unanimously that BDD-testing frameworks guide to write more self-documenting tests than JUnit. The structure of BDD tests highlighted better the different parts of the test. Study also revealed that the majority of participants had easier time understanding tests and removing repetition from test code. Developer perception changes in testing included the majority of study participants enjoying writing of tests more than with JUnit. The same majority also perceived that BDD-testing frameworks promote in writing higher quality test code than JUnit. Generally new test code was perceived more understandable and maintainable than tests with JUnit, although this was not unanimous. Learning curve to be effective varied between studied frameworks. Tool support of BDD-testing frameworks for testing Java Spring Framework were found ranging from adequate to good.

In conclusion, this thesis results provide small scale evidence that BDD-testing frameworks could potentially ease the maintainability and readability of unit and integration tests while same time rising the enjoyment in testing.

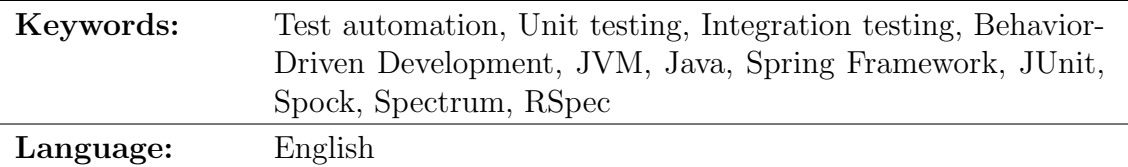

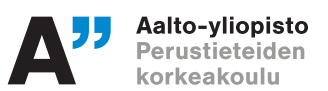

#### Tekijä: Antti Ahonen Tvön nimi:

Javan yksikkö- ja integraatiotestaus: JVM:n käyttäytymisvetoiset testaustyökalut vastaan JUnit

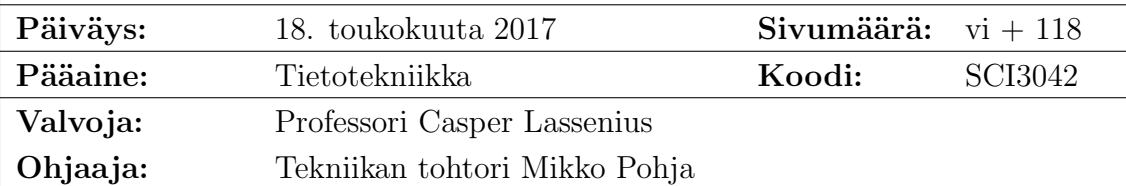

Tässä diplomityössä tutkittiin, kuinka käyttäytymisvetoiset testisovelluskehykset muuttavat Java-koodin testausta verrattuna JUnit:iin. Tutkimus suoritettiin tapaustutkimuksen menetelmin Vincit Oy:ssa. Tutkimukseen valittiin kaksi projektia, joissa uudet yksikkö- ja integraatiotestausluokat kirjoitettiin käyttäytymisvetoisilla testaussovelluskehyksillä JUnit:in sijaan. Työhön liittyvät aiempien tutkimusten havainnot ohjasivat työtä tarkastelemaan näissä löydettyjä ongelmallisia alueita. Tiedonkeruukeinoina käytettiin kyselyitä, haastatteluita sekä testikoodin analyysia.

Työn tulokset osoittautuivat lupaaviksi ratkaisuksi aiemmin löydettyihin ongelmallisiin seikkoihin. Kokonaisuudessaan sovelluskehittäjien testauskäytännöissä löytyi useita muutoksia. Yksikkötestien rakenne ohjautui aiempaa hienojakoisemmaksi. Tulokset osoittivat myös yksimielisesti, että käyttäytymisvetoiset testaussovelluskehykset ohjaavat kirjoittamaan aiempaa paremmin itseänsä dokumentoivia testejä. Myös testin eri loogiset osat olivat uusien testien rakenteesta helpommin luettavissa. Suurimmalla osalla tutkimukseen osallistuneista testit olivat aiempaa helpompia ymmärtää sekä niistä oli helpompi poistaa toistoa. Suurin osa koki testien kirjoittamisen myös aiempaa nautittavampana. Valtaosa vastaajista koki uusien menetelmien ohjaavan kirjoittamaan laadukkampaa testikoodia kuin aiemmin. Yleisesti ottaen uutta testikoodia pidettiin ymmärrettävämpänä ja ylläpidettävämpänä kuin JUnit testejä, tosin ei täysin yksimielisesti. Oppismiskäyrä uusien testauskehyksien parissa vaihteli tutkittujen kehysten välillä. Java Spring-sovelluskehyksen testaustuki vaihteli riittävästä tuesta hyvään tukeen.

Kokonaisuudessaan työ tarjosi pienessä skaalassa näyttöä siitä, että käyttäytymisvetoiset testaussovelluskehykset voivat mahdollisesti helpottaa yksikkö- ja integraatiotestien ylläpidettävyyttä, luettavuutta sekä koettua nautintoa näiden parissa.

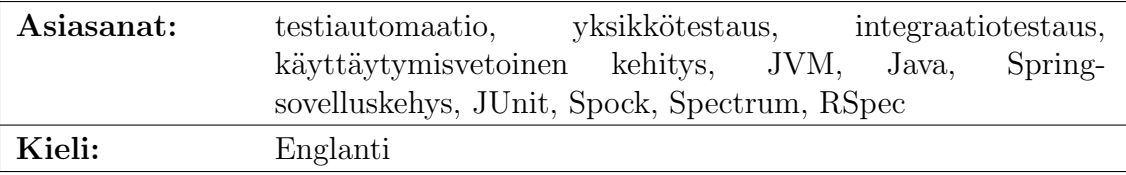

# Abbreviations and Acronyms

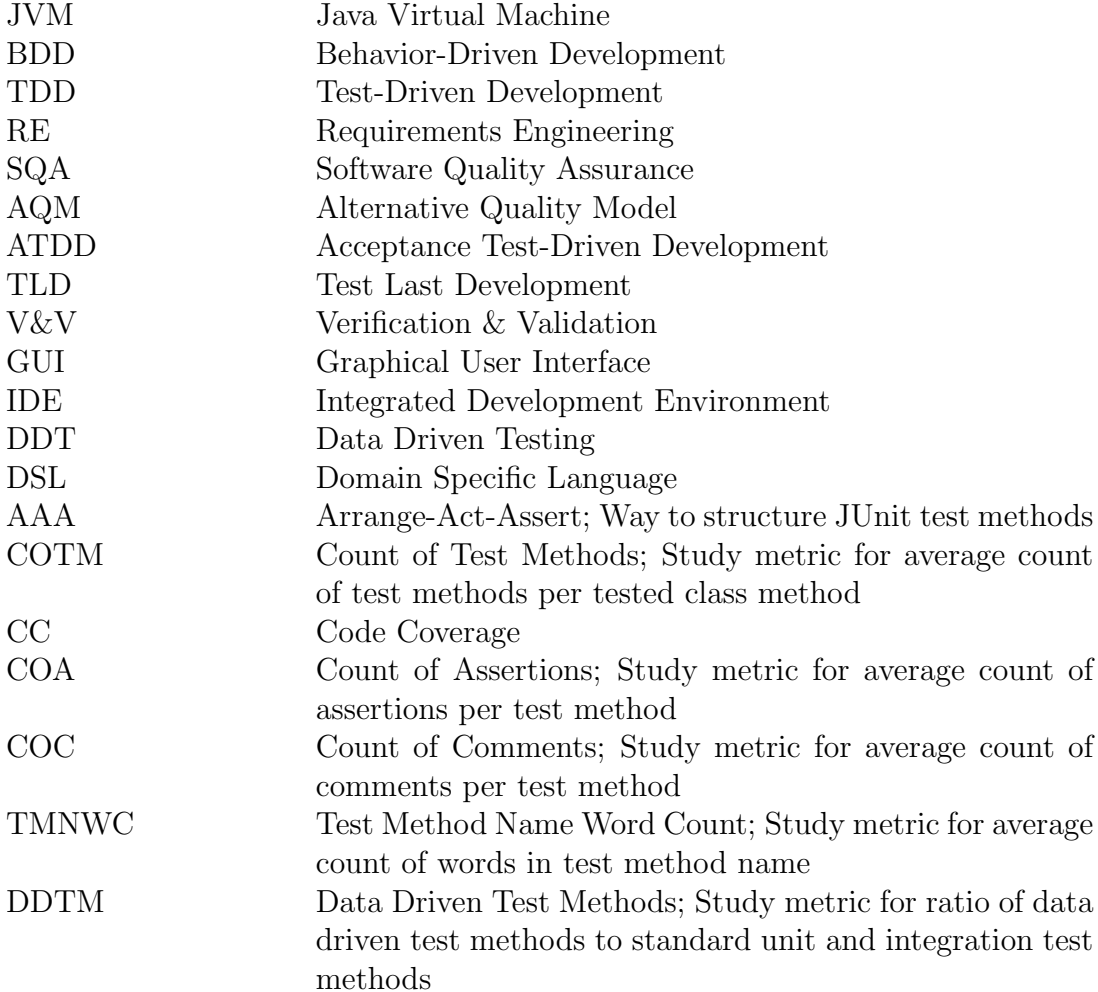

## <span id="page-4-0"></span>**Contents**

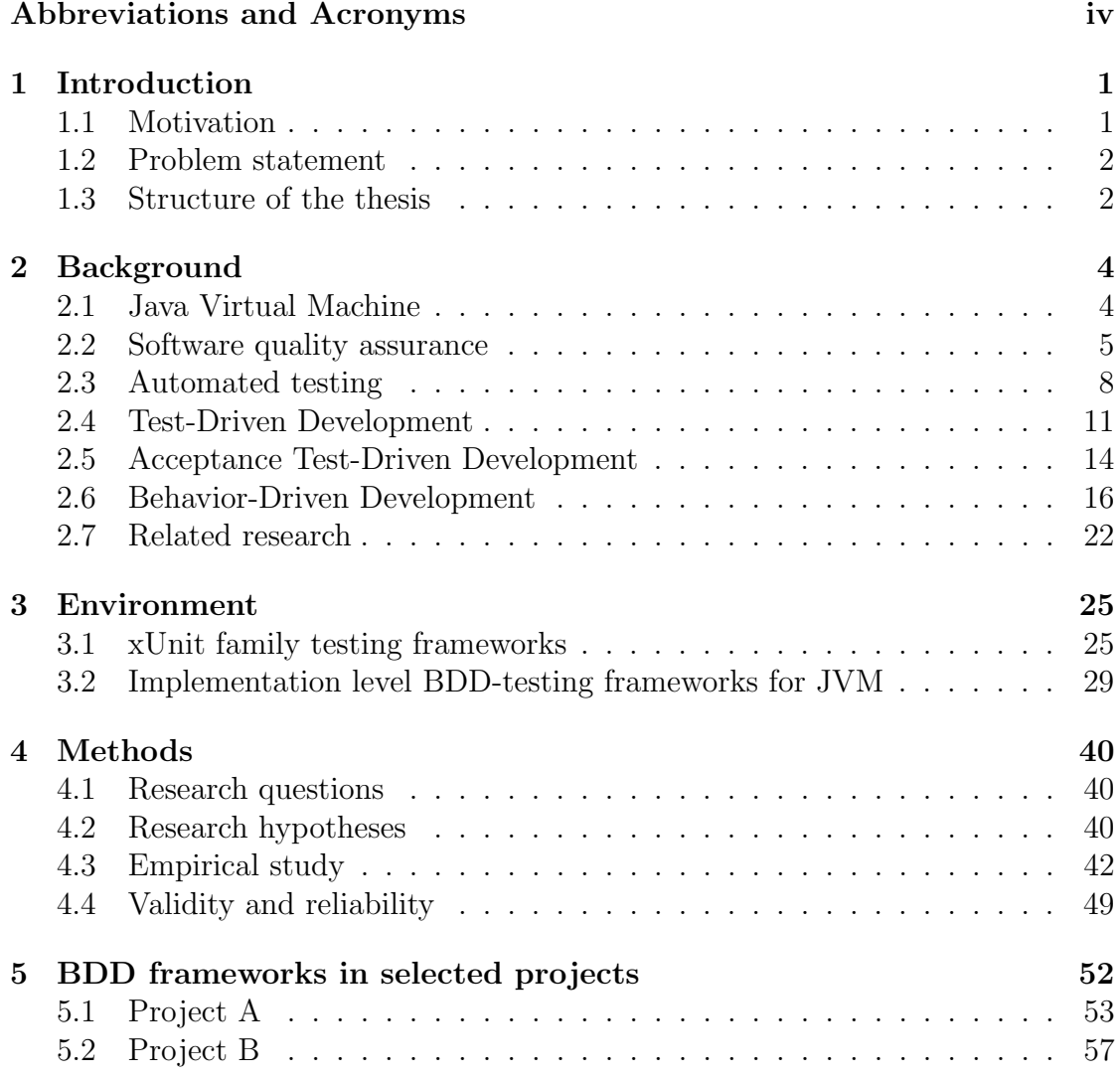

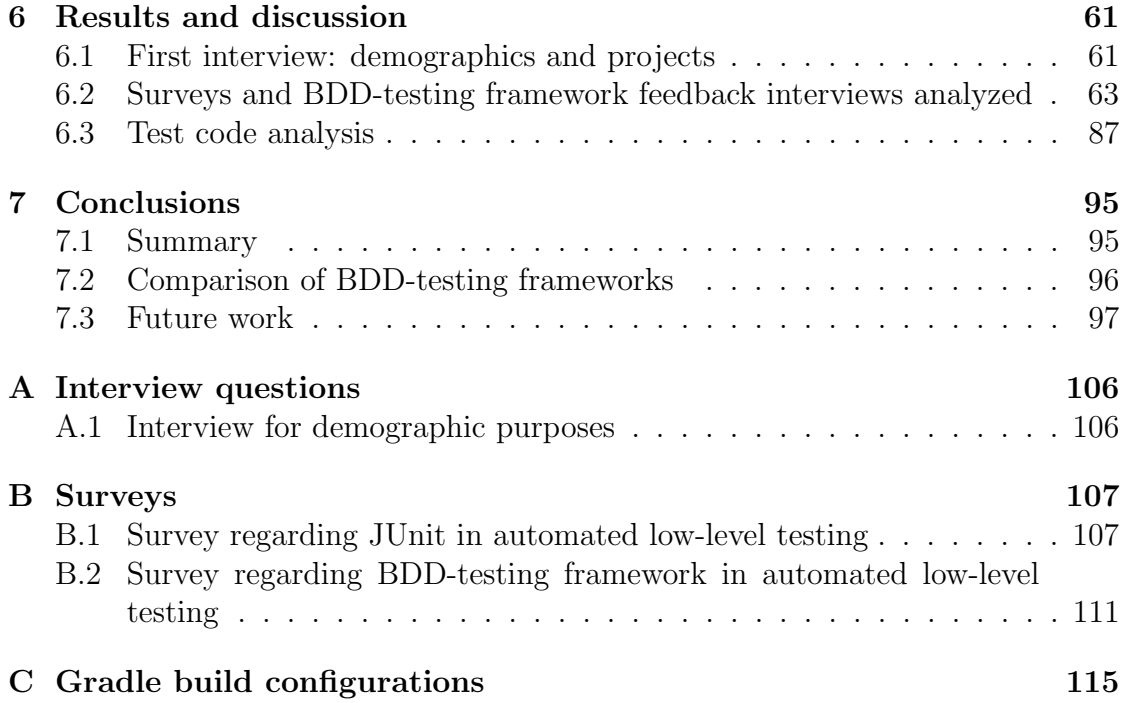

## <span id="page-6-0"></span>Chapter 1

## Introduction

## <span id="page-6-1"></span>1.1 Motivation

Software development nowadays is many times done with an incremental and iterative agile process. Many agile methodologies aim to produce quality software that is potentially ready to use in production when the iteration is done. There rarely exists time inside the iteration for dedicated long periods of quality assurance and manual testing. Instead, the quality is build within each increment. Defect free software is one the important parts that define quality in software industry. To achieve this quality in agile context, test automation is an important tool for the developer to handle. [\[1\]](#page-104-0)

Unit and integration testing are the testing activities that majority of agile developers work on a daily or weekly basis. Although there exists previous research studying aspects of unit testing amongst developers, they are directed towards traditional unit testing with xUnit family testing frameworks. These frameworks are the standard way of testing in many programming languages and they include ones such as JUnit, NUnit and CppUnit [\[2\]](#page-104-1).

Behavior-Driven Development (BDD) was originally intended as a solution to problems Test-Driven Development (TDD) practitioners faced [\[3\]](#page-104-2). From there, BDD propagated to acceptance-level testing [\[3\]](#page-104-2). BDD in general can be described as a test firsts agile methodology aiming to provide valuable and defect free software [\[4\]](#page-104-3). Majority of the research regarding BDD is targeted at studying it being used as an requirements engineering (RE) tool. BDD-testing tools are also used at the implementation level in various programming languages and frameworks. There exists no hard statistics, but in many programming languages implementation level BDD testing tools like RSpec in Ruby and Jasmine in JavaScript are very popular in practicing unit and integration testing. It is reasonable to suspect that these frameworks are not always used in conjunction with the practice of BDD but are actually used for testing purposes only.

This thesis studies these implementation level BDD-testing frameworks more closely to see, how they compare to standard  $xUnit$  family testing frameworks in automated unit and integration testing. Main point of interest is that if they can help with the problems that earlier research had identified in traditional unit testing frameworks. This thesis provides empirical research done in actual projects in industry context. In these projects, automated testing with  $JUnit$  was changed into implementation level BDD-testing framework during the project.

#### <span id="page-7-0"></span>1.2 Problem statement

There exists research, where study participant developers declare spending approximately 40% of software development time writing new tests and debugging or fixing the code [\[5\]](#page-104-4). During unit testing activities, multiple previous studies have found problematic areas amongst developers. As testing, debugging and fixing form so prominent part of the developer activities, its crucial to study if these problematic areas could be alleviated. To highlight some of these problems, one of the most important one is that only around 50% of developers enjoy working with unit tests [\[5\]](#page-104-4). Lacking motivation in unit testing is a real problem amongst practitioners [\[6\]](#page-104-5). Other important findings were ones such as difficulties in writing and maintaining the tests [\[5\]](#page-104-4). These problematic areas are inspected in more detail later in thesis.

The context of thesis is based in Java-projects and testing Java-code. Java Virtual Machine (JVM) and its implementation in Java Runtime Environment produces the environment for Java-projects [\[7\]](#page-104-6). Main motivation for choosing JVM as the platform to study testing changes was my personal interest of wanting to learn ways to enhance Java testing. Other reasons to choose JVM as the platform for studying testing changes were JUnit and other programming languages avail-able through it in addition to Java [\[7\]](#page-104-6). *JUnit* is a popular  $xUnit$  family testing framework [\[2\]](#page-104-1), and as such, many of the problematic areas highlighted by earlier research surely affect it. The multiple programming languages through JVM allowed more options in choosing alternative implementation level BDD-testing frameworks. These frameworks could then be studied and compared against JUnit in different unit and integration testing aspects.

### <span id="page-7-1"></span>1.3 Structure of the thesis

First, chapter [2](#page-9-0) introduces in more detail the background of JVM, the concept of software quality and practices to achieve it. Especially automated testing with agile methodologies built on top of it are examined thoroughly. Related research to thesis topic is also examined in chapter [2.](#page-9-0) Chapter [3](#page-30-0) studies the  $xUnit$  family testing frameworks in detail together with various implementation level BDDtesting frameworks. Chapter [4](#page-45-0) introduces the research questions and research hypotheses. It also explains the empirical study methods in detail. After methods, chapter [5](#page-57-0) introduces the projects and the practical use of BDD-testing frameworks in them. Next, chapter [6](#page-66-0) explores the study results and discussion related to earlier research in detail. Finally chapter [7](#page-100-0) summarizes the main findings of the thesis and proposes ideas for possible future research on the thesis topic.

## <span id="page-9-0"></span>Chapter 2

## **Background**

First in this section brief details of JVM are examined. Second, general concepts of software quality and software quality assurance (SQA) are explained. Third, SQA practice automated testing is inspected in more detail. After this, agile methodologies Test-Driven Development, Acceptance Test-Driven Development (ATDD) and Behavior-Driven Development are reviewed. For the last section in this chapter, related research on the thesis study topic is presented.

## <span id="page-9-1"></span>2.1 Java Virtual Machine

JVM and its programming language Java was originally designed for building software on networked devices [\[8\]](#page-104-7). From there, next major usage possibilities for Java came in form of Web HTML-sites. Web-sites with Java embedded programs first appeared in HotJava-browser [\[8\]](#page-104-7). From those days usage of Java has explored new fields and JVM itself hosts nowadays many more programming languages than just Java [\[7\]](#page-104-6).

JVM is an abstract computing machine that provides instruction set and different memory areas at runtime. Current implementations of JVM have brought the environment to mobile, desktop and server devices, yet the JVM itself isn't tied to any specific technology. The basic information for JVM comes from class files. These files include binary JVM bytecode instructions. Instead of having Java code in class files, it compiles to these binary instructions that are run on the JVM. Figure [2.1](#page-10-1) illustrates the runtime memory areas and the class loader system. JVM has support for *primitive* and *reference* types, from which latter enables support for referencing JVM objects. [\[8\]](#page-104-7)

JVM is interesting target for a vast amount of programming languages, thanks to its maturity, ubiquity and performance [\[9\]](#page-104-8). These programming languages pass as a valid JVM language if their functionality can be expressed in a valid class file [\[7\]](#page-104-6). Programs written in ported dynamic languages such as Ruby  $(JRuby)$  or Python  $(Jython)$  [\[9\]](#page-104-8) can be run on the JVM. JVM also hosts an array of new programming languages such as Scala, Clojure and Groovy [\[7\]](#page-104-6).

The possibilities of these additional JVM programming languages are crucial part of this thesis. Later on testing Java-code is examined with different implementation level BDD-testing frameworks from various JVM languages.

<span id="page-10-1"></span>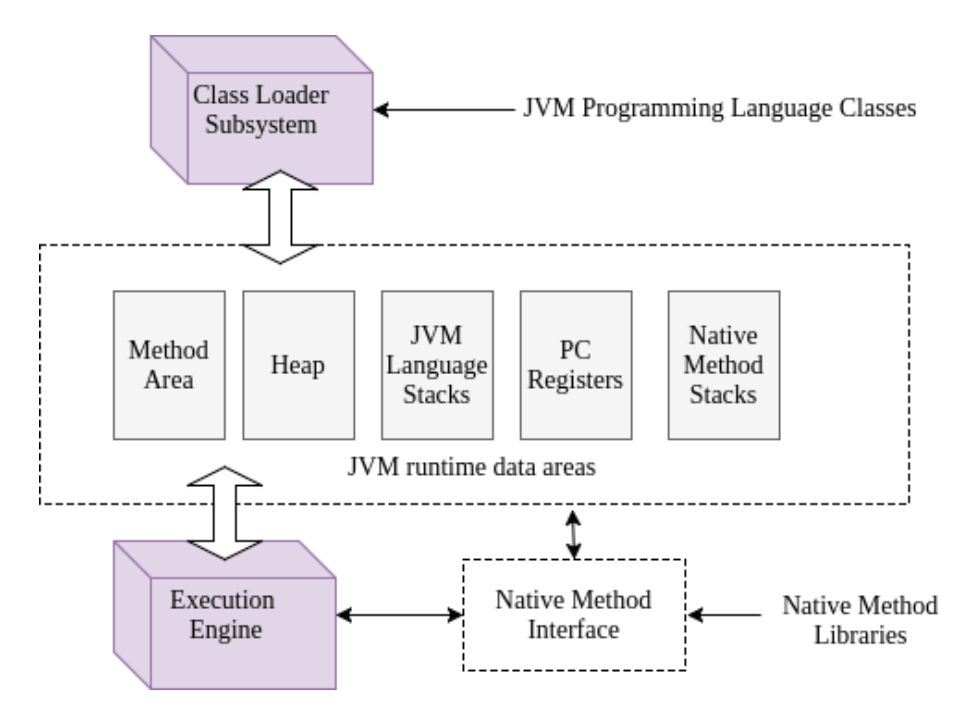

Figure 2.1: Overview of internal architecture of Java Virtual Machine

#### <span id="page-10-0"></span>2.2 Software quality assurance

The standard definition of quality assurance states it to be: "A planned and systematic pattern of all actions necessary to provide adequate confidence that the item or product conforms to established technical requirements". [\[10\]](#page-105-0)

Although modern software quality assurance differs from the original standard definition, it is still definitely found at the core of SQA. To fully understand SQA and why it is important, first the software quality concept in itself is illustrated. Motivation for practicing SQA is examined second and third, the overall activities in SQA are explained briefly.

#### 2.2.1 Definitions of quality

Quality in software development is a multifaceted entity that has had many viewpoints for a long time. Some of these earlier views include product, transcendental, user, manufacturing and value based view [\[11\]](#page-105-1). Because there exists so many viewpoints to what software quality is, it makes the measuring of quality hard [\[11\]](#page-105-1). Business goals and their priorities should determine the needed level of software quality [\[11\]](#page-105-1) so therefore quality in itself is not set in stone, but it can alter between software services and products to fit the purpose. This can be easily demonstrated with an example of software inside a missile defence system or an online dating application. Two different systems with different goals and consequences of use, and therefore obviously different standards for needed quality.

<span id="page-11-0"></span>

| <b>Alternative Quality Model</b>               |                                               |  |
|------------------------------------------------|-----------------------------------------------|--|
| Six user levels of software quality assessment |                                               |  |
| 4                                              | Software delights                             |  |
| 3                                              | Software produces no negative consequences    |  |
| 2                                              | Software fits environment                     |  |
|                                                | Software fulfills all basic promises          |  |
|                                                | Some trust, begrudging use, cynical satisfac- |  |
|                                                | tion                                          |  |
| $-1$                                           | No trust                                      |  |

Table 2.1: Alternative Quality Model [\[12\]](#page-105-2)

New alternative view on software quality by Denning [\[12\]](#page-105-2) includes user experience directly in the core of quality. This view is called the **alternative quality** model (AQM) and it defines quality software as software that delights the end user [\[12\]](#page-105-2). Table [2.1](#page-11-0) displays the full scale of AQM. While this research is mainly interested in aspects of producing traditional defect free quality software, later on in this chapter BDD is examined in detail. BDD can be seen to directly try to increase software quality on the AQM, providing value for end users and other stakeholders while at the same time minimizing defects [\[4\]](#page-104-3).

#### 2.2.2 Motivation for SQA

Many software projects fail but also many of them are successful. Success and failure in this context have multidimensional meaning with *technical*, *economic*, behavioral, psychological and political aspects [\[13\]](#page-105-3). Aggressive schedule can be usually seen as one of the primary causes for software project failure [\[14\]](#page-105-4). This can cause problems on many of the projects multidimensional axis, for instance in technical- and economical aspects. Projects might go over the budget, schedule, not meet the user needs and eventually be released with low quality [\[14\]](#page-105-4). Although many of the problems are related to requirements engineering, a lot of them are fixes or rework needed after launch [\[15\]](#page-105-5). If quality is measured on the AQM, then both RE and SQA are intertwined in the concept of software quality and SQA-work is essential for the success of software project. Even if software quality is only limited to mean defect free software, SQA has major role in preventing project failures.

#### 2.2.3 Activities in SQA

Quality assurance practices and activities differ greatly in rhythm and also to a lesser degree in practices used in traditional waterfall-model software projects vs. agile projects [\[16\]](#page-105-6). Waterfall-projects have a rule set of their own for quality assurance, but for the topic of thesis agile methodologies and their SQA-practices are more relevant. SQA-practices can be generally categorized to defect detection, code enhancement, verification  $\mathcal{B}$  validation (V $\mathcal{B}V$ ) of artifacts, and collaboration & communication between stakeholders.

Defect detection can be split into two categories: explicit and implicit defect detection activities [\[17\]](#page-105-7). Implicit defect detection means finding defects as a secondary result when the goal was to perform another activity, such as demo presentation or giving training about the software use [\[17\]](#page-105-7). Explicit defect detection activities hold ones such as testing and artifact inspection, but they are found to have a lower defect detection rate than implicit ones [\[17\]](#page-105-7). Continuous integration can also be seen as a explicit defect detection as it illustrates integration defects and problems with frequent integration cycle [\[16\]](#page-105-6).

Code enhancement activities aim to produce better design and maintainability of the codebase, and these include practices like pair programming, refactoring [\[16\]](#page-105-6) and code reviews [\[18\]](#page-105-8). Although code reviews are also a form of inspection and explicit defect detection, one of their primary uses in modern code review is to share knowledge between team members [\[17,](#page-105-7) [18\]](#page-105-8).

Verification & Validation aims to guarantee the quality of product or intermediate products. It can be used for example for design and requirement artifacts. It is a static method, which involves stakeholder(s) inspecting the artifact. It is more of a traditional waterfall software project activity, but agile practices such as code reviews can be categorized as a V&V activity. [\[16\]](#page-105-6)

Collaboration and communication between stakeholders are used in agile methodologies frequently, being one of the cornerstones of agile practices in general [\[16\]](#page-105-6). Frequent customer collaboration with *on-site customer* [\[16\]](#page-105-6) is an agile SQA-practice that establishes a foundation for many agile practices. It is essential in delivering

quality on the AQM.

There are many more specific SQA practices that have their foundations on the activities mentioned in this section. Next in this thesis, testing is examined in detail through automated testing as it provides a base for agile SQA practices TDD, ATDD and BDD.

#### <span id="page-13-0"></span>2.3 Automated testing

First in this section different levels of test automation are explored. Second, lower levels of test automation are explained in more detail and third, overall benefits and drawbacks of test automation are discussed.

#### <span id="page-13-1"></span>2.3.1 Levels of automation

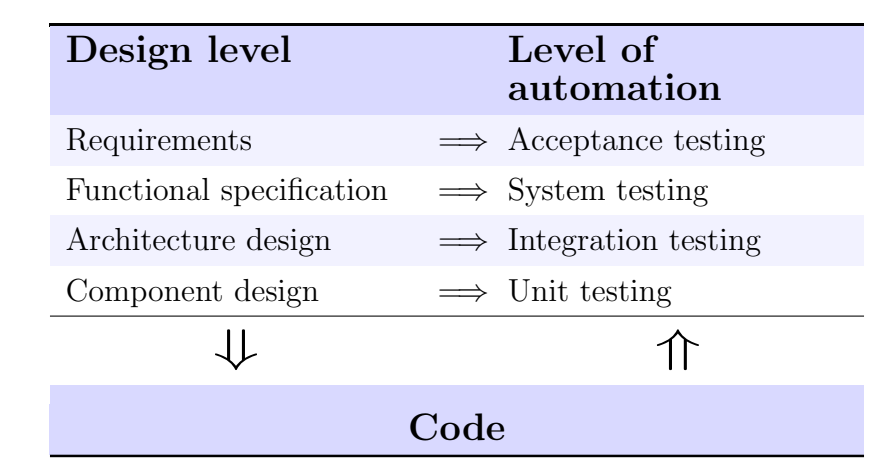

Table 2.2: Test last development regarding system and its design

Test automation comes at many levels of granularity regarding the system and its requirements. The four main levels for functional testing are unit, integration, system and *acceptance* testing. Table [2.2](#page-13-1) illustrates how different levels of design relate to levels of test automation in traditional Test Last Development (TLD). At the bottom of table [2.2](#page-13-1) there is code, which is the result of design and foundation (in traditional automated testing) for different testing levels. Different levels of design guide the automated tests at the specified level. [\[19\]](#page-105-9)

The introduced test automation levels are a part of functional testing. There exists also different non-functional requirements for software projects that can be automatically tested, such as performance and security testing [\[20\]](#page-105-10). These are not in the scope of this study, instead the functional testing levels of automated unit and integration testing are the main topic of interest.

#### 2.3.2 Low-level testing explained

Low-level testing in the scope of this thesis means automated unit and integration level testing. They both have separate definitions and usages inside software projects, but the distinction between the two can be found confusing by many developers [\[21\]](#page-105-11). Table [2.2](#page-13-1) illustrates how unit testing adheres to component design and integration testing to architecture design [\[19\]](#page-105-9).

Unit test has many similar definitions, which all agree that it tests individual unit or collection of these units working as one [\[6,](#page-104-5) [22\]](#page-105-12). Unit test also has the property of being isolated from the rest of the system [\[22\]](#page-105-12). Unit testing can in a sense also be seen as an intersection of design, coding and debugging [\[23\]](#page-106-0). Dedicated practitioner of unit testing, Osherove [\[21\]](#page-105-11), has identified important aspects of a good unit test: trustworthiness, maintainability, readability, isolated, has single concern and contains minimal repetition.

Isolation is an important part of unit testing. This means in practice using test doubles also known as mocks. Using mocks in unit tests means substituting real objects with limited functionality provided by mocks. Mocks can be configured to behave always in a specified manner. This configured behavior of mocks is called stubbing, in which output result of mock object can be injected from the test code. Traditional uses of mocks are for instance using them to make progress without implementing dependencies (used in TDD/BDD), isolating unit under test from dependencies or nondeterminism. [\[4\]](#page-104-3)

Integration testing is the second, higher level of automated testing in the low-level testing scope of thesis. The definitions of integration testing state that it is a testing activity which involves multiple components [\[21,](#page-105-11) [22\]](#page-105-12). Osherove [\[21\]](#page-105-11) defines integration testing as testing a unit of work with real dependencies in place: for instance database and networking. Integration tests are not usually as fasts as unit tests [\[21\]](#page-105-11). Many times this results from including full context of the system through dependency injection container, such as Spring Framework or Guice [\[24\]](#page-106-1).

#### 2.3.3 Benefits and drawbacks

| <b>Benefits</b>                     | <b>Drawbacks</b>                    |  |
|-------------------------------------|-------------------------------------|--|
| Rapid feedback [1]                  | Can't replace manual testing $[25]$ |  |
| Improved product quality [25, 26]   | Maintaining difficulty $[6, 25]$    |  |
| Increased test coverage [25]        | Lack of skilled people $[6, 25]$    |  |
| Increased developer confidence [25] | Hard to select correct testing      |  |
|                                     | strategies $[25, 27]$               |  |
| Reduced testing time [25]           | Brittle tests [27]                  |  |
| Shorter release cycle [27]          | More development time [26]          |  |
| Increased testability design [27]   | Cost versus value $[6]$             |  |
| Act as documentation [4, 23, 24]    | Unmaintaned tests can lose all      |  |
|                                     | value $[27]$                        |  |
| Continuous regression [26]          |                                     |  |

Table 2.3: Automated Testing Benefits & Drawbacks

Agile methodologies do not prefer or deny separate testers inside a project, but for a modern quality centered development separate testers might hinder the experience [\[1\]](#page-104-0). Teams without separate testers have one aspect in common, they rely heavily on test automation as the core of quality. One of the most important properties in these kind of teams is the rapid and direct feedback that test automation can provide [\[1\]](#page-104-0). Overall the task of test automation doesn't come with benefits only, but it has also its drawbacks.

Benefits of test automation are vast. Systematic literature review by Rafi et al. [\[25\]](#page-106-2) has found many of them through various sources. Some of them can be highlighted: improved product quality, test coverage increase, increase in developer confidence and reduced testing time.

Automated testing was found also to allow shorter release cycles. This is a result of tests executed more often, and therefore allowing defects to be detected earlier with reduced cost to fix. Quality and depth of test cases also increased with automation, as less time is needed for executing them and more time is available to design the test cases. Another benefit of automated testing is the more layered, testable design of the software. To achieve the benefits, test automation strategy needs to combine different approaches and testing levels. [\[27\]](#page-106-4)

Automated test cases can also help to understand the system. This is enabled by writing information how the production code should behave into the test cases and test methods. [\[4,](#page-104-3) [23,](#page-106-0) [24\]](#page-106-1)

At unit testing level, benefits of test automation was found to include over 20% decrease in test defects [\[26\]](#page-106-3). Also the defects found by largely increased customer base in first 2 years of use was decreased by introducing unit testing practices [\[26\]](#page-106-3). Another strength of automated unit testing is also the continuous regression suite it provides [\[6\]](#page-104-5).

Test automation isn't only beneficial compared to manual testing. In the earlier mentioned review by Rafi et al. [\[25\]](#page-106-2), some of the limitations include for instance: automation can't replace manual testing, difficulty in maintaining and lack of skilled people for test automation. Usually the lack of skilled people tends to result in projects as inapporiate test automation strategies [\[25,](#page-106-2) [27\]](#page-106-4). These kind of projects usually automate testing at wrong levels, for instance automatically testing through Graphical User Interface (GUI). This can lead to brittle tests that are hard to maintain as the GUI changes [\[27\]](#page-106-4). Neglecting automated testing maintenance can lead to knowledge diminishing and tests that lose totally their capability to run [\[27\]](#page-106-4). Altogether testware maintenance is hard and this can be many times seen as tests that are not engineered with the same attention to detail as actual production code [\[27\]](#page-106-4).

At unit testing level, drawbacks of test automation include approximately 30% more development time compared to manual testing [\[26\]](#page-106-3). Runeson [\[6\]](#page-104-5) also found unit testing drawbacks similar to the afore mentioned automated testing problems by other studies. These include unit testing of GUI, competency of developers working with unit tests and *unit test maintenance*  $[6]$ . Also the cost of unit test versus the value it provides was found problematic amongst unit testing practitioners [\[6\]](#page-104-5).

The next sections agile methodologies TDD, ATDD and BDD are all build on top of automated testing practices, operating on different levels of automation.

## <span id="page-16-0"></span>2.4 Test-Driven Development

#### 2.4.1 Definition

Kent Beck [\[28\]](#page-106-5) defines TDD as techniques aimed to produce clean code that works. This is done by driving development with automated tests: Test-Driven Development. TDD consists of two basic rules: write new production code only when automated test fails and eliminate duplicated code. These two rules are the base for Red-Green cycle of TDD:

- 1. Red: Design and write a small simple test. Run it and see it fail.
- 2. Green: Add code sufficient to make the earlier written test pass.

3. Refactor: Refactor for clean code. Improve the structure of the production code and test code. Run all tests to ensure refactoring didn't break anything.

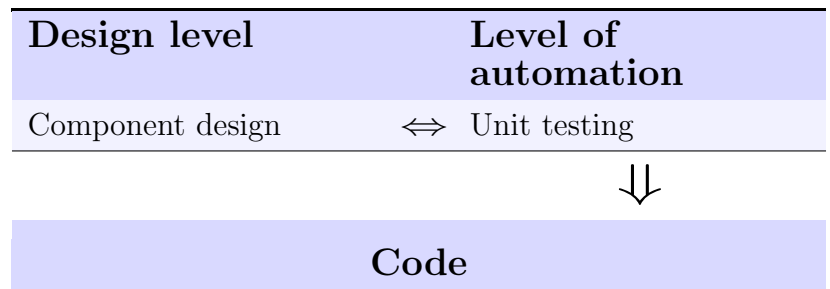

<span id="page-17-0"></span>4. Repeat: Repeat the cycle to add more functionality.

Table 2.4: TDD related to system design

The tests written in TDD cycle are unit tests, providing incremental functionality to small pieces of software at a time [\[29\]](#page-106-6). Beck [\[30\]](#page-106-7) also defines test-first principle to be much more than just testing. He states that TDD is also a software design technique. Table [2.4](#page-17-0) illustrates how component design and unit testing are now in a relation where both can affect each other. Code is produced only through design captured in unit tests.

#### 2.4.2 Benefits and drawbacks

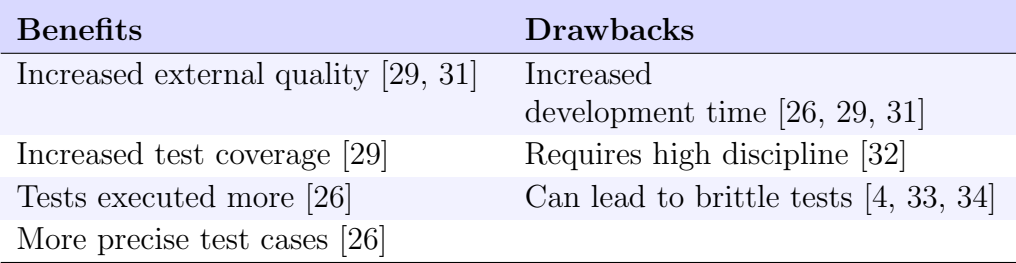

Table 2.5: TDD Benefits & Drawbacks

Benefits of TDD are not totally clear and exact. On earlier systematic literature review by Kollanus [\[31\]](#page-106-8) in 2010, there was found weak evidence regarding better external software quality with TDD and even less evidence for better internal software quality with TDD. In any case, there was still results pointing to

better quality, even though evidence was not uniform. External quality was measured with two methods, passing acceptance tests done by researchers and number of defects found before reported by the customer. Internal quality had multiple metrics, such as code coverage, number of test cases, method size, cyclomatic complexity and so on. The metrics was found at times contradicting and consensus of internal quality was left unclear.

In 2016 systematic literature review of TDD by Bissi et al. [\[29\]](#page-106-6), the benefits of TDD was found more uniform and quite promising. 88% of studies showed significant increase in external software quality and 76% of studies identified significant increase in internal software quality. This time external quality was measured only with acceptance tests and compared to TLD approach. Internal quality was inspected with the only common metric found in the literature: code coverage. It could be argued how good of a metric code coverage is for internal quality, but at least the production code has more instructions tested with fast and repeatable automated tests when comparing TDD to TLD.

Some of the more specific benetifs of TDD was found by Williams et al. [\[26\]](#page-106-3) to include developers creating more tests that are executed more frequently. This seems to correlate with earlier mentioned increased internal quality measured by test coverage. TDD was also shown to promote more precise and accurate test cases than TLD [\[26\]](#page-106-3).

Drawbacks of TDD was found unanimously to include increase in development time [\[26,](#page-106-3) [29,](#page-106-6) [31\]](#page-106-8). For example in the study done by Williams et al. [\[26\]](#page-106-3) the increase was ranging from 15% to 35%. As earlier mentioned, Beck [\[30\]](#page-106-7) defined TDD to be also a design technique. This aspect could make TDD too demanding practice for junior level developers [\[35\]](#page-107-0).

TDD requires discipline, that even senior level developers seem to lack when using it. This is shown for example as frequent deviation from the basic rule of starting the process with the *simplest test*. Also the *refactoring* of test code is frequently omitted by developers of all experience levels. [\[32\]](#page-106-9)

BDD literature frequently states that TDD can have a tendency to shift viewpoint in testing to verifying system state rather than behavior of it. This can lead to brittle tests that are tightly coupled to what the object is, instead of what the object does. [\[4,](#page-104-3) [33,](#page-106-10) [34\]](#page-106-11)

In conclusion, it could be said that TDD is not the silver bullet for software development that solves all the quality problems. The two systematic reviews mentioned provide somewhat conflicting results. Nevertheless, it could be argued that in the right context benefits of TDD outweigh the drawbacks of it.

### <span id="page-19-0"></span>2.5 Acceptance Test-Driven Development

ATDD is an agile practice that has many forms and names: Specification by Example, Agile Acceptance Testing, Story Testing and obviously Acceptance Test-Driven Development [\[36\]](#page-107-1). BDD contains also ATDD [\[36\]](#page-107-1), but as later is discovered, it is actually a superset of it.

ATDD is an collaboration tool for stakeholders of the project [\[36,](#page-107-1) [37\]](#page-107-2). It means driving the development with features specified with executable acceptance level tests [\[36,](#page-107-1) [37\]](#page-107-2). ATDD can have many formats, such as Gherkin, Keyword-driven testing and tabular formats [\[36\]](#page-107-1).

Instead of traditional automated testing, ATDD can be seen as a mixture of documentation centric traditional RE and communication focused agile RE [\[37\]](#page-107-2). The key is the communication and collaboration between stakeholders [\[37\]](#page-107-2). The executable automated tests are a very useful byproduct. Although the name of ATDD holds the word acceptance in it, passing tests doesn't mean that the system works perfectly [\[36\]](#page-107-1). Instead it is only a starting point for more quality assurance work; the system is stable enough to be manually tested further [\[38\]](#page-107-3).

#### 2.5.1 Benefits and drawbacks

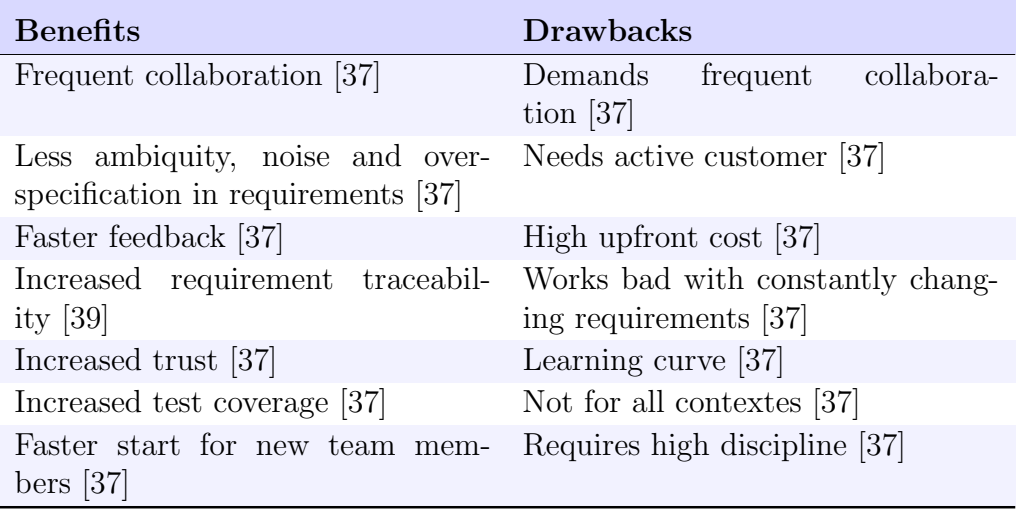

Table 2.6: ATDD Benefits & Drawbacks

One of the major **benefits** of ATDD is the frequent collaboration  $\&$  communication between the development team and other stakeholders. This improves the understanding of requirements [\[37\]](#page-107-2) between all people involved. ATDD can potentially reduce the *ambiquity*, noise and over-specification [\[37\]](#page-107-2) in requirements through the use of shared language. ATDD also promotes faster feedback loop [\[37\]](#page-107-2) and traceability from requirements to code [\[39\]](#page-107-4).

Eventually the use of ATDD seems to promote high trust between stakeholders involved, although this is an incremental process taking time. ATDD also promotes better coverage for testing and reduces overhead for new people starting to work with the project. [\[37\]](#page-107-2)

Drawbacks of ATDD include usually the needed frequent collaboration of stakeholders in it. Customers might not have the time and effort needed for low response times of ATDD. ATDD was also found to have a high upfront cost, that should scale better overtime. This is not always the case if the requirements change all the time. [\[37\]](#page-107-2)

ATDD has learning curve for both the development team and customers, and especially the learning curve for customers could be found too high to take the method in to use. ATDD is not for all contextes and doesn't work well for all features. ATDD as its counterpart TDD are both demanding practices that require disclipline to use properly. [\[37\]](#page-107-2)

Next section explores Behavior-Driven Development in detail to see how it relates to TDD and ATDD and how it combines the two approaches.

### <span id="page-21-0"></span>2.6 Behavior-Driven Development

This section will first examine the history behind BDD. Second, BDD definition is explained. Third, the BDD process and different levels in it are examined, together with tools to support them. Finally the benefits and drawbacks of BDD are discussed.

#### 2.6.1 History

BDD is an fairly new practice from the start of 21st century with groundwork by Dan North and Dave Astels. North [\[3\]](#page-104-2) originally introduced BDD as a solution to problems that new practitioners of TDD faced. These included aspects such as not knowing what to test, where to start and how to name tests. The big shift was to change the language used in testing; replacing the word test with should. This helped to make the test method names more expressive and enabled developers to start thinking more about object behavior in testing. Later on North extended his work in changing how testing is used to accommodate also acceptance level testing to BDD with JBehave.

Astels [\[33\]](#page-106-10) continued with North's ideas, resulting in creation of  $\mathit{RSpec}$ . Astels had also found out that the used language in testing was crucial and the testing language changed from test-centric vocabulary to behavior oriented. He introduced more granular way of testing, the idea of one assert per test method to produce behavior documentation of code. The vocabulary was also changed in test condition checking from assertions to expectations.

#### 2.6.2 Definition

BDD is seen as an evolution of TDD and ATDD [\[40\]](#page-107-5). It expands on the idea of driving system design with tests. North [\[3\]](#page-104-2) brought in the concept of ubiquitous language to acceptance level BDD from **Domain Driven Design**. This ubiquitous language is used throughout the development lifecycle [\[40\]](#page-107-5) and it should be executable [\[3\]](#page-104-2). The main reason for ubiquitous language is to build a common understanding between stakeholders [\[40\]](#page-107-5) through continuous communication and collaboration. Domain Driven Design aspect of BDD is also visible through implementing the software by describing its behavior from the stakeholder perspectives in the domain context [\[4\]](#page-104-3).

BDD is a second generation agile methodology [\[4\]](#page-104-3), as it incorporates into existing agile practices such as Extreme Programming, Scrum or Kanban [\[41\]](#page-107-6). It is also used iteratively & incrementally and the behavior of system should be derived from business outcomes [\[40\]](#page-107-5). No clear definition of BDD exists [\[42\]](#page-107-7), but it can be seen as describing behavior of the system at all levels of granularity [\[4\]](#page-104-3). In addition to these, one of the core values of BDD is "enough is enough"; the minimal sufficient amount of effort should be given to planning, analysis, design and automation [\[4\]](#page-104-3). This means doing activities just enough to incrementally provide small pieces of value, but not with the expense of quality.

#### 2.6.3 Process

The driving factor of BDD is the analysis process through user stories and their format [\[43\]](#page-107-8):

As a  $\{user\}$ I want {feature} so that {value}

The full cycle of BDD starts with outside-in approach. First, purpose of the project is defined and after that, business outcomes or goals for stakeholders are identified. After this feature sets are described. Individual features are analyzed for feature sets. [\[4\]](#page-104-3)

<span id="page-22-0"></span>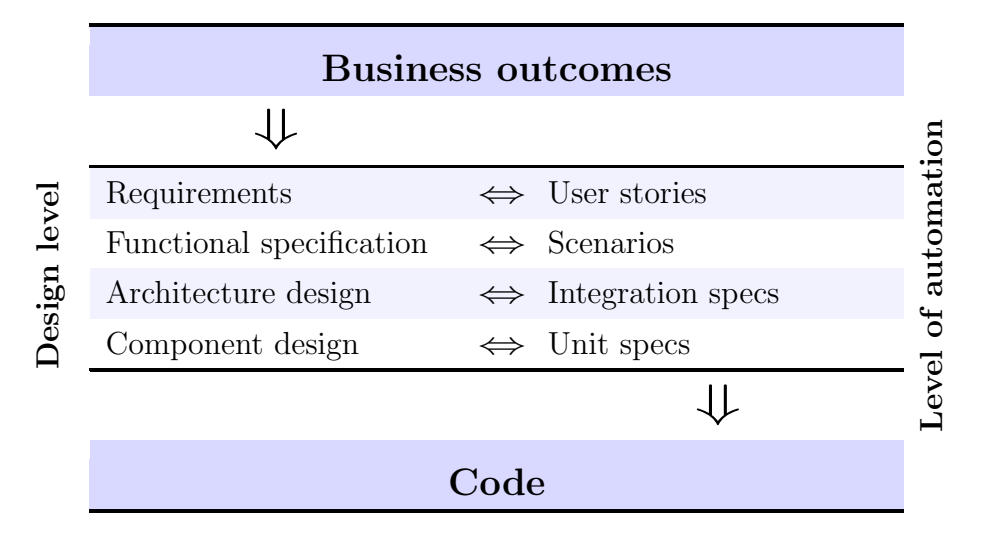

Table 2.7: BDD related to system development

Value is the driving force to start the progress with features. To be implemented, feature must have business value related to business outcomes [\[3\]](#page-104-2). From there, through different levels of system, implementation is driven with tests first to specify behavior [\[4\]](#page-104-3). This all correlates well with quality measured by the earlier introduced alternative quality model. BDD process aims to provide features with value in use and high internal  $\&$  external software quality. This happens through collaboration, incremental delivery and vast  $\mathcal{B}$  repeatable automated test suites [\[4,](#page-104-3) [41\]](#page-107-6). The outcome should be quality that delights the end user, thus performing well on the AQM [\[12\]](#page-105-2). Table [2.7](#page-22-0) visualizes how business outcomes and the value derived from them drive the process from outside-in through test automation levels to code.

To fully understand the different levels of automated specification illustrated in table [2.7,](#page-22-0) the whole automation level BDD cycle [\[4\]](#page-104-3) needs to be explained:

<span id="page-23-0"></span>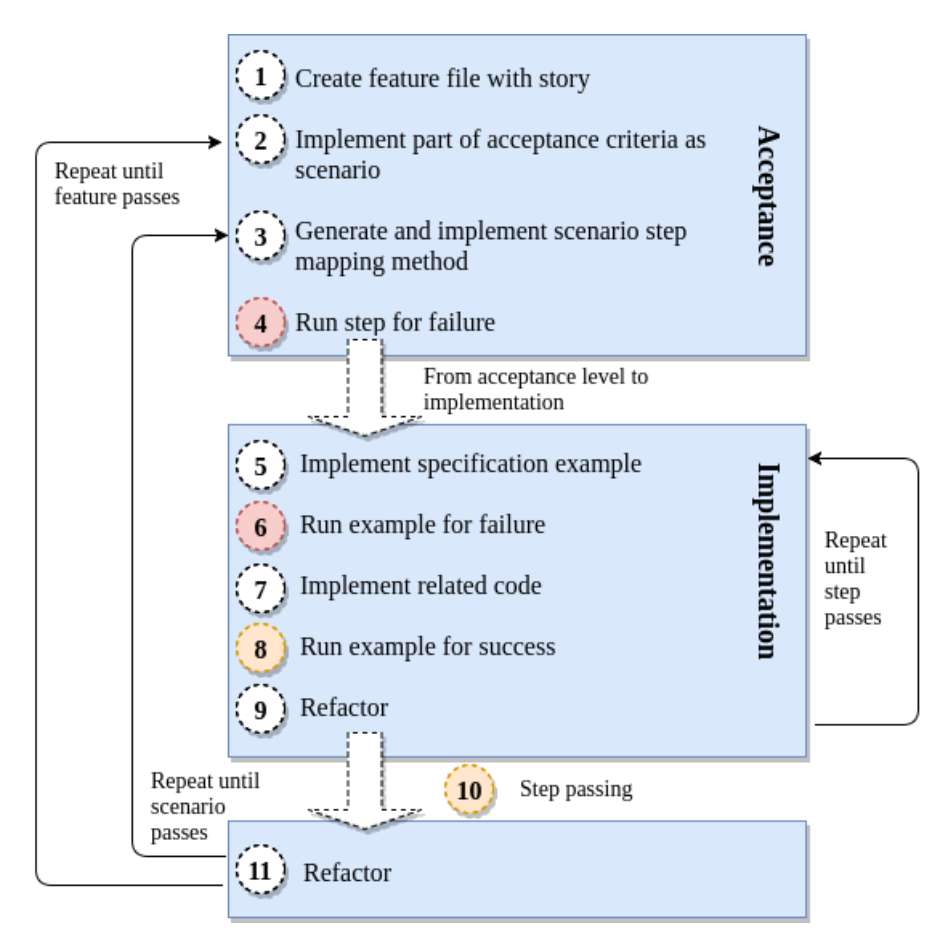

Figure 2.2: Automated BDD cycle

Figure [2.2](#page-23-0) shows the BDD-cycle that can be automated with BDD tools. Steps 1 through 4 relate to acceptance level and steps from 5 to 9 are for implementation level. Step 11 is the refactoring of acceptance level code. Implementation level steps can be seen as the earlier introduced red-green cycle of TDD, preferably done with behavior-driven implementation level testing frameworks [\[41\]](#page-107-6). There exists also the outer red-green cycle, which is the outside-in aspect of BDD. The development is started with failing acceptance level, which passes later when the BDD cycle has progresses through all levels of behavior definition and its implementing code [\[4\]](#page-104-3). By repeating the steps, the end result will be a working feature providing value related to business outcomes [\[4\]](#page-104-3).

#### 2.6.4 Levels of specification

The first automation level is **acceptance level** testing  $[4, 40-42]$  $[4, 40-42]$  $[4, 40-42]$ . This level can be seen as a form of ATDD [\[36\]](#page-107-1). As earlier explained, BDD also includes the ubiquitous language [\[3\]](#page-104-2) from Domain Driven Design and thus all ATDD does not pass as acceptance level BDD.

At acceptance level, features will be written down as feature files (exact naming depends on the used framework), where they are expressed as user stories [\[4\]](#page-104-3). Acceptance criteria is presented as executable scenarios [\[3\]](#page-104-2), that usually follow predetermined ubiquitous language Gherkin [\[42\]](#page-107-7). Gherkin will be studied in more detail in the next chapter when testing framework Spock is examined. Table [2.7](#page-22-0) shows how these stories and scenarios relate to system design. The stakeholder audience for acceptance level BDD include all stakeholders interested in development of the product [\[41\]](#page-107-6).

Some of the BDD acceptance level tools for JVM include Cucumber-JVM, Concordion and JBehave [\[42\]](#page-107-7). Other environments have also BDD tools for this level, for instance SpecFlow for .NET and Behave for Python [\[41\]](#page-107-6). Main characteristic of acceptance level tools is business readable plain text input that is expressed with the earlier mentioned user stories and their scenarios [\[42\]](#page-107-7).

The second automated level in BDD is **implementation level** testing  $\left[4, 40\right]$  $\left[4, 40\right]$  $\left[4, 40\right]$ [42\]](#page-107-7). Implementation level can be seen as testing, where behavior of objects and components are described with examples [\[4\]](#page-104-3). This means the earlier mentioned unit and integration testing done with a new point of view. BDD is not limited to acceptancel level only, as one of the core values in it is: "it's all behavior"  $|4|$ . Every level can be broken down to examples describing behavior. Table [2.7](#page-22-0) illustrates how these implementation level specifications relate to system design. Figure [2.2](#page-23-0) shows how the two explained automation levels in BDD work together in a cycle.

Implementation level BDD can be seen to follow the principles of TDD, like the earlier mentioned red-green cycle driving the design [\[41\]](#page-107-6). The tests produced by BDD differ from TDD tests; they are more granular pieces of describing examples of used code [\[33\]](#page-106-10). They help to shift the viewpoint from test centric approach by changing the often found 1-1 mappings between test cases and test methods to classes and their methods with more descriptive naming [\[33\]](#page-106-10).

The outcome from implementation level BDD specifications is readable, behavior oriented living documentation aimed for developers [\[4,](#page-104-3) [41\]](#page-107-6). Although implementation level BDD can be done with traditional xUnit tools, there exists dedicated BDD tools for writing easily more concise and more expressive lowlevel specifications [\[41\]](#page-107-6). These implementation level BDD tools provide the base for research work in this thesis, therefore they will be examined in more detail later with reviewing testing frameworks *RSpec, Spock* and *Spectrum*.

#### 2.6.5 Benefits and drawbacks

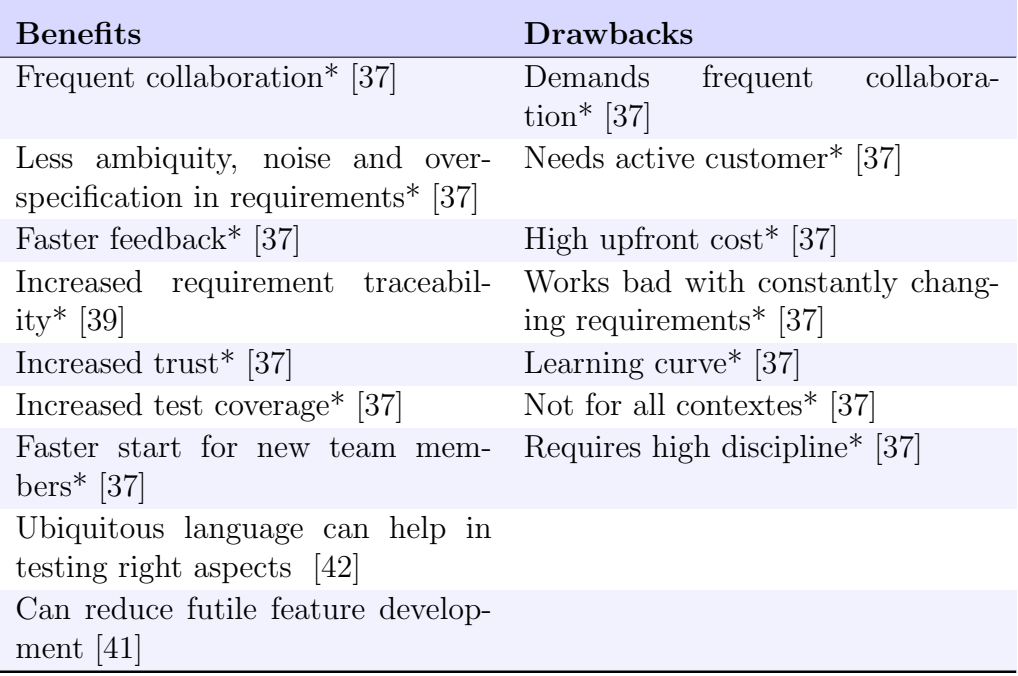

Table 2.8: Acceptance Level BDD Benefits & Drawbacks

 $* = No$  actual source, based on implications

Benefits (and drawbacks) of acceptance level BDD are almost fully the same as in ATDD. This is the result of acceptance level BDD being a form of ATDD [\[36\]](#page-107-1). Compared to ATDD, Acceptance level BDD introduces the ubiquitous language and it can have the effect of changing all stakeholders to think about testing to describe behavior instead of internal structures of the system [\[42\]](#page-107-7). The emphasis on providing value with features can also reduce production of features that are not used [\[41\]](#page-107-6). Drawbacks of acceptance level BDD are identical to the earlier mentioned ones of ATDD.

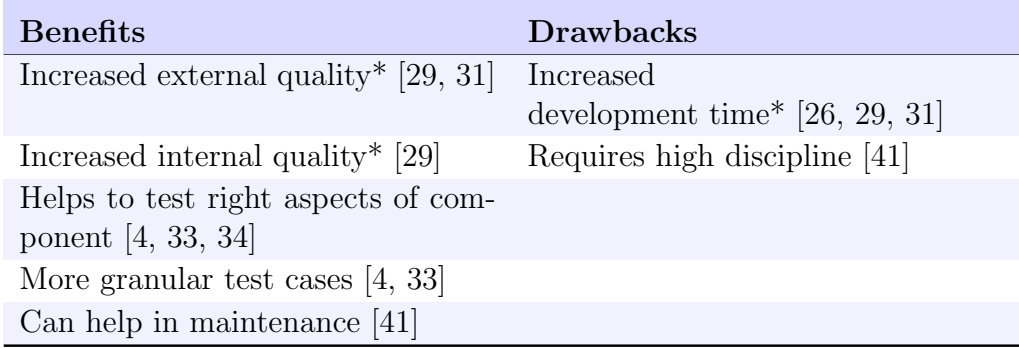

Table 2.9: Implementation Level BDD Benefits & Drawbacks

 $* = No$  actual source, based on implications

Benefits of implementation level BDD share the same characteristics of TDD. Although there exists no research on how the external and internal quality of software changes with BDD, it should share the same traits as described earlier with benefits of TDD. This is a result of implementation level BDD being an evolution of TDD [\[33\]](#page-106-10). As mentioned before, compared to TDD, BDD should help to focus on verifying the right aspects regarding the component. This means verifying the behavior of the component instead its structure [\[4,](#page-104-3) [33,](#page-106-10) [34\]](#page-106-11).

Implementation level BDD aims to produce more granular and descriptive test methods and test cases than TDD [\[4,](#page-104-3) [33\]](#page-106-10). These test cases are also describing the behavior of production code by examples [\[4\]](#page-104-3). This can help the system maintenance, providing up-to-date documentation for future developers or even the original developer later on in the future [\[41\]](#page-107-6).

Drawbacks of implementation level BDD are not clear, as empirical research on the topic is nonexistent. Because of the close relation to TDD, practicing it should introduce a growth in development time [\[26,](#page-106-3) [29,](#page-106-6) [31\]](#page-106-8). BDD as whole needs discipline [\[41\]](#page-107-6), therefore it might not be a good fit for all projects and their stakeholders. It was also found that BDD is most beneficial when it is used as a holistic approach [\[40\]](#page-107-5). This means including both levels of specification and accommodating working practices to fully support it.

As the research on this implementation level of BDD is very limited, this thesis focuses on tools used in it. The main topic of interest is how well they could replace traditional xUnit testing family even without tests first principle. Before inspecting these JVM testing frameworks in detail, related research about low-level testing practices are reviewed.

### <span id="page-27-0"></span>2.7 Related research

Although BDD and BDD-testing frameworks have been around over a decade, empirical research made on the topic is limited. BDD-testing frameworks are in heavy use in certain programming languages and frameworks, such as *RSpec* in Ruby on Rails testing [\[44\]](#page-107-9), Jasmine in JavaScript testing [\[34\]](#page-106-11) and Spock [\[45\]](#page-107-10) in Groovy testing. There exists no exact research on how popular practicing BDD is on the mentioned environments, but the reality probably is that these BDD implementation level frameworks are used largely only for testing purposes, not practicing BDD. The scope of this thesis is to study the changes in low-level testing from introducing BDD implementation level testing frameworks without the practice of BDD. Therefore, the previous findings in studies done on low-level testing are the most important ones regarding this thesis.

Daka and Fraser [\[5\]](#page-104-4) studied practitioners of unit testing for used practices and problems in unit testing with a survey. They found out that developers are mainly trying to find realistic scenarios on what to test. They made important findings of developer perception towards unit testing, such as:

- Developers finding *isolating* of unit under test hard
- Understanding code is bigger problem than understanding test code
- Only half of the survey respondents enjoy writing unit tests
- *Maintaining* unit tests was found harder than writing them

They state that good automated unit tests could help understanding the production code. The finding of low enjoyment of practicing unit testing in developers can be seen as troublesome; Daka and Fraser notice that there exists a need for tools that rise developer enjoyment in unit testing. They also note that there is potential for unit testing research to help developers produce better tests for easier debugging and fixing of found defects. It was also discovered that there exists a need for easier maintaining of unit tests.

Li et al. [\[46\]](#page-107-11) studied unit testing practices with a developer survey. They specialized in studying the documentation of unit testing practices. One general major problem they found out was that around 60% of practitioners found understanding of unit tests ranging from moderately difficult to very hard. Relevant findings with unit testing documention practices were:

- Developers find updated documentation and comments in test cases useful
- Writing comments to unit tests is rarely or never done

• Developers feel that tests should be self-documenting without comments

Li et al. state that for effecting maintaining of test cases, it is important for developers to understand the impact and functionality of the test case. They also observed that 89.15% percent of developers agree or strongly agree that maintaining of test cases impacts the quality of software system. They conclude that tools for supporting maintaining of unit tests could benefit unit test practitioners.

Runeson [\[6\]](#page-104-5) studied unit testing practices in companies to define unit testing and to evaluate it. He states that companies with unclear definition for unit testing face the risk to do bad or inconsistent testing. Runeson also found out that unit testing strategies are usually emerging from developers own ambitions, instead of management policies. Related to problems in unit tests, it was found out that maintaining of unit tests takes much effort. Other major problem was developer motivation, which seemed low when working with unit tests.

Runeson also surveyed developers about documenting practices in unit testing. He found out that unit tests are documented preferably in test code rather than in text. He states that motivation to do unit testing in agile projects could include test suites functioning as specification.

Williams et al. [\[26\]](#page-106-3) studied effectiviness of unit test automation at Microsoft. They also surveyed developers about perception towards unit testing. Around 90% of developers agree or strongly agree that unit tests are useful for regression testing. Around same percentage of developers see unit tests helpful in aiding them to produce higher quality code. 60-70% of developers find unit tests helpful in understanding other peoples code and unit tests also helped them to debug found problems.

Berner et al. [\[27\]](#page-106-4) report observations from their own and team members experiences of automated testing in general. In their experience, test cases at all levels get corrupted easily if they are not run frequently. They become inconsistent and difficult to understand. Neglecting test case maintenance effort can result in test cases that lose their information value running capability. The cost to restore this type of test cases is very high. Berner et al. state that inappropriate testware architecture can cause the observed problems.

In master's thesis by Laplante [\[47\]](#page-108-0), where she studied differences of TDD and BDD taken into use, she found out through a survey that practitioners perceive BDD specifications to produce more readable tests than TDD counterparts practiced with xUnit family testing frameworks. Laplante also states as interesting future work studying the use of dynamic languages, such as JRuby, for Java testing on the JVM-platform.

In conclusion, unit testing was found to have many problematic areas from developers perspective. These include aspects such as *readability*, maintainability and enjoyment in practicing unit tests. Many unit testing practitioners also feel the need for test code to be self-documenting. Implementation level BDD-testing tools are advertised to help in creating living documentation for the code and also in providing features to help maintaining the test cases [\[41\]](#page-107-6). Main topic of interest in later chapters of this thesis is in studying implementation level BDDtesting frameworks and if they can help with the unit test practitioner problems illustrated in this section.

Next chapter starts with first examining  $xUnit$  family testing tools. These tools are the traditional testing tools in use for the related research explained in this section. After that, implementation level BDD-testing frameworks are demonstrated in detail with examples to see how they differ from the xUnit family.

## <span id="page-30-0"></span>Chapter 3

## Environment

This chapter demonstrates few of the different options available for low-level automated testing in Java-projects. First, xUnit family testing frameworks are explained with JUnit as an example of them. Second, implementation level BDD-testing frameworks running on top of JVM programming languages are demonstrated as an alternative for automated low-level Java-code testing.

#### <span id="page-30-1"></span>3.1 xUnit family testing frameworks

xUnit family of testing frameworks are free, open source software for various programming languages that all share the same basic architecture. The first implementation of a xUnit test framework was *SUnit* for Smalltalk in 1999. From there the same idea was ported for Java and thus  $JUnit$  was born. There exists also many other xUnit family members, for instance  $CppUnit$  for  $C++$ , NUnit for .NET languages and  $PyUnit$  for Python. These unit testing frameworks are extensible with different types of extensions. Extensions can add for example integration testing capabilities for different domains. [\[2\]](#page-104-1)

This thesis is interested in developer practices with *JUnit* and their perception towards it, therefore next the xUnit family architecture is examined with JUnit.

#### 3.1.1 JUnit

*JUnit* acts as the reference implementation of the *xUnit family* and it is also the most popular instance of them [\[2\]](#page-104-1). It is used for Java-code testing and it can be extended for many domains in Java testing [\[2\]](#page-104-1). Current stable version of *JUnit* is  $JUnit4$  [\[48\]](#page-108-1), but  $JUnit5$  is scheduled to release in Q5 of 2017 [\[49\]](#page-108-2), providing many new features for Java testing. The examples of *JUnit* and empirical research in this thesis are all based on  $JUnit4$ .

<span id="page-31-0"></span>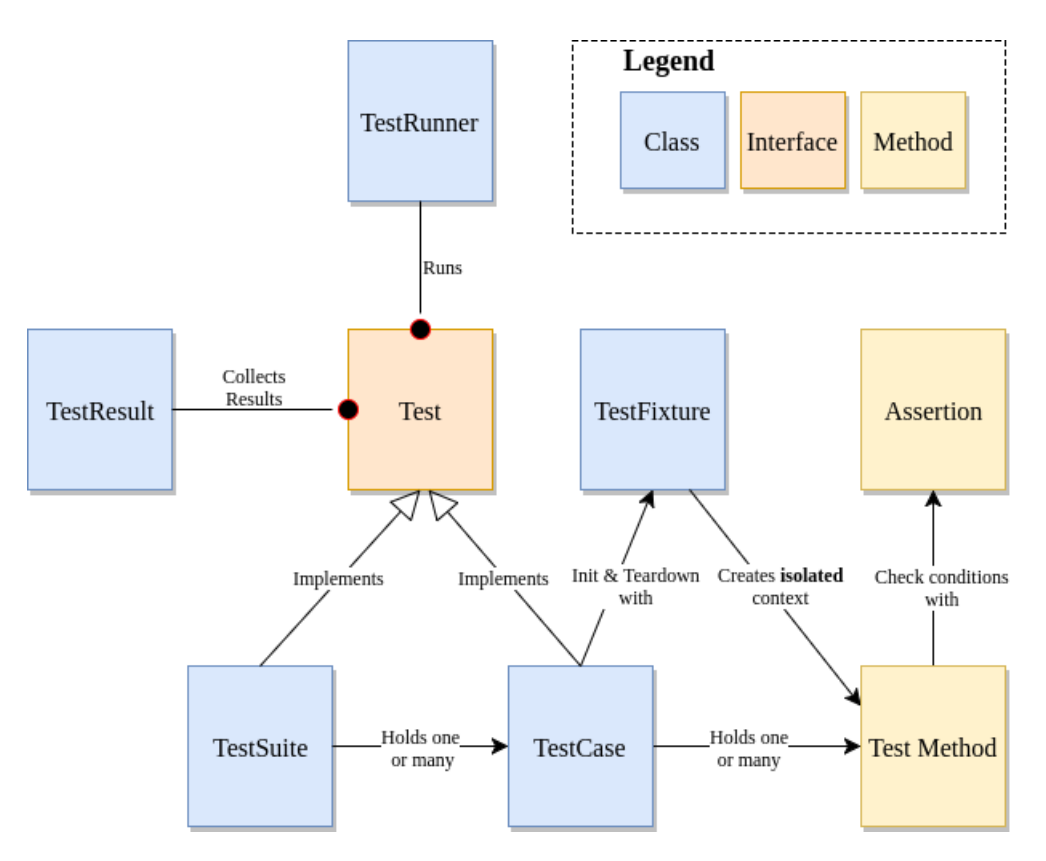

Figure 3.1: JUnit architecture

The basic architecture close to reference implementation of xUnit family [\[2\]](#page-104-1) is explained with *JUnit3*. The architecture of *JUnit3* consists of classes TestCase, TestRunner, TestFixture, TestSuite and TestResult. TestCase is the unit test base class, that holds runnable test methods. It implements the interface Test and its run()-method. Test methods use assertions inside them to evaluate test conditions. TestRunner class is for extending  $JUnit$  and running multiple test cases at once and reporting them. TestFixture class is used to ensure test isolation and creating a separate test environment for each test method. TestFixtures provide a common shared context for test methods, where the environment is created from scratch for each test. This is enabled by providing the test case with common setup and teardown functionality for class and method level. TestSuite is a class made for grouping TestCases and it also implements Test. TestSuite makes it possible to run multiple TestCases and can be used with TestRunner. TestResult class is used to collect test method outcomes from TestSuites and TestCases. Figure [3.1](#page-31-0) visualizes the relationships between the core classes, interfaces and methods of JUnit architecture. [\[2\]](#page-104-1)

JUnit is a "Spartan" test framework, it contains only the mandatory features and has to use additional libraries to provide additional testing features such as as mocking or Data Driven Testing (DDT) [\[24\]](#page-106-1). In the next section, example is provided of a JUnit4 test case extended for integration testing of Spring Framework domain.

#### 3.1.2 Extending Junit for Spring Framework domain

Spring is a framework for Java, described as: "core support for dependency injection, transaction management, web applications, data access, messaging, testing and more." [\[50\]](#page-108-3) It is targeted for Java enterprise applications, providing teams with a framework that allows them to primarily focus on application's business logic [\[50\]](#page-108-3). Spring framework ships with a lot modules and features that needs to be configured for the project [\[51\]](#page-108-4). **Spring Boot** is *convention-over-configuration* solution composed of the Spring Framework components, that enables rapid application development with minimal effort to get started [\[51\]](#page-108-4).

Spring Framework integration testing can be done by extending *JUnit* with custom Spring JUnit runner class or by using Spring JUnit class and method rules. Runner class and the Spring *JUnit* rules both provide standard Spring test context for integration tests with features such as dependency injection and transactional test method execution. [\[52\]](#page-108-5)

```
1 @RunWith(SpringJUnit4ClassRunner.class)<br>2 @SpringBootTest
       2 @SpringBootTest
3 public class GameServiceIntegrationTest {
4 @Autowired<br>5 private Ga
           private GameService gameService;
6
7 @Autowired
8 private GameRepository gameRepository;
```
Figure 3.2: JUnit extended for Spring integration testing

Figure [3.2](#page-32-0) shows example of a Spring Boot JUnit integration test, where the context and its configuration are loaded with lines 1 and 2. Line  $#2$  is an example of extending JUnit with custom runner. Lines 4-5 and 7-8 show examples of injected dependency via Spring Framework.

Figure [3.3](#page-33-0) displays the usage of fixture and two test methods. At lines 4-8, the fixture method inits separately before each test method run two common variables used in both tests. Lines 10-11 and 19-20 display two test method definitions with the  $@Test$ -annotation from  $JUnit4$ . When used, it marks the following method as a runnable test method. Both test methods contain assertions. Assertions in use at lines 14-16 and 26 are *Hamcrest matchers* [\[53\]](#page-108-6), that allows more readable descriptions for used assertions than traditional *JUnit* assertions.

```
1 private GameDifficulty gameDifficulty;
 2 private String playerName;
 3
 4 @Before<br>5 public
 5 public void initGameValues() {<br>6 gameDifficulty = GameDiffic
 6 gameDifficulty = GameDifficulty.NORMAL;<br>
7 playerName = "Player";
            playerName = "Player";
 8 }
 9
10 @Test<br>11 publi
        public void testStartGameWithNormalDifficulty() {
12 Game createdGame = gameService.startGame(playerName, gameDifficulty);
13
14 assertThat(createdGame, is(notNullValue()));
15 assertThat(createdGame.getPlayerName(), equalTo(playerName));
16 assertThat(createdGame.getDifficultyLevel(), equalTo(gameDifficulty));<br>17
17 }
18
19 @Test
20 public void testStartGamePersistsToDB() {<br>21 Integer gameCountBeforeStartGame = gam
            21 Integer gameCountBeforeStartGame = gameRepository.findAll().size();
22
23 gameService.startGame(playerName, gameDifficulty);
24
25 Integer gameCountAfterStartGame = gameRepository.findAll().size();
26 assertThat(gameCountAfterStartGame, is(greaterThan(gameCountBeforeStartGame)));
27 }
```
Figure 3.3: JUnit Spring Framework integration tests

Figure [3.4](#page-33-1) shows the result of the test case run. Even though the example test methods start with the word test,  $JUnit4$  allows free format naming of the test methods that don't need to start with test. This also allows to use JUnit as a tool for practicing implementation level BDD with some added verbosity in test method naming [\[41\]](#page-107-6).

<span id="page-33-1"></span>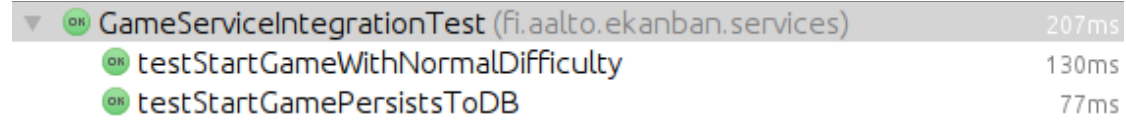

Figure 3.4: JUnit test run results

Build configuration of JUnit4 used in examples can be found in Appendix [C](#page-120-0) figure [C.1.](#page-120-1) Used build tool is Groovy-based Gradle [\[54\]](#page-108-7). JUnit and its extensions provide a base for automated low-level testing of Java-code. In the next section alternatives for Java-code testing are presented with implementation level BDDtesting frameworks from various JVM programming languages.

## <span id="page-34-0"></span>3.2 Implementation level BDD-testing frameworks for JVM

As this thesis is interested in testing Java-code, the scope of implementation level BDD is limited to testing frameworks found from JVM programming languages. As stated before, these languages hold ones such as Ruby, Groovy, Python, Clojure and Scala. Through all these languages, there exists many alternatives for both implementation and acceptance-level BDD-testing frameworks. For implementationlevel, there exists two alternative approaches for practicing BDD: xSpec family [\[40\]](#page-107-5) and Gherkin family testing frameworks.

#### 3.2.1 xSpec family

 $xSpec$  family testing frameworks are restricted to implementation level [\[40\]](#page-107-5).  $xSpec$ style testing is examined in more detail in this section through  $\mathbb{R} \mathbb{S} \mathbb{P} \mathbb{P} \mathbb{P} \mathbb{P} \mathbb{P} \mathbb{P} \mathbb{P} \mathbb{P} \mathbb{P} \mathbb{P} \mathbb{P} \mathbb{P} \mathbb{P} \mathbb{P} \mathbb{P} \mathbb{P} \mathbb{P} \mathbb{P} \mathbb{P} \mathbb{P} \mathbb{P} \mathbb{P} \mathbb{P} \mathbb{P$ but it also demonstrated with Java 8 -based **Spectrum**. There exists also other possibilities for xSpec family testing in JVM enviroment, one of them being for example Scala-based FunSpec [\[55\]](#page-108-8) for ScalaTest, but it is not examined in detail.

#### 3.2.1.1 RSpec

Ruby community has been for a long time a steady advocate of TDD [\[44\]](#page-107-9). It is also the birth place of the first implementation level BDD-testing framework: RSpec [\[33\]](#page-106-10). Whereas first BDD framework JBehave [\[3\]](#page-104-2) was aimed for acceptance level and all stakeholders, RSpec brought the behavior-driven thinking for developer audience [\[33\]](#page-106-10).

RSpec is the founding framework in *xSpec family* of testing. In its current version 3.5, it is a mature holistic testing framework including expectations library (assertions), mocking capabilities, integrations to Ruby frameworks and the core runner [\[56\]](#page-108-9). Later on in this section, RSpec usage for testing Java-code both at unit and integration level for Spring framework are reviewed. Before this, the core concepts of RSpec are illustrated.

The main functionality of RSpec comes from the rspec-core library [\[56\]](#page-108-9). It includes the code example groups that can hold runnable specification code examples [\[4\]](#page-104-3). These examples and groups are created into a spec file [\[4\]](#page-104-3). Example groups can be initialized with keywords describe and context, which both are aliases

for each other [\[57\]](#page-108-10). Example groups can inherit each other nested in a single file, creating nested context groups [\[57\]](#page-108-10). This can help on removing repetition from the test code and achieving easily readable test outputs [\[4\]](#page-104-3). This is enabled by lifecycle hooks, such as *before, after* and *around* [\[4\]](#page-104-3). These lifecycle hooks can be used to run separately for each example, or just once for all examples in the example group.

Specification code examples can be created with the keywords it, specify and example [\[57\]](#page-108-10). These examples create executable pieces of behavior of the code under specification [\[4\]](#page-104-3). Code examples contain expectations, which specify the expected behavior of the given example [\[4\]](#page-104-3). Expectations can be seen as assertions from xUnit family, but the reason for changing the language is to support better communication between stakeholders, in this case developers [\[4\]](#page-104-3). As BDD is an evolution of TDD, expectations was created to establish a better language for what the code to be developed should do, instead of verifying it with assertions [\[33\]](#page-106-10). The guideline for the code examples is to hold only one expectation per example [\[4\]](#page-104-3). This allows separate info about failing situations [\[4\]](#page-104-3) and provides a rule one assert per test method for living specification [\[33\]](#page-106-10). This rule was originally created by Astels [\[33\]](#page-106-10) to help TDD practitioners to change viewpoint from 1-1 relationship between test classes and methods to production classes and methods. The following table shows the relationships between *RSpec* testing terms compared to xUnit architecture components [\[4\]](#page-104-3):

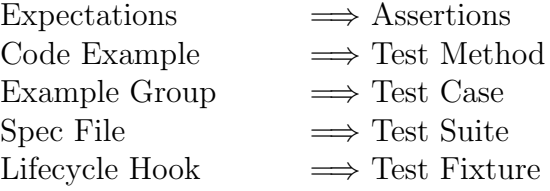

```
1 describe GameService do
\overline{2}3 before(:all) do
 4 @gameInitService = Mockito.mock(GameInitService.java_class)
5 aplayerService = Mockito.mock(PlayerService.java_class)<br>6 @gameOptionService = Mockito.mock(GameOptionService.jav
             6 @gameOptionService = Mockito.mock(GameOptionService.java_class)
 7 @gameRepository = Mockito.mock(GameRepository.java_class)<br>8 @game_service = GameService.new(@gameInitService, @player
8 @game_service = GameService.new(@gameInitService, @playerService, 9<br>9 @gameInitService.@gameReposito
9 @gameOptionService, @gameRepository)<br>10 end
           end
```
Figure 3.5: RSpec unit test spec file initializing

Figure [3.5](#page-35-0) displays the creation of a spec file. The spec file example is created for unit testing of *GameService* Java-class. Line  $#1$  shows the creation of example
group with the keyword describe. Lines from 3 to 10 show the lifecycle hook before, that is used once before all code examples in the example group. In the before hook, BDD Gherkin inspired Java mocking library Mockito [\[58\]](#page-108-0) is used for creating test double objects that replace the dependencies of GameService.

Figure [3.6](#page-36-0) illustrates use of nested example groups that contain two examples in the second level nested example group. Line  $#1$  is the first example group, that is created with keyword describe. The second level nested example group starts at line  $#9$  and it is initialized with the keyword *context*. The **context** of example method is a combined from the lifecycle hooks and variable declarations of the nested example group structure.

```
1 describe 'startGame()' do<br>2 let(:player_name) {"Pla
2 let(:player_name) {"Player"}<br>3 let(:game difficulty) {GameD
 3 let(:game_difficulty) {GameDifficulty::NORMAL}<br>4 let(:new game) {GameBuilder.aGame().
          let(:new_game) {GameBuilder.aGame().
5 with_player_name(player_name).
6 with_difficulty_level(game_difficulty).
 7 build()}
 8
9 context 'with normal difficulty' do
10
11 before(:each) do<br>12 Mockito.when(@
              12 Mockito.when(@gameInitService.getInitializedGame(
13 Mockito.any(GameDifficulty.java_class), Mockito.anyString)).thenReturn(new_game)
14 Mockito.when(@gameRepository.save(new_game)).thenReturn(new_game)
15 end
16
17 subject(:created_game) { @game service.start_game(player_name, game_difficulty) }
18
            it 'should create game with the given name' do
20 expect(created_game.player_name).to eq player_name
21 end
\begin{array}{c} 22 \\ 23 \end{array}23 it 'should create game with the given game difficulty' do<br>24 expect(created game.difficulty level).to eq game difficulty
24 expect(created_game.difficulty_level).to eq game_difficulty
            25 end
26
27 end
28 end
```
Figure 3.6: RSpec nested example groups with code examples

RSpec lets to define the **action** of the example group with the keyword sub*ject* [\[59\]](#page-108-1). Example of used subject is at line  $#17$ . The two code examples are at lines 19-21 and 23-25. Both examples show expectations given with keyword expect at lines 20 and 24. The two expectations are separated from each other following the one assert per test method to create more granular documentation of behavior. As mentioned earlier, this separation also allows independently failing code examples.

<span id="page-37-0"></span>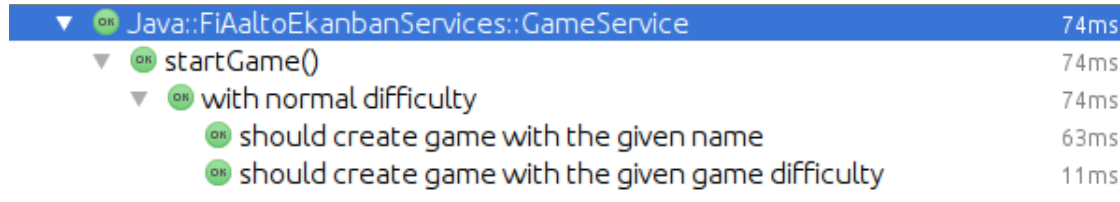

Figure 3.7: RSpec code example run output

Figure [3.7](#page-37-0) shows the output of code examples run in Integrated Development Environment (IDE) *Intellij Idea* [\[60\]](#page-108-2). The nested structure of example groups is seen with accordion elements. At the leaf of the nested tree structure is the code example and its run result. In reporting, the output of the first code example is formatted as:

#### Java::FiAaltoEkanbanServices::GameService startGame() with normal difficulty should create game with given name

Extending RSpec for Spring Framework domain integration testing needs to be done different route than with *JUnit. RSpec* runner can't use custom *JUnit* Spring runner or JUnit Spring context rules. Example group also can't be annotated with Spring configuration. Configuration annotation can be used with other demonstrated testing frameworks in this chapter. Figure [3.8](#page-37-1) displays the configuration that enables Spring Framework context for  $RSpec$  testing. At line  $#6$ , it scans the given package for dependencies. At lines 7-9 test specific configuration is registered for the test context. Lines 17-19 display how to retrieve web server port for integration testing.

```
1 class SpringContext<br>2 include Singleton
           include Singleton
 3
 4 def initialize<br>\frac{4}{5} def initialize
             &ctx = AnnotationConfigEmbeddedWebApplicationContext.new
 6 6 Octx.scan("fi.aalto.ekanban")<br>7 Octx.getEnvironment.setActive
 7 @ctx.getEnvironment.setActiveProfiles("test")<br>8 @ctx.register(MongoConfiguration.java_class)
             8 @ctx.register(MongoConfiguration.java_class)
 9 Octx.register(PortConfiguration.java_class)
10 @ctx.refresh
11 end
1213 def spring_ctx
14 Octx<br>15 end
           end
16
17 def spring_port
18 @ctx.getEmbeddedServletContainer.getPort
19 end
20 end
```
Figure 3.8: RSpec extension for Spring Framework integration testing

#### CHAPTER 3. ENVIRONMENT 33

Figure [3.9](#page-38-0) illustrates how-to inject dependencies for RSpec integration testing through *Spring Framework* dependency injection container. At line  $#13$  the Spring Framework test context is created, and at line #14 additional dependency is retrieved through the initialized singleton integration test context object.

```
1 describe GameService do
3 before(:all) do<br>4 0ctx = Spring
          4 @ctx = SpringContext.instance.spring_ctx
5 @gameRepository = @ctx.getBean "gameRepository"
         end
```
Figure 3.9: Spring Framework dependency injection example for RSpec

To be included in the build process, getting JRuby-based RSpec in use for testing Java-code needs more setup than other testing frameworks reviewed in this chapter. Appendix [C](#page-120-0) figure [C.4](#page-123-0) displays the full build configuration needed to make RSpec a part of a Gradle build. To be able to run the tests in IDE Intellij Idea, JRuby environment with the needed ruby gems [\[61\]](#page-109-0) (dependencies) installed is required.

#### 3.2.1.2 Spectrum

 $\frac{2}{3}$ 

Spectrum is a Java 8 -based BDD-style test runner for JUnit4. It is influenced by BDD implementation level testing frameworks Jasmine and RSpec. It is used via custom runner for JUnit, and thus has good support for IDEs and reporting tools that are used with *JUnit.* Version 1.1.0 of Spectrum supports both xSpec family specification style and Gherkin family structure. This thesis inspects Spectrum more closely as a *RSpec* alternative for *xSpec family* style testing of Java-code. [\[62\]](#page-109-1)

Spectrum used in examples and later on in project is version 1.0.2. It supports nested **example groups** initialized with the keyword *describe* and **code exam**ples with keyword it. Both the example groups and their code examples are build with Java 8 lambda-blocks. It has also support for **lifecycle hooks** before and after. [\[63\]](#page-109-2)

Figure [3.10](#page-39-0) displays the exact same Java-based specification as the JRuby RSpec one in figure [3.6.](#page-36-0) The main difference is the added verbosity from Java compared to Ruby. Otherwise the used example groups and their code examples match one to one. Exceptions in used terminology are missing keywords *context* and *subject*. Deviation from *RSpec* is also the usage of **assertions** with *Hamcrest* matchers instead of expectations. Figure [3.11](#page-39-1) displays the output of code example runs in IDE Intellij Idea.

```
1 describe("startGame", () -> {
 2
 3 final Supplier<GameDifficulty> gameDifficulty = let(() -> GameDifficulty.NORMAL);
 4 final Supplier<String> playerName = let(() -> "Player");
 5 final Supplier<Game> newGame = let(() -> GameBuilder.aGame() 6 .withPlayerName(playerName()
 6 .withPlayerName(playerName.get())
                                                   7 .withDifficultyLevel(gameDifficulty.get())
 8 .build());
\frac{9}{10}describe("with normal difficulty", () \rightarrow {
11
12 beforeEach(() \rightarrow \{13 Mockito.when(gameInitService.getInitializedGame(<br>14 Mockito.anv(GameDifficulty.class).
14 Mockito.any(GameDifficulty.class),<br>15 Mockito.any(String.class)).thenRe
                          Mockito.any(String.class))).thenReturn(newGame.get());
16 Mockito.when(gameRepository.save(Mockito.any(Game.class))).thenReturn(newGame.get());
17 });
18
19 final Supplier<Game> createdGame = let(() ->
20 gameService.startGame(playerName.get(), gameDifficulty.get()));
21
22 it("should create game with the given name", () -> {<br>23 assertThat(createdGame.get().getPlaverName().equ
23 assertThat(createdGame.get().getPlayerName(), equalTo(playerName.get()));<br>
} ):
               \}:
\frac{25}{26}26 it("should create game with the given game difficulty", () -> {<br>27 assertThat(createdGame.get().getDifficultyLevel().equalTo(g
                   27 assertThat(createdGame.get().getDifficultyLevel(), equalTo(gameDifficulty.get()));
28 });
29
30 });
31    });
```
Figure 3.10: *Spectrum* nested example groups with code examples

<span id="page-39-1"></span>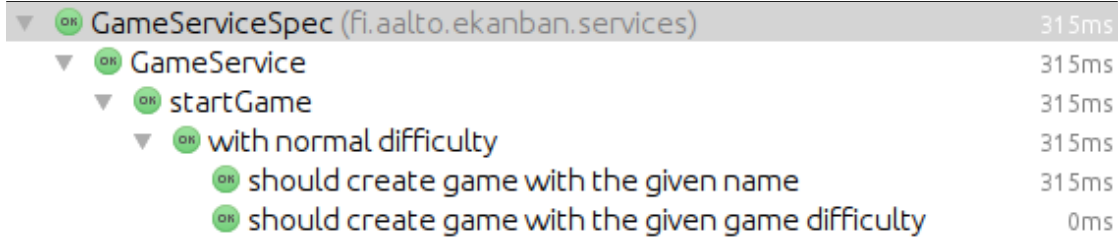

Figure 3.11: Spectrum code example run output

Extending Spectrum 1.0.2 for Spring Framework domain integration testing happens with context configuration and imperative creation of test context. At line 21 in Figure [3.12,](#page-40-0) *JUnit* is extended with custom *Spectrum*-runner. This enables the usage of example groups and code examples. Line  $#2$  shows the annotation based configuration of the Spring Boot test context. As mentioned in

#### CHAPTER 3. ENVIRONMENT 35

section [3.1.2](#page-32-0) about extending JUnit for Spring Framework, the normal extending for Spring Framework would happen with custom *JUnit* Spring runner or *JUnit* rules. Neither of these options work with the Spectrum version in use, but line #13 displays alternative imperative way of loading test context. Lines 5-6 and 8-9 display the dependency injection feature of *Spring Framework*.

```
1 @RunWith(Spectrum.class)<br>2 @SpringBootTest
2 @SpringBootTest<br>3 public class Ga
         3 public class GameServiceIntegrationSpec {
\frac{4}{5}5 CAutowired<br>6 private Ga
             private GameService gameService;
 7
 8 @Autowired<br>9 private Ga
             private GameRepository gameRepository;
10
11 \quad 1 \quad 112 beforeAll(() -> {
13 new TestContextManager(getClass()).prepareTestInstance(this);<br>14 }):
                 3);
```
Figure 3.12: Spectrum extension for Spring Framework integration testing

Build configuration for shown examples can be found in Appendix [C](#page-120-0) figure [C.2.](#page-121-0) The used build tool is Gradle.

Essentially Spectrum is a Java-based implementation of a subset of features present in RSpec. It is at early version, and is not yet mature or widely used framework. Still, it can be considered as a fully working instance of a  $xSpec$  family testing framework. Next section examines the alternative implementation level BDD-testing approach: Gherkin family.

### 3.2.2 Gherkin family

Gherkin family is a term defined in this thesis, containing BDD-testing frameworks that use predetermined ubiquitous language **Gherkin** [\[64\]](#page-109-3). There exists research related to usage of Gherkin in BDD-testing frameworks [\[42\]](#page-107-0). Gherkin family frameworks exists for both acceptance and implementation testing level [\[42\]](#page-107-0). For Java-code testing at implementation level with Gherkin, JVM offers for example **Spock** [\[45\]](#page-107-1) via Groovy, Java 8-based Spectrum [\[62\]](#page-109-1), JRuby-based RSpec-given [\[65\]](#page-109-4) for RSpec and Scala-based FeatureSpec [\[66\]](#page-109-5) for ScalaTest. Spock will be used as an example for inspecting implementation level testing with a *Gherkin family* framework.

#### 3.2.2.1 Spock

Spock is a BDD-testing framework for JVM programming language Groovy [\[24\]](#page-106-0). It supports testing both Java and Groovy code and it can be considered a superset of JUnit, as it extends the JUnit runner [\[45\]](#page-107-1). As a result of this, it is considered "enterprise ready" with support for IDEs, JUnit rules, external tools that use JUnit runner and easy build tool integrations [\[24\]](#page-106-0).

Spock is capable of testing the whole automated BDD cycle from acceptance level to unit level [\[24\]](#page-106-0). It holds unit test support with integrated mocking and stubbing capabilities [\[45\]](#page-107-1). Spock can also be extended for integration testing of different domains [\[24\]](#page-106-0). Spring Framework domain extension is done with spock-spring dependency, that can be configured with the @ContextConfiguration-annotation of Spring [\[52\]](#page-108-3).

Spock also supports  $\bf{DDT}$  with tabular format readable domain specific language (DSL) [\[45\]](#page-107-1). DDT can drastically remove repetition from test code and makes it easier to test different parameter variations [\[24\]](#page-106-0). Figure [3.13](#page-41-0) displays console debugger of Spock related to condition checking. This display of objects and their values and the assertion checks straight in the console can reduce the need for explicit debugging [\[24\]](#page-106-0).

```
Condition not satisfied:
createdGame.difficultyLevel != gameDifficulty
             \mathbb{L}NORMAL
                                 NORMAL
                              false
fi.aalto.ekanban.models.db.games.Game@98dd843e
```
Figure 3.13: Spock console debugger

As stated earlier, Spock is a BDD-testing framework with Gherkin support. Full functionality of Gherkin includes feature and scenario information described with Given-When-Then steps in plain text test input  $[64]$ . This makes it easier for stakeholder collaboration and is aimed at acceptance testing level. Spock supports full Gherkin through additional library *Pease*, but the support for it is deprecated [\[67\]](#page-109-6). Although Spock can be configured to use plain text Gherkin, its normal usage is aimed for developer audience at implementation level with test code and Gherkin descriptions mixed in together [\[42\]](#page-107-0).

Spock terminology consists of specification files containing feature methods and Given-When-Then blocks inside them [\[45\]](#page-107-1). Figure [3.14](#page-42-0) displays initialization

```
1 class GameServiceSpockSpec extends Specification {
2
3 @Shared GameService gameService
4 Chared GameInitService gameInitService<br>5 Chared GameRepository gameRepository
           @Shared GameRepository gameRepository
6
           def setup() {
8 gameInitService = Mock(GameInitService)
9 gameRepository = Mock(GameRepository)<br>10 def playerService = Mock(PlayerServic
              def playerService = Mock(PlayerService)
11 def gameOptionService = Mock(GameOptionService)
12 gameService = new GameService(gameInitService, playerService,
13 gameOptionService, gameRepository)<br>14 }
14 }
```
Figure 3.14: Spock specification file initialization

of a *Spock* specification file. At line  $\#1$  the specification class is created by extending the class *Spock.lang.Specification*. Lines 3-5 show use of *@Shared*-variables, which are used for long lived objects shared between feature methods [\[45\]](#page-107-1). Lines 7 to 14 show the use of setup-fixture for creating a shared, isolated context for each feature method [\[45\]](#page-107-1). The fixture setup is used for initializing unit testing context, where the use of *Mock*-objects can be seen. Class under test *GameService* has its dependencies replaced with test doubles.

Spock makes heavy use of Gherkin's Given-When-Then with runnable code blocks for each steps, that can contain textual description [\[24\]](#page-106-0):

- Given is a code block used to initialize the context of test
- When is a code block used to trigger the **action**, stimulus of the test
- Then is a code block containing assertions to verify **conditions**

 $JUnit$  testing literature also states to use this kind of structure with **Arrange-**Act-Assert (AAA), where different parts are separated from each other with space between them [\[23\]](#page-106-1). As this structure is not enforced in  $JUnit$ , there is the considerable possibility that it will not be used [\[24\]](#page-106-0).

Figure [3.15](#page-43-0) illustrates the contents of a feature method and the use of Given-When-Then blocks. Block definitions are at lines 4, 10, 13, 17, 20 and 23 together with optional textual descriptions [\[45\]](#page-107-1). Lines 4-8 form a *Setup*-block, which is an alias for Given-block [\[45\]](#page-107-1). Lines 17 and 20 display the creating of And-block, which can be used as an alias for the previously occurred main block (Given-When-Then) for more readable structure [\[24\]](#page-106-0).

```
1 @Unroll
        def "GameService startGame() with playerName #playerName and difficulty #gameDifficulty"() {
 3
 \frac{4}{5} setup:<br>\frac{4}{5}5 def newGame = GameBuilder.aGame()<br>5 def newGame = \text{withPlayerName(p1)}6 .withPlayerName(playerName)
                                7 .withDifficultyLevel(gameDifficulty)
 8 .build()
\frac{9}{10}when: "startGame() is called with playerName and gameDifficulty"
11 def createdGame = gameService.startGame(playerName, gameDifficulty)
12
13 then: "game should be initialized and persisted"<br>14 1 * gameInitService.getInitializedGame(gameD)
14 1 * gameInitService.getInitializedGame(gameDifficulty, playerName) >> newGame<br>15 1 * gameRepository.save(newGame) >> newGame
                1 * gameRepository.save(newGame) >> newGame
16
17 and: "game has been created with given name"
18 createdGame.playerName == playerName
19
20 and: "game has been created with given gameDifficulty"<br>21 createdGame.difficultyLevel != gameDifficulty
                createdGame.difficultyLevel != gameDifficulty
22
\frac{23}{24} where:
                playerName | gameDifficulty
25 "Player" | GameDifficulty.NORMAL
                "Pelaaja" | GameDifficulty.NORMAL
27
28 }
```
Figure 3.15: Spock feature method

Lines 14-15 display the verifying of mock object actions and stubbing capabilities. For example, at line 14

1 \* gameInitService.getInitializedGame(gameDifficulty, playerName)

verifies that the mock object method is called exactly one time with exact defined parameters gameDifficulty and playerName. The latter part after the verifying, " $>> newGame$ ", is used to stub the return value for the called mock object action.

DDT can be seen with lines 1 and 23-26. Line  $#1$  @Unroll creates a separate test run for each parameter variation defined in the Where-block (lines 23-26). Line #24 defines the parameter names and lines 25-26 are separate situations that creates an individual feature method run. Finally the line #27 holds the definition of the feature method. The name of feature method can be inserted as a string description, allowing more easily to write information in it [\[24\]](#page-106-0). In the example, name holds test run output information with the embedded parameters inside it. The result of feature method run on the IDE Intellij Idea can be seen in the figure [3.16](#page-44-0) as two separate test runs through the DDT.

To get Spock integrated into Gradle build cycle with full mocking capabilities, Spring Framework support and BDD styled HTML-reporting, it needs quite a few dependencies. The build configuration can be found in Appendix [C](#page-120-0) figure [C.3.](#page-122-0)

<span id="page-44-0"></span>

| <b>CameServiceSpockSpec</b> (fi.aalto.ekanban.services)                             | 391 m s |
|-------------------------------------------------------------------------------------|---------|
| <b>C</b> GameService startGame() with playerName Player and difficulty NORMAL 386ms |         |
| <b>C</b> GameService startGame() with playerName Pelaaja and difficulty NORMAL      | 5ms     |

Figure 3.16: Spock feature method output

All the examples displayed in the figures are of Spock used for testing Javacode. Although at first glance the test code might look like Java, the programming language used is Groovy. Groovy is aimed to resemble Java with dynamic programming language capabilities and less verbose syntax [\[24\]](#page-106-0). In the given test code examples, Java production code classes are used directly from Groovy.

Next chapter explains the research around testing Java-code with different testing possibilities explained in this environment chapter. Chapter [4](#page-45-0) will first explain what the empicical research focuses on and then how it does it.

## <span id="page-45-0"></span>Chapter 4

# Methods

This chapter discusses the design of the study. First, research questions are introduced. Second, research hypothesis is made based on the reviewed practices & related research findings introduced in the chapter [2,](#page-9-0) together with features of studied testing frameworks explained in chapter [3.](#page-30-0) Third, the empirical study and its methodology are explained in detail.

## 4.1 Research questions

This thesis studies low-level testing done with  $xUnit$  family testing framework JUnit and how it changes after putting an implementation level BDD-testing framework into operation. The scope in research is testing Java-code. The following research questions are aimed to highlight the change in low-level testing after the testing framework change:

- RQ1: How do BDD-testing frameworks change developer practices working with automated low-level testing compared to *JUnit* framework?
- RQ2: How do BDD-testing frameworks change developer perception of working with automated low-level testing compared to JUnit framework?
- RQ3: How do BDD-testing frameworks change written low-level test cases and test code coverage compared to JUnit framework?

## 4.2 Research hypotheses

The following hypotheses are derived from the mentioned benefits of BDD literature in chapter [2](#page-9-0) and features of BDD testing frameworks illustrated in previous chapter. These hypotheses adhere directly to most common problems found in unit testing practitioner research mentioned in section [2.7](#page-27-0) in chapter [2:](#page-9-0) readibility of unit tests is not optimal, maintainability of unit tests is problematic and enjoyment in practicing unit testing is low.

#### Hypothesis 1 (H1): Developers will write more granular test cases

As has been noted before in benefits of implementation level behavior-driven development, BDD-testing frameworks operating on this level aim to produce granular test cases with descriptive named test methods  $[4, 24, 33]$  $[4, 24, 33]$  $[4, 24, 33]$ . For example *RSpec* was originally intended to help the shifting of viewpoint from 1-1 relationship between test-code and only one test method per function to more granular test cases [\[33\]](#page-106-2). Compared to earlier average in the project, hypothesis should be visible in test cases through more measured test methods per method of component under test. In addition, the phenomena is also studied with a participant survey.

#### Hypothesis 2 (H2): Developers will find it easier to understand test cases

As stated earlier, implementation level BDD-testing frameworks should produce test cases of the component under test, that describe behavior with examples [\[4,](#page-104-0) [33,](#page-106-2) [34\]](#page-106-3). The close to natural language DSL used to create these behavior specifying tests with BDD-testing frameworks should have a natural tendency to "force" developers to write more descriptive tests. This is provided for example with xSpec family keywords describe & it and with Gherkin family Given, When  $\mathcal{B}$  Then-steps. The context, stimulus and assertions of the tests should be more visible with these mentioned structures and the test output should be more understandable [\[41\]](#page-107-2). Master's thesis by Laplante had also studied that BDD specifications was perceived by developers to produce more readable tests than the ones written with xUnit testing family tools [\[47\]](#page-108-4). Hypothesis is measured with surveys, interview and with data from the test code analysis.

Hypothesis 3 (H3): Developers will find it easier to maintain code

Implementation level BDD specifications should produce up-to-date living documentation, which can help in overall maintenance of the the system [\[41\]](#page-107-2). Especially the maintaining of test cases should be easier with repetition reducing techniques provided by these BDD-testing frameworks [\[4,](#page-104-0) [24\]](#page-106-0). xSpec family nested group examples and lifecycle hooks should allow efficient repetition removal compared to traditional  $xUnit$  family testing frameworks. Data-Driven Testing DSL of Spock testing framework should allow to more easily test parameter variations and remove the need for separate test methods, therefore making it easier to maintain the test case. Hypothesis is measured with surveys and interview.

Hypothesis 4 (H4): Developers will perceive working with low-level automated

testing more enjoyable.

This hypothesis is a combination of the three earlier hypotheses. By changing the used practices and language in low-level testing, the overall result should appear as more enjoyable low-level testing for developers. Especially the hypotheses 2 and 3, easier understanding and maintaining of test cases should affect how automated low-level testing is perceived. Hypothesis is measured with surveys.

## 4.3 Empirical study

First in this section the type of study is determined, together with rationale and objectives of it. Second, the case selection is explained with process for selecting teams and developers. Third, the data selection methods of this empirical study are explained. Finally, validity and reliability of this study are reviewed.

#### 4.3.1 Type of study and purpose

This section explains the design of the empirical case study collecting evidence from multiple sources with methodological triangulation. The data was collected from multiple projects and participants with surveys and interviews. Case study data collecting was enriched with observations from multiple projects and their test code changes. Survey data can be categorized as quantative, interview data as qualitative and observation data as quantative. This study follows the pattern of deductive research, starting with background theory and hypothesis followed by observations and confirmation. This is visible through combined practices from experimental research with identified problems and predicted answer to found problems in the form of hypothesis. Case study methodology was build with suggested best practices for empirical research in software engineering [\[68\]](#page-109-7) and case study research [\[69\]](#page-109-8).

Rationale of this case study was to improve existing traditional low-level automated testing practices research with studying relevant technologies used in the industry. At the same time, this case study could act as a starting point for future research on the differences of traditional  $xUnit$  family testing frameworks and implementation level BDD-testing frameworks for larger scale studies.

**Objective** of the study was to compare traditional  $xUnit$  family testing frameworks and implementation level BDD-testing frameworks and how they change the developer practices and perception towards low-level automated testing. The change was also measured with changes in written test code. As this thesis is done at industry context, the purpose was also to determine how well these new testing frameworks in JVM context could work for future use in Java projects in the studied company.

#### 4.3.2 Process for selecting teams and developers

The study was conducted in industry context at IT-consulting software firm Vincit Plc, Helsinki Mikonkatu 15 office. Related to objective of studying the automated low-level testing differences, context for the development environment was chosen as JVM. JVM provides interesting possibilities through various programming languages in use for low-level automated testing. For the selection of teams, there was limitations; team should be implementing a Java-based Spring Framework project with prior *JUnit* unit and integration testing in place. Limiting factor in team selection was also the amount of effort available, as my intention was to graduate in the current spring semester of 2017. This filtered out projects that could not start the study before April.

With these constraints, two projects and their teams were chosen to be studied. The teams were first introduced to implementation level BDD-testing frameworks. Both teams were presented with RSpec, Spock and Spectrum, from which they chose one technology to take into use in the projects for new created unit and integration test cases. This process is explained in more detail in chapter [5.](#page-57-0) Two months after the initial introduction and time in use for the selected BDD-testing framework, the data collecting was ended. The two months time was chosen to see, how the early adoption of new technologies had gone. The limited time available was also a practical constraint that resulted to study only for two months time. All the participants in this study were restricted to developers, as the purpose was to study developer testing practices. The projects A and B are explained in more detail in chapter [6.](#page-66-0)

#### 4.3.3 Data collection

Selection of data included filtering of participants in the project. Participants were filtered to backend developers whom were developing with the Java Spring Framework and thus using *JUnit* for low-level testing purposes.

Data collection from projects is done with methodological triangulation using first degree study participant interviews, second degree participant surveys and third degree quantative test code analysis. The main tool is the second degree surveys. First, the **interview for demographic purposes** is explained. Second, the two surveys used to answer RQ1 and RQ2 are examined. In addition to surveys for RQ1 and RQ2, an interview was conducted at the end with participants to learn more about general thoughts on the new testing frameworks used. Third, test code analysis, aimed to help answering RQ3, is defined.

#### 4.3.3.1 Interview for demographic purposes

Participant demographics were studied with recorded semi-structured interviews [\[70\]](#page-109-9). The interview was constructed following the guidelines of suggested best practices [\[68\]](#page-109-7). The results of interviews and the analyzed demographics are shown in the chapter [6.](#page-66-0) The questions of the interview can be found from Appendix [A](#page-111-0) section [A.1.](#page-111-1)

#### 4.3.3.2 JUnit survey

An online survey about *JUnit* was built to gather base information for RQ1 and RQ2, that was later on used as a reference to answer about changes in automated low-level testing practices and perception. Although the participants of the survey where currently working with  $JUnit$  in particular projects, they were asked to answer in more broader context of using *JUnit* through the years in different projects. The survey was designed and built using LimeSurvey [\[71\]](#page-109-10). The reason to use survey as the main tool for data collection was the related unit testing research surveys [\[5,](#page-104-1) [26,](#page-106-4) [46\]](#page-107-3). Some of the survey questions were interesting starting points for the built survey in this study. As there were many survey questions to begin with, it was logical to conduct the identifying of the baseline for lowlevel testing practices and perception with a survey. Additional motivation to use survey was to quantify results, and to provide a more specific survey question set to study problematic areas risen from related research problems.

Copied survey questions were used as close to their original form as possible. The question scales were unchanged, ranging from 1 to 5 and 1 to 7 point Likert scale questions to one summing percentage question. The changed part was some of the words in few questions. Changed words were from "unit" to "low-level", resulting in questions that take into consideration both unit and integration level testing.

Questions created for this research were mainly 1 to 7 point Likert scale questions. The reason to use 7 point Likert scale was to increase the discriminating power of the questions [\[72\]](#page-109-11). At the end of the survey Network Promoter Score (NPS) [\[73\]](#page-110-0) was used to see how enthuastic and "loyal" the participants were at the beginning of the study to low-level automated testing in general and in more specific to *JUnit*. The survey questions and how they are related to research survey questions and related research can be found in Appendix [B](#page-112-0) section [B.1.](#page-112-1)

#### 4.3.3.3 BDD-testing frameworks survey

Second survey was built to directly get insight on RQ1 and RQ2 about automated low-level testing and it was conducted two months after new implementation level

#### CHAPTER 4. METHODS 45

BDD-testing framework was taken into use. The second survey used all the questions (with modifications) from the first survey regarding *JUnit* testing practices and also added couple additional questions related to selected BDD-testing framework. The survey was built using *LimeSurvey*. Modifications to questions include changing the question setup to a direct comparison of  $JUnit$ . For example, figure [4.1](#page-50-0) displays the original 5 point scale Likert question used in *JUnit* survey and figure [4.2](#page-50-1) shows the comparison question used in Spectrum survey.

<span id="page-50-0"></span>

| # How often do you add/write documentation comments to low level test cases? |                     |  |  |  |  |
|------------------------------------------------------------------------------|---------------------|--|--|--|--|
| <b>O</b> Choose one of the following answers                                 |                     |  |  |  |  |
|                                                                              |                     |  |  |  |  |
|                                                                              | Never               |  |  |  |  |
|                                                                              | Rarely              |  |  |  |  |
|                                                                              | Sometimes           |  |  |  |  |
|                                                                              | <b>Fairly often</b> |  |  |  |  |
|                                                                              | Always              |  |  |  |  |
|                                                                              |                     |  |  |  |  |

Figure 4.1: JUnit survey 5 point scale Likert question

<span id="page-50-1"></span>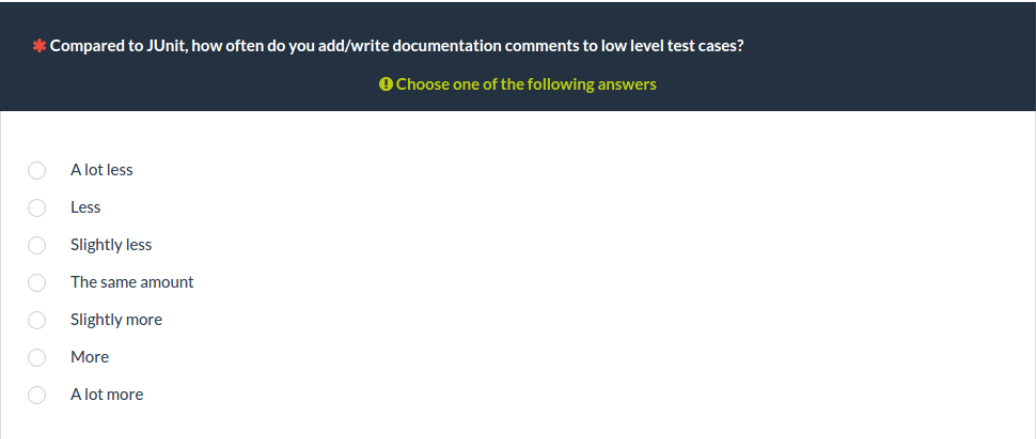

Figure 4.2: Spectrum survey 7 point scale Likert comparison question

The reason to change the questions was to provide direct comparison between the test frameworks. If the same question set was repeated to gather insight on the new BDD-testing framework, there exists the risk that the participant doesn't

remember what he or she answered the last time. It could result in choosing the same answer option, despite the slight change in practice or perception in testing.

The used question types were mostly 1 to 7 point Likert scale questions for the direct comparisons, combined with a few NPS questions for determining developer loyalty towards low-level automated testing in general and also towards the new BDD-testing framework. A few other type of questions were also added. The survey questions and how they are related to research survey questions and related research can be found in Appendix [B](#page-112-0) section [B.2.](#page-116-0)

#### 4.3.3.4 Interview about benefits and drawbacks of new BDD-testing framework

At the end of the two month data collecting period, a loosely structured semistructured interview was conducted with the participants to get more input on the change period. The interview holds only three basic questions to start with:

- 1. What were the main benefits of the new testing framework X over JUnit?
- 2. What were the main drawbacks of the new testing framework X over JUnit?
- 3. How long was the learning curve to feel effective with framework  $X<sup>2</sup>$

The idea to practice these questions with a interview, instead of survey questions, was to lead the discussion to possible new topics on the subject if they rose upon interviewing. Also some clarifications were asked to interesting answers on the second survey questions. Framework X part of the question relates to chosen BDD-testing framework in the project, as it was not the same for both projects.

#### 4.3.3.5 Test code analysis

Research question 3 is answered with test code analysis done with observation metrics from actual test data of the projects. First the baseline is calculated from existing automated low-level tests with JUnit. Second, the same values are calculated after the two months period of using an implementation level BDDtesting framework. These metric values are then compared against each other, to see how the following aspects of test code have changed:

#### Automated unit testing level metrics

1. Count of test methods (COTM): Average count of test methods per class method (COTM) is defined at unit level. This is calculated through the sum of unit test methods (UTM) divided by sum of class methods under test (CMUT). Data driven test methods add to sum of UTM as many separate methods as the the runner produces from it, for instance one data driven test method can produce 20 methods to UTM sum.

$$
\sum_{i=1}^{n} \frac{UTM_i}{CMUT_i}
$$
 where  $UTM_i \ge 1$  and  $CMUT_i = 1$ 

2. Code coverage (CC): Measured code coverage for unit tests is done with  $Jac_0Co$  [\[74\]](#page-110-1). The code coverage is measured with **instruction coverage** and branch coverage percentages [\[75\]](#page-110-2). Instruction coverage counts the percentage of hit-and-miss for Java byte code instructions by unit tests. Branch coverage calculates the number of executed or missed if and switch statements by unit tests.

#### Automated unit & integration testing level metrics

- 3. Code coverage (CC): Measured code coverage for low-level tests is done with  $JaCoCo$  in the same manner as described earlier in unit level code coverage definition. It includes both unit and integration level test coverage.
- 4. Count of Assertions (**COA**): Average count of assertions per test method (COA) is defined for low-level test methods. This is calculated with the sum of assertions (A) in low-level test methods divided by the total sum of low-level test methods (LLTM).

$$
\sum_{i=1}^{n} \frac{A_i}{LLTM_i}
$$
 where  $A_i \ge 0$  and  $LLTM_i = 1$ 

5. Count of Comments (COC): Average count of comments per test method (COC) is defined for low-level test methods. This is calculated with the sum of comments (C) in low-level test methods divided by the total sum of low-level test methods (LLTM). Comments include both inner and outer comments. Inner comments are inside the test method and outer comments preceding the test method.

$$
\sum_{i=1}^{n} \frac{C_i}{LLTM_i}
$$
 where  $C_i \ge 0$  and  $LLTM_i = 1$ 

6. Test method name word count  $(TMNWC)$ : Average test method name word count (TMNWC) is counted differently for different testing frameworks.

For JUnit low-level test method name words are gathered through splitting the CamelCase [\[76\]](#page-110-3) method name into separate words. For instance, example test method definition at line 36 in figure [3.3:](#page-33-0)

public void testStartGameWithNormalDifficulty()

is parsed into a 6 word test method name:

test Start Game With Normal Difficulty

For xSpec family, low-level test method name is counted starting from the first code example group description string, concatenating nested example group string descriptions and ending in the code example description string. For example from the figure [3.6,](#page-36-0) the first concatenated code example name (with word count of 11) is:

Java::FiAaltoEkanbanServices::GameService startGame() with normal difficulty should create game with given name

For Spock low-level test method name is counted from feature method string name. For example, DDT feature method name at line  $#27$  in figure [3.15:](#page-43-0)

GameService startGame() with playerName #playerName and difficulty  $\#qameDifficulty$ 

contains 8 words.

For each testing frameworks, TMNWC is calculated through the sum of test method name words (TMNW) divided by total sum of low-level test methods (LLTM).

$$
\sum_{i=1}^{n} \frac{T M N W_i}{LL T M_i}
$$
 where  $T M N W_i \ge 1$  and  $LL T M_i = 1$ 

7. Data driven test methods (DDTM): DDTM, Ratio of data driven low-level test methods (DDLLTM) to low-level test methods (LLTM) is calculated by dividing the sum of DDLLTM by LLTM.

$$
\frac{\sum_{i=0}^{n} DDLLTM_i}{\sum_{j=1}^{m} LLTM_j}
$$

## 4.4 Validity and reliability

In this section, the different categories of validity together with reliability are analyzed with mitigated risks and remaining threats. Validity is categorized by aspects recommended by Runeson et al. [\[69\]](#page-109-8). Relevant threat categories in this research include *construct*, *internal*  $\mathcal{C}$  *external validity* and *reliability* of the study. First, construct validity is analyzed. Second, internal validity is examined. Third, external validity is studied and finally reliability is discussed.

### 4.4.1 Construct validity

The construct validity reflects how well the studied aspects represent the original intention of the researcher [\[69\]](#page-109-8). Threats to construct validity include the threats to validity of the used study methods. Mitigations used for this risk in study were:

- Data collection used methodological triangulation with surveys, interviews and test code analysis. Quantative and qualitative data was used.
- Large parts of survey regarding the developer practices and perception towards *JUnit* were well-founded by using previous research survey questions as the starting base directly.
- Code analysis metrics such as COTM or COA were defined clearly.
- Risk in understanding of surveys was mitigated by providing support available for the participants during the answering of the survey to avoid misunderstood questions.

However, there is still a probability that the survey question was not interpreted the same way as it was intended to study the aspects of testing. Interview questions were understood seemingly correct, as the interview situations and discussions gave better insight to developer answers.

#### 4.4.2 Internal validity

Internal validity examines the causal relations of the study [\[69\]](#page-109-8), the presence of bias in the study [\[68\]](#page-109-7). To mitigate respondent bias, **prolonged involvement** [\[69\]](#page-109-8) was used in studying participants of the study. During the conducting of the study, I was employed in the studied company. This enabled the access to project source code for test code analysis and also providing a trustful relationship with the study participants.

Internal validity threat includes the unexpected sources of bias [\[68\]](#page-109-7). The before mentioned prolonged involvement could lead to researcher bias. Another source of unwanted bias comes from the process of finding relevant projects and teams for the study. I first had the task of convincing participants to take a new BDDtesting framework into use in the middle of the project. This process is explained in detail in chapter [5,](#page-57-0) but it can be summerized as an enthusiastic selling of the BDDtesting frameworks and their features. This can cause some unwanted response bias influenced by a presence of a "**champion**" [\[68\]](#page-109-7) driving the change and initial impressions.

#### 4.4.3 External validity

External validity reflects how well the findings in the study can be generalized and how they could interest other people outside the study [\[69\]](#page-109-8). To mitigate the risks to external validity, there was kept attention in studying the BDD-testing tools in relevant industrial context in actual project settings. Study participants were also selected from senior developers with same degree experience level. **Data** triangulation was also used to study the applicability of BDD tools in different projects with multiple participant data sources.

External validity threats are related to threats that hinder the possibility to generalize the findings from this study [\[69\]](#page-109-8). The demographics which the study was applied can be found in section [6.1.](#page-66-1) Major threat to generalizing the findings is the limited number of participants involved through the projects A and B. Projects are demonstrated in detail in section [6.1,](#page-66-1) but in brief, the participant number in total in them was only 3. As the sample size is small, the results can't be generalized with certainty to all industrial developers. For example the survey regarding practices and perception towards *JUnit* can only offer insight to participant working practices, but can't be used to state a generalizations of unit and integration testing practices amongst majority of developers. The survey regarding changes in low-level testing after introduction of the implementation level BDD framework in project acts as a valuable developer experience report with its direct comparison questions, but isn't statistically relevant.

Another problem in generalization is the fact that the study was conducted

within Java-projects and JVM-environment, thus this study is specific to the studied environment. Thus generalizations to other environments can't be made directly. Additional threats to external validity were the short limited two months period of time were the study was conducted and the limited amount of new test cases studied in the test code analysis part of the research.

#### 4.4.4 Reliability

Reliability of this study is the aspect of the study being dependent on the researcher [\[69\]](#page-109-8). The study research methods and especially data collection methods are explained in detail and thus they should be able to be replicated by other researchers. Also the source code for enabling needed build configurations and test framework extensions are provided.

One aspect that hinders the reliability is the provided refactoring of JUnit tests to BDD-testing framework examples explained in chapter [5.](#page-57-0) This step is hard to reproduce by other research on a larger scale, as it involves time and effort not possibly available. This example providing can also cause bias in the studying by shifting the written new tests to a certain structure that supports the research hypothesis. Although providing examples of good practices should only help to produce test code closer to as originally intended by the authors of these BDD-testing framework creators.

This chapter discussed the case study details; what was studied and how it was done. Before chapter [6](#page-66-0) and case study results, the next chapter illustrates how selected project teams chose their new implementation level BDD-testing framework to take in use.

## <span id="page-57-0"></span>Chapter 5

# BDD frameworks in selected projects

This chapter illustrates how studied projects teams chose their implementation level BDD-testing framework to take in use for the project. The process is explained in detail with examples of JUnit tests refactored into example tests in different BDD-testing frameworks.

Projects are denoted as A and B. Full description of projects can be found in section [6.1](#page-66-1) in the interview results. In brief, they both can be categorized as Spring Framework projects. Project A is a Spring Boot project, where most of the needed dependencies are bundled under Spring Boot configuration. Project B is a conventional Spring Framework project, where needed dependencies are added individually into build configuration.

Both projects and their teams were first introduced to built proof of concept examples of  $\mathbf{R} \mathbf{S} \mathbf{p} \mathbf{c} \mathbf{c}$ ,  $\mathbf{S} \mathbf{p} \mathbf{c} \mathbf{k}$  and  $\mathbf{S} \mathbf{p} \mathbf{c} \mathbf{r} \mathbf{u}$  in use for an example Java  $\mathbf{S} \mathbf{p} \mathbf{r} \mathbf{in}$ Framework project. Some of these used examples can be found in chapter [3.](#page-30-0) All my subjective pros and cons of these BDD-testing frameworks versus *JUnit* were demonstrated. *RSpec* was stripped from the potential candidates from both projects first, as it included a more complicated development and build environment configuration. Also the support in IDE's for debugging JRuby and Java code at the same time was not present. Project A developers had seemingly negative attitude towards changes in testing at first. Therefore I promised refactored examples of old JUnit tests to Spectrum and Spock, and tried to convince the team to switch testing framework for new tests. Project B developer had heard of *Spock* before, and thus, it was chosen as the framework to provide refactored examples in the project. First in this chapter, project A and its examples are reviewed. Second, project B and its refactored test examples are examined.

## 5.1 Project A

Prior the starting of study, project A had 49 test cases/files with 187 test methods of combined automated unit and integration level tests done with JUnit. I chose a few example test cases, which would benefit from repetition reducing techniques and better readability of the test methods. There were many more test methods and even test cases refactored, but here is provided an example of originally two JUnit test methods refactored into DDT feature method in Spock and four code examples in Spectrum with custom DDT technique.

```
1 ©Test<br>2 publi
 2 public void testDogTrainingEvent() {<br>3 Application application = new Appl
             Application application = new Application();
 4 application.setType(ApplicationType.SHORT_TERM_RENTAL);<br>5 application.setKind(ApplicationKind.DOG_TRAINING_EVENT)
             application.setKind(ApplicationKind.DOG_TRAINING_EVENT);
 6 application.setStartTime(ZonedDateTime.parse("2016-11-07T06:00:00+02:00"));
 7 application.setEndTime(ZonedDateTime.parse("2016-12-10T05:59:59+02:00"));<br>8 Applicant applicant = new Applicant();
             Applicant applicant = new Applicant();
9 applicant.setName("Hakija");<br>10 applicant.setType(ApplicantT
10 applicant.setType(ApplicantType.ASSOCIATION);<br>11 application.setApplicantId(applicantDao.inser
             application.setApplicantId(applicantDao.insert(applicant).getId());
12 // association -> 50 EUR /applicationExtension
13 checkPrice(application, 5000);
14
15 applicant.setType(ApplicantType.COMPANY);<br>16 application.setApplicantId(applicantDao.i
             application.setApplicantId(applicantDao.insert(applicant).getId());
17 \frac{7}{18} Company -> 100 EUR /applicationExtension<br>18 checkPrice(application. 10000):
           checkPrice(application, 10000);
19 }
20
\begin{array}{ccc} 21 & & \text{QTest} \\ 22 & & \text{null} \end{array}22 public void testDogTrainingField() {
23 Application application = new Application();<br>24 application.setTvpe(ApplicationTvpe.SHORT TE
             24 application.setType(ApplicationType.SHORT_TERM_RENTAL);
25 application.setKind(ApplicationKind.DOG_TRAINING_FIELD);<br>26 application.setStartTime(ZonedDateTime.parse("2016-11-07
26 application.setStartTime(ZonedDateTime.parse("2016-11-07T06:00:00+02:00"));<br>27 application.setEndTime(ZonedDateTime.parse("2018-12-10T05:59:59+02:00"));
             application.setEndTime(ZonedDateTime.parse("2018-12-10T05:59:59+02:00"));
28 Applicant applicant = new Applicant();<br>29 applicant.setName("Hakija");
29 applicant.setName("Hakija");<br>30 applicant setType(ApplicantT
             applicant.setType(ApplicantType.ASSOCIATION);
31 application.setApplicantId(applicantDao.insert(applicant).getId());<br>32 // association -> 100 EUR /vear -> 300 EUR total
              32 // association -> 100 EUR /year -> 300 EUR total
33 checkPrice(application, 30000);
34
35 applicant.setType(ApplicantType.COMPANY);
36 application.setApplicantId(applicantDao.insert(applicant).getId());<br>37 // Company -> 200 EUR /year -> 600 EUR total
\frac{37}{38} // Company -> 200 EUR /year -> 600 EUR total<br>38 checkPrice(application 60000)
           checkPrice(application, 60000);<br>}
39 }
```
Figure 5.1: JUnit test methods to be refactored

Figure [5.1](#page-58-0) displays the example JUnit test methods. Their test run output is displayed in the figure [5.2.](#page-59-0) When closely inspected, it was evident that the two test methods both actually included two tests inside one method, which were separated by space between them. For example test method  $testDogTrainingEvent()$  contains the first test within lines 3-13 and lines 15-18 are using the same context of the test with modifications for a new test. Both of these test methods share mostly the same test method code. Therefore, figures [5.3](#page-59-1) and [5.5](#page-60-0) display them refactored into tests with Spock and Spectrum that produce separate test runs with minimized repeated code.

<span id="page-59-0"></span>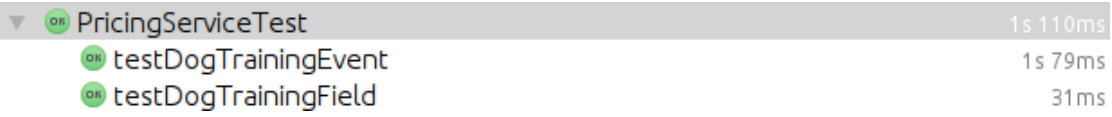

#### Figure 5.2: JUnit test method run outputs

<span id="page-59-1"></span>

| 1  | @Unroll("getCalculatedPrice() with kind of #kind, rental time of #rentTime and applicant is<br>#applicantType should amount to #euroAmount euros") |  |  |  |  |  |  |
|----|----------------------------------------------------------------------------------------------------|--|--|--|--|--|--|
| 2  | def "Application getCalculatedPrice() with applicant"() {                                                                                          |  |  |  |  |  |  |
| 3  |                                                                                                    |  |  |  |  |  |  |
| 4  |                                                                                                    |  |  |  |  |  |  |
| 5  | given: "application with kind #kind and rent time of #rentTime"<br>def startTime = $"2016-11-07T06:00:00+02:00"$                                   |  |  |  |  |  |  |
| 6  | initApplicationWithGivenProperties(kind, startTime, endTime)                                                                                       |  |  |  |  |  |  |
| 7  |                                                                                                    |  |  |  |  |  |  |
| 8  | and: "application has an applicant of type #applicantType"                                                                                         |  |  |  |  |  |  |
| 9  | $def$ applicant = $new$ Applicant()                                                                                                    |  |  |  |  |  |  |
| 10 | applicant.setName("Hakija")                                                                                                    |  |  |  |  |  |  |
| 11 | applicant.setType(applicantType)                                                                                                    |  |  |  |  |  |  |
| 12 | application.setApplicantId(applicantDao.insert(applicant).getId())                                                                                 |  |  |  |  |  |  |
| 13 |                                                                                                    |  |  |  |  |  |  |
| 14 | when: "price is updated for the given application"                                                                                                 |  |  |  |  |  |  |
| 15 | pricingService.updatePrice(application, invoiceRows)                                                                                               |  |  |  |  |  |  |
| 16 |                                                                                                    |  |  |  |  |  |  |
| 17 | then: "calculated price should be #euroAmount euros"                                                                                               |  |  |  |  |  |  |
| 18 | application.getCalculatedPrice().intValue() == intAmount                                                                                           |  |  |  |  |  |  |
| 19 |                                                                                                    |  |  |  |  |  |  |
| 20 | where:                                                                                                    |  |  |  |  |  |  |
| 21 | rentTime<br>intAmount  <br>applicantType<br>kind<br>euroAmount<br>$\mathsf{L}$                                                                     |  |  |  |  |  |  |
| 22 | DOG_TRAINING_EVENT  <br>"33 days"<br>"50"<br>5000<br>  ASSOCIATION<br>۔ ا                                                                          |  |  |  |  |  |  |
| 23 | DOG_TRAINING_EVENT   "33 days"<br>10000<br>COMPANY<br>"100"<br>$\mathbf{L}$<br>$\mathsf{L}$                                                        |  |  |  |  |  |  |
| 24 | DOG_TRAINING_FIELD   "3 years"<br>"300"<br>30000<br>  ASSOCIATION<br>$\mathsf{L}$                                                                  |  |  |  |  |  |  |
| 25 | DOG_TRAINING_FIELD   "3 years"<br>60000<br>I COMPANY<br>"600"<br>$\mathsf{L}$                                                                      |  |  |  |  |  |  |
| 26 |                                                                                                    |  |  |  |  |  |  |
| 27 | $endTime$ $\Gamma$                                                                                                    |  |  |  |  |  |  |
| 28 | "2016-12-10T05:59:59+02:00",                                                                                                    |  |  |  |  |  |  |
| 29 | "2016-12-10T05:59:59+02:00",                                                                                                    |  |  |  |  |  |  |
| 30 | "2018-12-10T05:59:59+02:00",                                                                                                    |  |  |  |  |  |  |
| 31 | "2018-12-10T05:59:59+02:00"                                                                                                    |  |  |  |  |  |  |
| 32 | 1                                                                                                    |  |  |  |  |  |  |
| 33 | }                                                                                                    |  |  |  |  |  |  |

Figure 5.3: Figure [5.1](#page-58-0) tests refactored into Spock DDT feature method

In figure [5.3,](#page-59-1) lines 20-32 together with line #1 display the data driven part of a Spock feature method. This results in a total of 4 separate test runs. Result of these runs in IDE can be seen in figure [5.4.](#page-60-1) The example shows also the use of Given-When-Then -blocks to structure the feature method for *context*, *stimulus* and assertions together with description comments.

<span id="page-60-1"></span>

| ● PricingServiceSpec                                                                                                    | 7s 229ms |
|----------------------------------------------------------------------------------------------------|----------|
| o qetCalculatedPrice() with kind of DOG TRAINING EVENT, rental time of 33 days and applicant is ASSOCIATION should amount to 50 euros 7s 184ms |          |
| o getCalculatedPrice() with kind of DOG TRAINING EVENT, rental time of 33 days and applicant is COMPANY should amount to 100 euros             | 13ms     |
| ● getCalculatedPrice() with kind of DOG TRAINING FIELD, rental time of 3 years and applicant is ASSOCIATION should amount to 300 euros         | 19ms     |
| o qetCalculatedPrice() with kind of DOG TRAINING FIELD, rental time of 3 years and applicant is COMPANY should amount to 600 euros             | 13ms     |
|                                                                                                    |          |

Figure 5.4: Spock refactored example test run output

```
1 describe("application getCalculatedPrice", () -> {
2
3 beforeAll(() -> {<br>4 startTime = \frac{1}{2}4 startTime = "2017-06-15T08:30:00+02:00";<br>5 <br>1):
         \mathcal{F}):
6
         describe("when application has applicant set", () \rightarrow {
8 describe("when application kind is dog training event and rent time is 33 days", () -> {<br>9 beforeEach(() -> {
               beforeEach(() -> {
10 endTime = "2017-07-17T08:30:00+02:00";
11 initApplicationWithGivenProperties(ApplicationKind.DOG_TRAINING_EVENT, startTime,
                       endTime);
\frac{12}{13} });
               13 Arrays.asList(makePair(ApplicantType.ASSOCIATION, 5000),
14 makePair(ApplicantType.COMPANY,10000)).forEach(applicant -> {
15 it("should return updated price of intValue "+applicant.getValue()+ " for
                       applicant "+applicant.getKey(), () -> {
16 updateApplicationPriceForGivenApplicantType(applicant.getKey());
17 updatedPrice = application.getCalculatedPrice();<br>18 assertEquals(updatedPrice, applicant.getValue())
18 assertEquals(updatedPrice, applicant.getValue());<br>19 b):
19 });
               \});
21 });
22 describe("when application kind is dog training field and rent time is 3 years", () -> {
23 beforeEach(() \rightarrow \{24 endTime = "2019-10-15T08:30:00+02:00";
25 initApplicationWithGivenProperties(ApplicationKind.DOG_TRAINING_FIELD, startTime,
                       endTime);
26 });
               27 Arrays.asList(makePair(ApplicantType.ASSOCIATION, 30000),
28 makePair(ApplicantType.COMPANY,60000)).forEach(applicant -> {
29 it("should return updated price of intValue "+applicant.getValue()+ " for
                       applicant "+applicant.getKey(), () -> {
30 updateApplicationPriceForGivenApplicantType(applicant.getKey());
31 updatedPrice = application.getCalculatedPrice();<br>32 assertEquals(updatedPrice, applicant.getValue())
32 assertEquals(updatedPrice, applicant.getValue());<br>33 b):
                  3);
34 });
35 });
36 });
37 });
```
Figure 5.5: Figure [5.1](#page-58-0) tests refactored into Spectrum code examples

Figure [5.5](#page-60-0) illustrates how the *JUnit* test methods can be refactored into Spectrum nested code example groups and code examples. The structure displayed in the figure produces 4 separate code examples. At lines 13-20 and 27-34 a custom data driven setup is made for code examples with Java 8 lambda expressions. All the description info from describe and it -blocks are concanated into test output that can be seen in figure [5.6.](#page-61-0)

<span id="page-61-0"></span>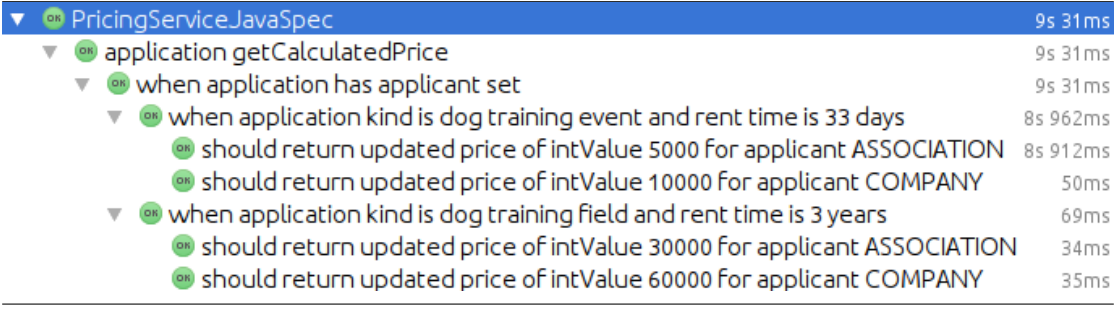

Figure 5.6: Spectrum refactored examples test run output

Altogether, the given refactored examples fit flawlessly into DDT of Spock. Spectrum test code isn't as concise in the shown example, but there were some other examples were Spectrum produced much less repetition than Spock for the refactored JUnit test methods. Both BDD-testing frameworks produced separate tests for all situations, more info on run output and less repetition in test code. After the reviewing of all refactored examples and possible positive changes against JUnit testing, project A developers chose to take Spectrum in use for new unit and integration test classes. Spectrum being a Java library was one the main reasons why developers chose it over *Spock*.

During the observed two months time of use, Spectrum had couple problems that later on was found to affect parts of the research results. First, the test run output with Maven-build tool [\[77\]](#page-110-4) didn't show the code example group and code example descriptions if the test failed. Only the assertions were showing, therefore it hindered pinpointing the problematic test at failure. Second problem was the 1.1.0 version of Spectrum, which added support for a lot of new features, but resulted in test run output structure breaking in IDE in certain situations. Therefore during the study, the version used of Spectrum was 1.0.2, which didn't have this problem.

## 5.2 Project B

Prior the starting of study, project B had 80 test cases/files with 465 test methods of combined automated unit and integration level tests done with JUnit. Current backend developer of project B had a particular DDT JUnit test case in mind that he wanted to see as a refactored example for Spock.

```
\frac{4}{5}\begin{array}{c} 9 \\ 10 \end{array}13
18 }
\frac{19}{20}51 }
\frac{52}{53}56
59 }
60
```

```
1 @RunWith(Parameterized.class)<br>2 public class NameValidatorTes
 2 public class NameValidatorTest {<br>3 static final int MAX_CHARACTE
                  static final int MAX_CHARACTERS = 300;
 5 static final String MSG_VALID = ""<br>6 static final String MSG_INVALID_LE
                  static final String MSG_INVALID_LENGTH = "invalidLength";
 7 static final String MSG_INVALID_FIRST_CHAR = "invalidFirstChar";
 8 static final String MSG_INVALID_CHAR = "invalidChar";
                  private String name;
11 private boolean isValid;<br>12 private String message
                  private String message;
14 public NameValidatorTest(String name, boolean isValid, String message) {<br>15 this.name = name:
15 this.name = name;<br>16 this.isValid = is
16 this.isValid = isValid;<br>17 this.message = message;
                  this.message = message;
20 @Parameters(name = "{index}: name: \{^{\prime\prime}(0)\}"")<br>21 public static Collections(Dbiect[1> generateD
21 public static Collection<Object[]> generateData() {<br>22 char[] maxLength = new char[MAX CHARACTERS]:
22 char[] maxLength = new char[MAX_CHARACTERS];<br>23 char[] toolong = new char[MAX_CHARACTERS + 1]
23 char[] tooLong = new char[MAX_CHARACTERS + 1];<br>24 Arrays fill(maxLength \langle a \rangle);
24 Arrays.fill(maxLength, 'a');<br>25 Arrays.fill(tooLong, 'a'):
25 Arrays.fill(tooLong, 'a');<br>26 Object[][] values = new Object[][]{<br>27 {null, false, MSG_INVALID_LENGTH},
28 {"", false, MSG_INVALID_LENGTH},<br>29 {"Valid name", true, MSG_VALID}.
29 {"Valid name", true, MSG_VALID},<br>30 {"Invalid character!", false, MS
30 {"Invalid character!", false, MSG_INVALID_CHAR}<br>31 f"- is invalid start character", false, MSG_INV
31<br>
{\mathfrak{l}}^{\mathsf{u}} - is invalid start character", false, MSG_INVALID_FIRST_CHAR},<br>
{\mathfrak{l}}^{\mathsf{v}}. is invalid start character", false, MSG_INVALID_FIRST_CHAR},<br>
{\mathfrak{l}}^{\mathsf{v}} \ is invalid start character", false, MSG_I
36 [") is invalid start character", false, MSC_INVALID_FIRST_CHAR},<br>37 ("& is invalid start character", false, MSC_INVALID_FIRST_CHAR},<br>38 ("\'is invalid start character", false, MSC_INVALID_FIRST_CHAR},<br>("+ is invalid sta
40 {'}a ok but ^ is invalid character", false, MSG_INVALID_CHAR},<br>41 {'}@ ok but ? is invalid character", false, MSG_INVALID_CHAR},
42 ("@ Should work", true, MSG_VALID},<br>43 f"1 Should work", true, MSG_VALID},
43 {"1 Should work", true, MSG_VALID},
44 {"Valid special chars ~A~A~A~A~A¶~A_ -@./\\()&\'+1", true, MSG_VALID},
45 {\tiny \{}}^{\tiny \{}} {"aa", true, MSG_VALID},<br>46 {\tiny \{}}^{\tiny \{}} {"a", false, MSG_INVALID_LENGTH},
47 (new String(maxLength), true, MSG_VALID},<br>48 fnew String(tooLong), false. MSG_INVALID
48 {new String(tooLong), false, MSG_INVALID_LENGTH}, 49
49 };<br>50 re
                  return Arrays.asList(values);<br>}
53 @Test<br>54 publi
54 public void testNames() throws Exception {<br>55 NameValidator validator = new NameValid
                       NameValidator validator = new NameValidator();
57 assertEquals(validator.isValid(name, null), isValid);<br>58 assertEquals(validator.getErrorMessage(), message);
                  58 assertEquals(validator.getErrorMessage(), message);
            \mathcal{F}
```
Figure 5.7: JUnit DDT example

Figure [5.7](#page-62-0) displays the chosen *JUnit* test case for refactoring. At line  $\#1$ , JUnit is extended with Parameterized custom runner [\[78\]](#page-110-5), which adds the DDT support for JUnit. Lines 14-18 and 20-51 display the creation of DDT test case setup in this *JUnit* example. At lines 53-59 is test method which uses this DDT setup. The result of running the test case can be seen in figure [5.8.](#page-63-0)

<span id="page-63-0"></span>

| <sup>o</sup> NameValidatorTest                             | 35ms             |
|------------------------------------------------------------|------------------|
| <sup>®</sup> [0: name: "null"]<br>ь                        | 14ms             |
| <sup>®</sup> [1: name: ""]                                 | 0 <sub>ms</sub>  |
| <sup>68</sup> [2: name: "Valid name"]                      | 0 <sub>ms</sub>  |
| ● [3: name: "Invalid character!"]                          | 0 <sub>ms</sub>  |
| 4: name: "- is invalid start character"]<br>Þ              | 0 <sub>ms</sub>  |
| ● [5: name: ". is invalid start character"]                | 0 <sub>ms</sub>  |
| 6: name: "\ is invalid start character"]                   | 2ms              |
| ● [7: name: "/ is invalid start character"]                | 0ms              |
| 8: name: "(is invalid start character"]                    | 0 <sub>ms</sub>  |
| 99: name: ") is invalid start character"]<br>Þ             | 0 <sub>ms</sub>  |
| . [10: name: "& is invalid start character"]               | 0 <sub>ms</sub>  |
| ◙ [11: name: "' is invalid start character"]               | 0 <sub>ms</sub>  |
| ◙ [12: name: "+ is invalid start character"]<br>Þ          | 0 <sub>ms</sub>  |
| ◙ [13: name: "a ok but ^ is invalid character"]            | 0 <sub>ms</sub>  |
| ◙ [14: name: "@ ok but ? is invalid character"]            | 0 <sub>ms</sub>  |
| ● [15: name: "@ Should work"]                              | 19 <sub>ms</sub> |
| ® [16: name: "1 Should work"]                              | 0 <sub>ms</sub>  |
| · [17: name: "Valid special chars åÅäÄöÖ -@.\()&'+1"]<br>▶ | 0 <sub>ms</sub>  |
| <sup>68</sup> [18: name: "aa"]                             | 0ms              |
| ® [19: name: "a"]                                          | 0 <sub>ms</sub>  |
| Þ                                                          |                  |
|                                                            |                  |

Figure 5.8: JUnit DDT example test run output

Figure [5.9](#page-64-0) displays the example JUnit test case refactored into Spock DDT feature method. Spock's data driven DSL allows to pack the same functionality into readable concise form. At lines 31-54 the DDT table format is defined with where-block and at line  $#18$  the output of individual DDT run is defined with @Unroll-annotation. The data driven parameters are used partly to add test output info into the feature method run. The output of feature method run can

<span id="page-64-0"></span>be seen in figure [5.10.](#page-65-0)

```
1 class NameValidatorSpec extends Specification {
 2
 3 static final int MAX_CHARACTERS = 300
  4
 5 static final String MSG_VALID = ""<br>6 static final String MSG INVALID LE
 6 static final String MSG_INVALID_LENGTH = "invalidLength"
           static final String MSG_INVALID_FIRST_CHAR = "invalidFirstChar"
 8 static final String MSG_INVALID_CHAR = "invalidChar"
\frac{9}{10}10 ©Shared char[] maxLength<br>11 ©Shared char[] tooLong
           @Shared char[] tooLong
12
13 def setupSpec() {<br>14 maxLength = ["a"]*MAX_CHARACTERS
15 tooLong = ["a"]*(MAX_CHARACTERS+1)
16 }
\begin{array}{c} 17 \\ 18 \end{array}18 ©Unroll("validating name '#name' should be #result as valid")<br>19 def "name validator" () {
19 def "name validator" () {<br>20 given: "a new name validator"
21 def nameValidator = new NameValidator();
\frac{22}{23}23 when: "given #name name is validated"<br>24 def nameIsValid = nameValidator.is
                     \det nameIsValid = nameValidator.isValid(name, null)
2526 then: "name should be #result as valid"
27 nameIsValid == resultBoolean<br>28 and: "validator should have prod
28 and: "validator should have produced #message error message #actualMessage"<br>29 and: "validator should have produced #message error message #actualMessage"
                    nameValidator.errorMessage == actualMessage
30
31 where:<br>32 name
32 name | result | resultBoolean | message | actualMessage
33 "Valid name" | "accepted" | true | "no" | MSG_VALID
34 "@ Should work" | "accepted" | true | "no" | MSG_VALID
35 "1 Should work" | "accepted" | true | "no" | MSG_VALID
36 new String(maxLength) | "accepted" | true | "no" | MSG_VALID
37 "aa" | "accepted" | true | "no" | MSG_VALID<br>38 "Valid special chars \widetilde{\text{A}}\widetilde{\text{A}}\widetilde{\text{A}}\widetilde{\text{A}}=0. /\\(" | "accepted" | true | "no" | MSG_VALID
38 "Valid special chars ~A~A~A~A~A¶~A_ -@./\\(" | "accepted" | true | "no" | MSG_VALID
39 null \begin{array}{c} \begin{array}{c} \text{null} \end{array} & \begin{array}{c} \text{null} \end{array} & \begin{array}{c} \text{null} \end{array} & \begin{array}{c} \text{null} \end{array} & \begin{array}{c} \text{null} \end{array} & \begin{array}{c} \text{null} \end{array} & \begin{array}{c} \text{null} \end{array} & \begin{array}{c} \text{null} \end{array} & \begin{array}{c} \text{null} \end{array} & \begin{array}{c} \text{null} \end{array} & \begin{array}{c} \text{null} \end{array} & \begin{array}{c} \40 "" | "rejected" | false | "one" | MSG_INVALID_LENGTH
41 "a" \frac{1}{42} "a" | "rejected" | false | "one" | MSG_INVALID_LENGTH<br>42 new String(tooLong) | "rejected" | false | "one" | MSG_INVALID_LENGTH
42 new String(tooLong) | "rejected" | false | "one" | MSG_INVALID_LENGTHY<br>43 1111 1112 112 122 123 124 124 125 126 127 128 128 128 129 129 129 129 129 129 129 120 121 122 122 122 122 1
43 "Invalid character!" | "rejected" | false | "one" | MSG_INVALID_CHAR<br>44 "a ok but ^ is invalid character" | "rejected" | false | "one" | MSG_INVALID_CHAR
44 "a ok but ^ is invalid character" | "rejected" | false | "one" | MSG_INVALID_CHAR
45 "@ ok but ? is invalid character" | "rejected" | false | "one" | MSG_INVALID_CHAR
46 "- is invalid start character" | "rejected" | false | "one" | MSG_INVALID_FIRST_CHAR
47 ". is invalid start character" | "rejected" | false | "one" | MSG_INVALID_FIRST_CHAR
48 "\\ is invalid start character" | "rejected" | false | "one" | MSG_INVALID_FIRST_CHAR<br>49 "/ is invalid start character" | "rejected" | false | "one" | MSG_INVALID_FIRST_CHAR
49 ' is invalid start character" | "rejected" | false | "one" | MSG_INVALID_FIRST_CHAR<br>50 '' ( is invalid start character" | "rejected" | false | "one" | MSG_INVALID_FIRST_CHAR
50 "( is invalid start character" | "rejected" | false | "one" | MSG_INVALID_FIRST_CHAR<br>51 ") is invalid start character" | "rejected" | false | "one" | MSG_INVALID_FIRST_CHAR<br>"& is invalid start character" | "rejected" | 
51 ") is invalid start character" | "rejected" | false | "one" | MSG_INVALID_FIRST_CHAR
52 "& is invalid start character" | "rejected" | false | "one" | MSG_INVALID_FIRST_CHAR
53 "\' is invalid start character" | "rejected" | false | "one" | MSG_INVALID_FIRST_CHAR
          + is invalid start character" }
\frac{55}{56}\mathbf{F}
```
Figure 5.9: Figure [5.7](#page-62-0) JUnit example refactored into Spock DDT feature method

<span id="page-65-0"></span>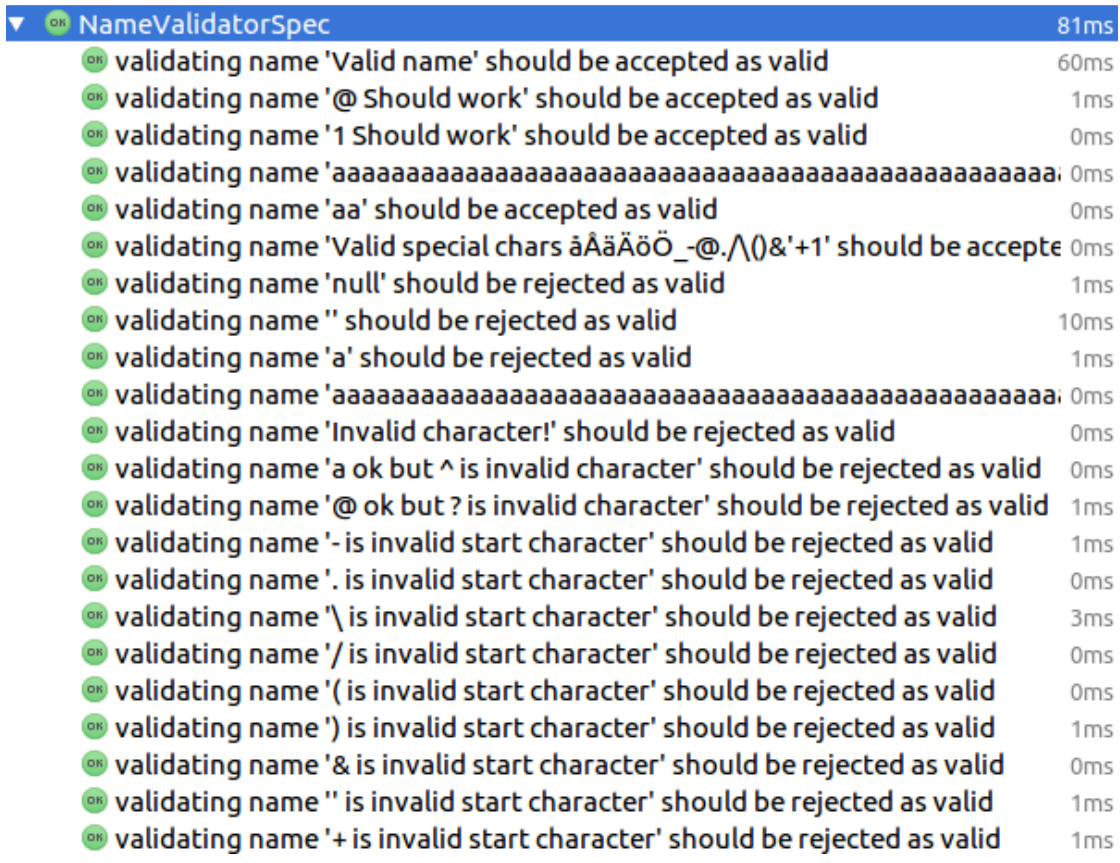

Figure 5.10: Spock DDT feature method run output

Compared to JUnit, Spock and its DDT feature enabled more readable and concise test structure together with more information containing run output. At the time of research, project B had only one developer working with JUnit testing and he was convinced to take Spock into use after the illustrated refactored DDT example. Spock was used in new unit and integration level test classes while keeping the old JUnit tests intact. This happened without any major problems with the used build tool Maven.

## <span id="page-66-0"></span>Chapter 6

# Results and discussion

This chapter covers the results and analysis of the case study with discussion to related research. First the results of interview for demographic purposes are presented. Second, survey and interview results regarding JUnit compared to Spock and Spectrum are analyzed. Third, the test code analysis is presented.

## <span id="page-66-1"></span>6.1 First interview: demographics and projects

First interview was conducted to study about the demographics of participants and projects under research. The demographics of participants are displayed in table [6.1.](#page-66-2) To summarize the participants, all can be categorized as senior software developers with many years of working with xUnit family testing frameworks. Only participant C has a fair amount of prior experience working with BDD-testing frameworks.

<span id="page-66-2"></span>

| Participant attribute                                      | Participant A Participant B                              |                               | Participant C                 |  |
|------------------------------------------------------------|----------------------------------------------------------|-------------------------------|-------------------------------|--|
| Project                                                    | Project A                                                | Project A                     | Project B                     |  |
| Software development experience                            | 17 years                                                 | 15 years                      | 8 years                       |  |
| Java development experience                                | 14 years                                                 | 1 year                        | 5-6 years                     |  |
| Spring Framework experience                                | 7 years                                                  | 1 year                        | 5-6 years                     |  |
| Automated unit testing experience<br>with frameworks       | 14 years;<br>JUnit                                       | $10$ years;<br>CPPUnit, JUnit | $3-4$ years;<br>JUnit, TestNG |  |
| Automated integration testing<br>experience                | 14 years;                                                | Hardly at all;                | $5-6$ years;                  |  |
| with frameworks                                            | JUnit, Some Robot JUnit<br>Framework<br>with<br>Selenium |                               | JUnit, TestNG                 |  |
| <b>BDD-testing framework experience</b><br>with frameworks | $< 1$ year;<br>Jasmine, Mocha                            |                               | $2-3$ years;<br>JBehave       |  |

Table 6.1: Participant demographics

#### CHAPTER 6. RESULTS AND DISCUSSION 62

The projects under study can both be categorized as web application projects with Java Spring Framework backend technology. They both have an agile development process. Project A is a customer project in public administration context. Project B is an in-house project. They are both on the medium scale in code size, but financially project A can be categorized as medium to large category.

Project A has two developers, **participants A** and **B**, working with *Spring* Framework backend, where there is automated low-level testing in place with JUnit. Project B has only one backend developer, **participant C**, working with Spring Framework . As Project B was developed in larger scale from 2012 to 2013 and published originally in 2013, it has some of the automated low-level testing with *JUnit* done by others than participant C. Still most of this kind of test work is done by participant C. Table [6.2](#page-67-0) displays the details of projects A and B.

<span id="page-67-0"></span>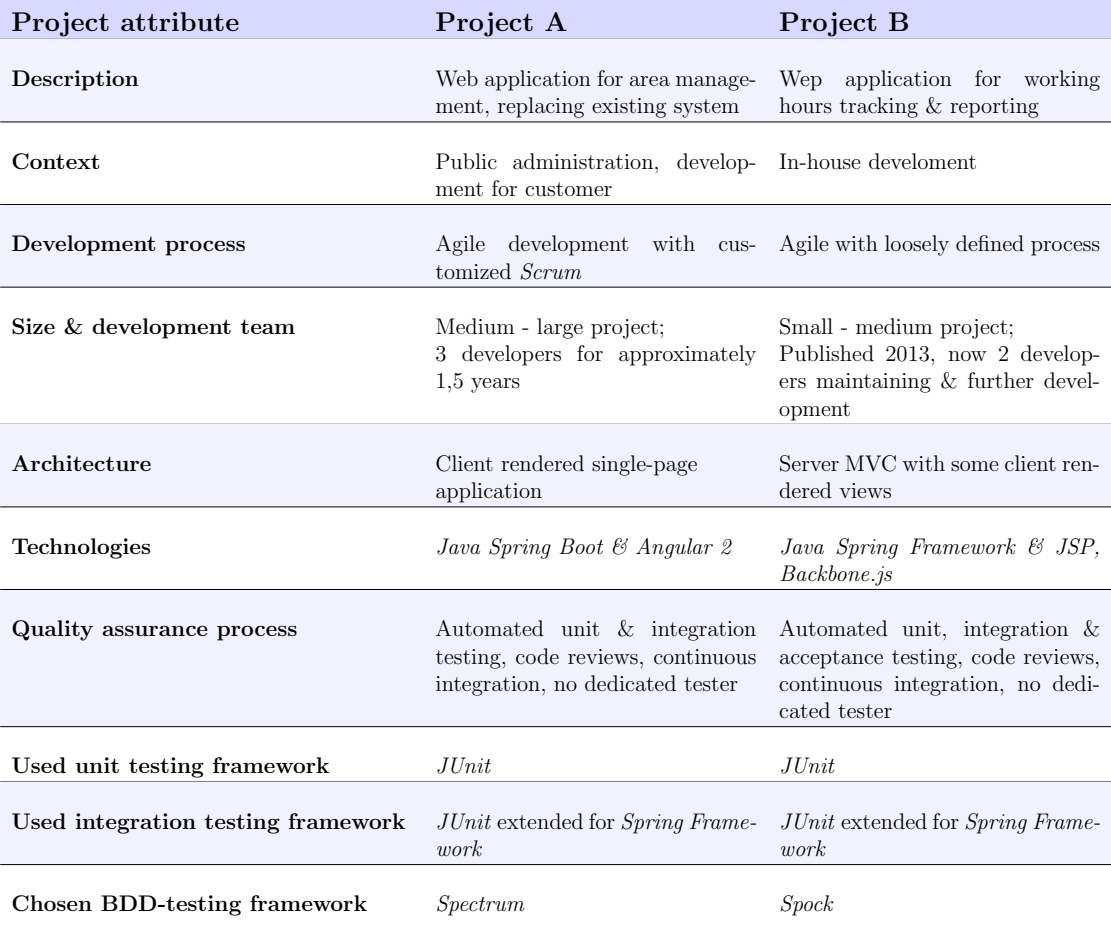

Table 6.2: Project details

## 6.2 Surveys and BDD-testing framework feedback interviews analyzed

This section covers the results analyzed for both *JUnit* and BDD framework surveys together with participant BDD framework feedback interviews. First the developer practices and their changes are answered with the data. Second, developer perception of low-level testing and its changes are illustrated. Together these sections answer RQ1 & and RQ2.

The baseline for answers was conducted with the survey described in detail in Appendix [B](#page-112-0) section [B.1.](#page-112-1) These questions related to  $JUnit$  low-level testing are displayed with Q1, Q2, Q3 and so on. Their counterparts, questions aimed to study the changes in low-level testing with new BDD implementation level testing framework are marked as  $Q1'$ ,  $Q2'$ ,  $Q3'$  and so on. Details of BDD surveys can be found in Appendix [B](#page-112-0) section [B.2.](#page-116-0) Participants whom answered the surveys were  $A$ ,  $B$  and  $C$ . The color coding of participants is visible throughout the result tables for easier highlighting of answers.

#### 6.2.1 Automated low-level testing developer practices

This section answer the  $\text{RQ1:}$  How does behavior-driven testing frameworks change developer practices working with automated low-level testing compared to JUnit framework? This is studied through multiple aspects, which all display results and analysis individually. First, the developer software development  $\&$  testing time and effort usage is analyzed. Second, low-level test optimizing targets are inspected. Third, test understandability and informativiness is under study. After that, test refactoring techniques and commenting practices are analyzed. Finally, unit testing practices are studied in more detail before summarizing the answers to RQ1 and the changes in low-level testing developer practices.

#### 6.2.1.1 Software development & testing time and effort usage

First studied aspect of developer practices was time usage. Figure [6.1](#page-69-0) displays the developer software development time usage in original study [\[5\]](#page-104-1) and in this thesis. Table [6.3](#page-69-1) display the participant values also individually and the changes in time usage after the introduction of a new BDD framework. In the original study, writing new code is the dominating activity in time usage with 33.04% share. At the beginning of this study when studying *JUnit* practices, participants used most of their software development time in *debugging or fixing* activities with  $26.67\%$ time usage share. Writing new code  $(25.00\%)$  and refactoring  $(23.33\%)$  were close by in time usage. The participants in this study had quite much variance in their

<span id="page-69-0"></span>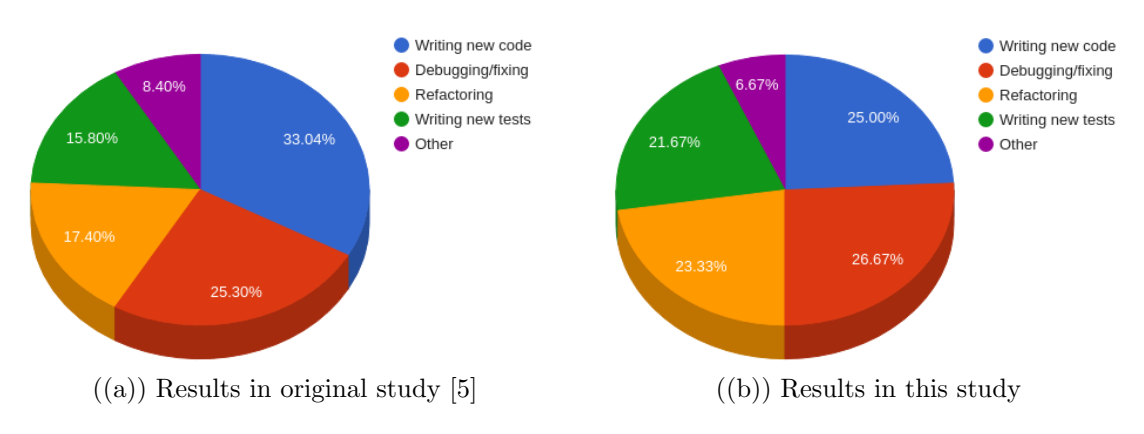

Figure 6.1: Developer software development time usage

answers for time usage, but writing new tests was uniformly higher in time usage than in the original study results. Participants A and C were closely together in their answers for time usage, whereas participant B had more emphasis on initial writing of new code and less time spent on refactoring.

<span id="page-69-1"></span>

| Question                               | Answer       |           |                                 |              |          |      |      |     |
|----------------------------------------|--------------|-----------|---------------------------------|--------------|----------|------|------|-----|
|                                        | options      |           |                                 |              |          |      |      |     |
| Q1: How do you spend your software de- | Participant  |           | Participant Participant Average |              |          |      |      |     |
| velopment time (in percentages)        | $\mathsf{A}$ | B         |                                 |              |          |      |      |     |
|                                        |              |           |                                 |              |          |      |      |     |
| 1. Writing new code                    | 20%          | 40%       | 15%                             | 25%          |          |      |      |     |
| 2. Writing new tests                   | 20%          | 25%       | 20%                             | 21.67%       |          |      |      |     |
| 3. Debugging/fixing                    | $30\%$       | 25%       | 25%                             | 26.67%       |          |      |      |     |
| 4. Refactoring                         | 20%          | 10%       | 30%                             | 23.33%       |          |      |      |     |
| 5. Other                               | 10%          | $0\%$     | 10%                             | 6.67%        |          |      |      |     |
|                                        |              |           |                                 |              |          |      |      |     |
| Q1': Compared to JUnit, How do you     | A lot less   | Less time | Slightly                        | The          | Slightly | More | A    | lot |
| spend your software development time?  | time         |           | less time                       | Same         | more     | time | more |     |
|                                        |              |           |                                 | amount       | time     |      | time |     |
|                                        |              |           |                                 | of time      |          |      |      |     |
|                                        |              |           |                                 |              |          |      |      |     |
| 1. Writing new code                    |              |           |                                 | $A$ $B$ $C$  |          |      |      |     |
| 2. Writing new tests                   |              |           |                                 | $\mathsf{A}$ | B        |      |      |     |
|                                        |              |           |                                 |              |          |      |      |     |
| 3. Debugging/fixing                    |              |           |                                 | $A$ $B$ $C$  |          |      |      |     |
| 4. Refactoring                         |              |           |                                 | $A$ $B$      |          |      |      |     |
| 5. Other                               |              |           |                                 | $A$ $B$      |          |      |      |     |
|                                        |              |           |                                 |              |          |      |      |     |

Table 6.3: Development time usage and changes in it

Changes in software development time were studied with the Q1': Compared to JUnit, How do you spend your software development time? Results are displayed in table [6.3.](#page-69-1) Participant A didn't see any changes in the overall software development time usages after introduction of Spectrum. This has to be taken with a grain of salt, as the next questions shows increase in testing efforts when comparing *JUnit*  and Spectrum. Participant B noticed a slight increase in time used to write new tests with Spectrum, whereas other time usages remained the same. On the other hand, participant C said to use less time writing new tests and slightly less time refactoring the code with Spock. These testing time usages are analyzed in detail with Q2'.

Questions Q2 and Q2' further analyze the time usage, now focusing in automated testing. Their results are shown in table [6.4.](#page-70-0) All participants answered to use approximately 30 minutes of time in single test case. The averages show that about one third (28.33%) of initial effort goes to thinking about the test case without actual implementation. About two thirds  $(71.67\%)$  of initial effort goes to implementation of the test case. Refactoring takes about one third (28.33%) of the overall testing effort.

Participants had highly varying answers in initial thinking and implementation effort and also in overall testing refactoring effort. Participants B and C had same kind of profile in initial efforts, where about one fifth of it goes to initial thinking of test case and four fifths to implementation. Participant A had the initial effort going in half between the two aspects. In overall effort, refactoring of test code took 50% of effort for participant A. Participant B hardly at all refactored test code (5%) and participant C used around one third of overall testing effort to refactoring (30%).

<span id="page-70-0"></span>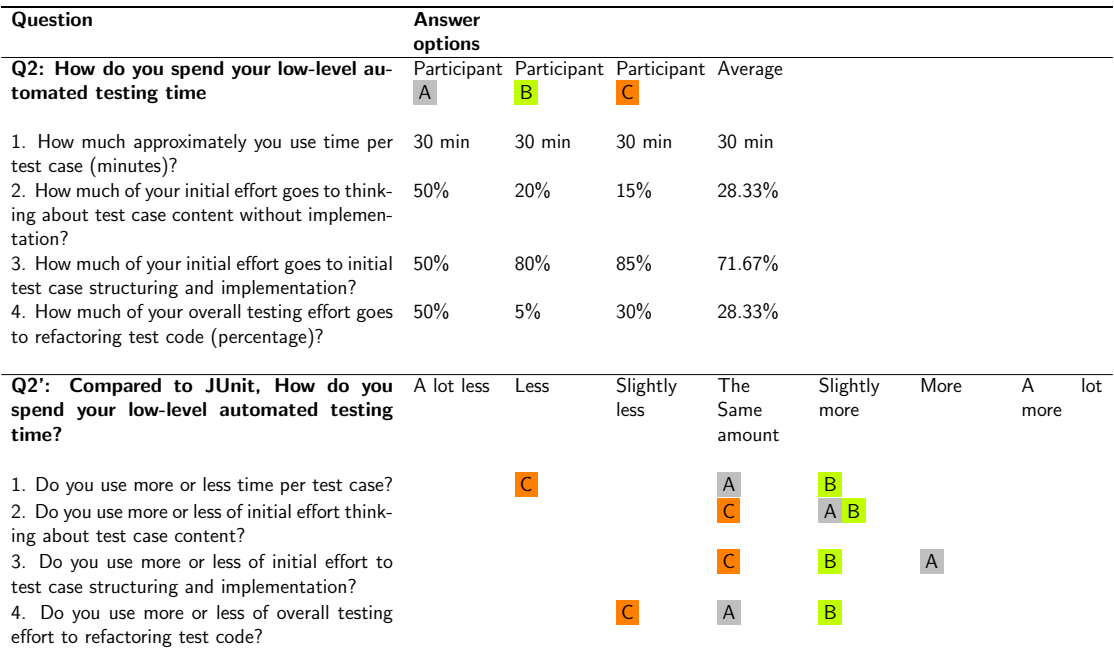

Table 6.4: Development & testing time and effort usage and changes in them

Changes in automated testing time and effort were studied with **Q2**': *Compared* to JUnit, How do you spend your low-level automated testing time? Participant A answered to use around the same time per test case with Spectrum, but also answered to use slightly more effort in initial thinking of test case and more effort in test case implementation. The overall test refactoring effort was the same amount. All effort changes combined, it might be feasible to think that the time per test case might have increased. In the feedback interview of Spectrum with participant A, he said that the implementation and how to effectively structure the usage of Java 8 lambdas and Spectrum variables in them took extra time compared to JUnit. Participant B answered to use slightly more time with Spectrum on all aspects of low-level testing. In the followed interview, this was found out to be caused by in general the new testing framework and especially the lambda structure of tests with it. Participant C answered to use less time per test case with slightly less effort on test refactoring. In the following interview, participant C answered that it was quick to feel effective with Spock and especially its DDT allowed to easily test out different situations.

In conclusion, *Spectrum* seems to have a longer learning curve than *Spock*. Participants A and B both said in interview that it still feels like there is learning to do to be effective with *Spectrum*. Participant C had previously used JBehave which also uses the same *Gherkin*-structure as *Spock*, therefore it might have eased the introduction of Spock for him. Survey results also support this. After two months, testing with *Spectrum* seems to take more effort and time than with JUnit.
<span id="page-72-0"></span>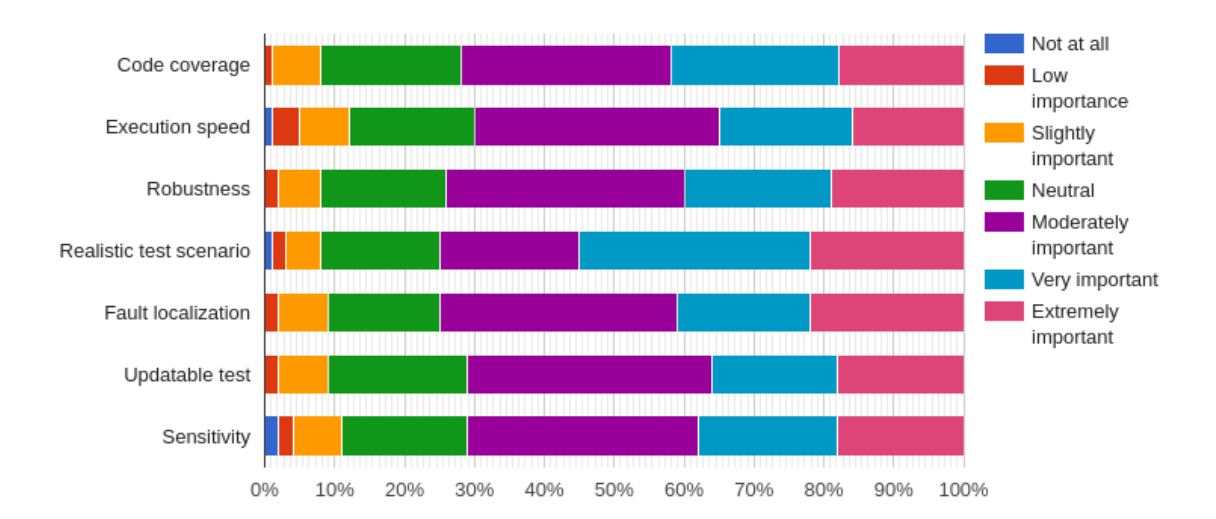

#### 6.2.1.2 Test optimizing targets

Figure 6.2: Original study [\[5\]](#page-104-0) unit test optimizing target percentages amongst developers

Original study by Daka and Fraser [\[5\]](#page-104-0) studied unit testing optimizing targets for tests. Figure [6.2](#page-72-0) displays the results from original study. All the studied aspects had at least over 60% of developers finding them ranging from moderately important to extremely important. Realistic test scenario was the most important optimizing target amongst original study survey participants.

Regarding JUnit low-level testing, participants in this study had varying importance in studied aspects. Full answers are displayed in table [6.5](#page-73-0) with Q3: How important are the following aspects for you when you write new low-level tests? Participants A and B answered the most alike, whereas participant C had slightly different optimizing profile. Code coverage was a neutral optimizing target for all participants. Additional question, original to this study, was the capturing of behavior as optimizing target. Participants A and B found it neutral and slightly important, but participant C had it as a very important optimizing target. Another interesting target was execution speed, where participants A and B had it at least moderately important, but participant C answered it as low importance optimizing target. How realistic the test scenario is was very important to optimize for participant C. This was also the most important target amongst original study survey participants. For participants A and B, realistic test scenario was only slightly important. These kind of variations in optimizing targets are quite natural when studying this low participant count. The original study figure [6.2](#page-72-0)

<span id="page-73-0"></span>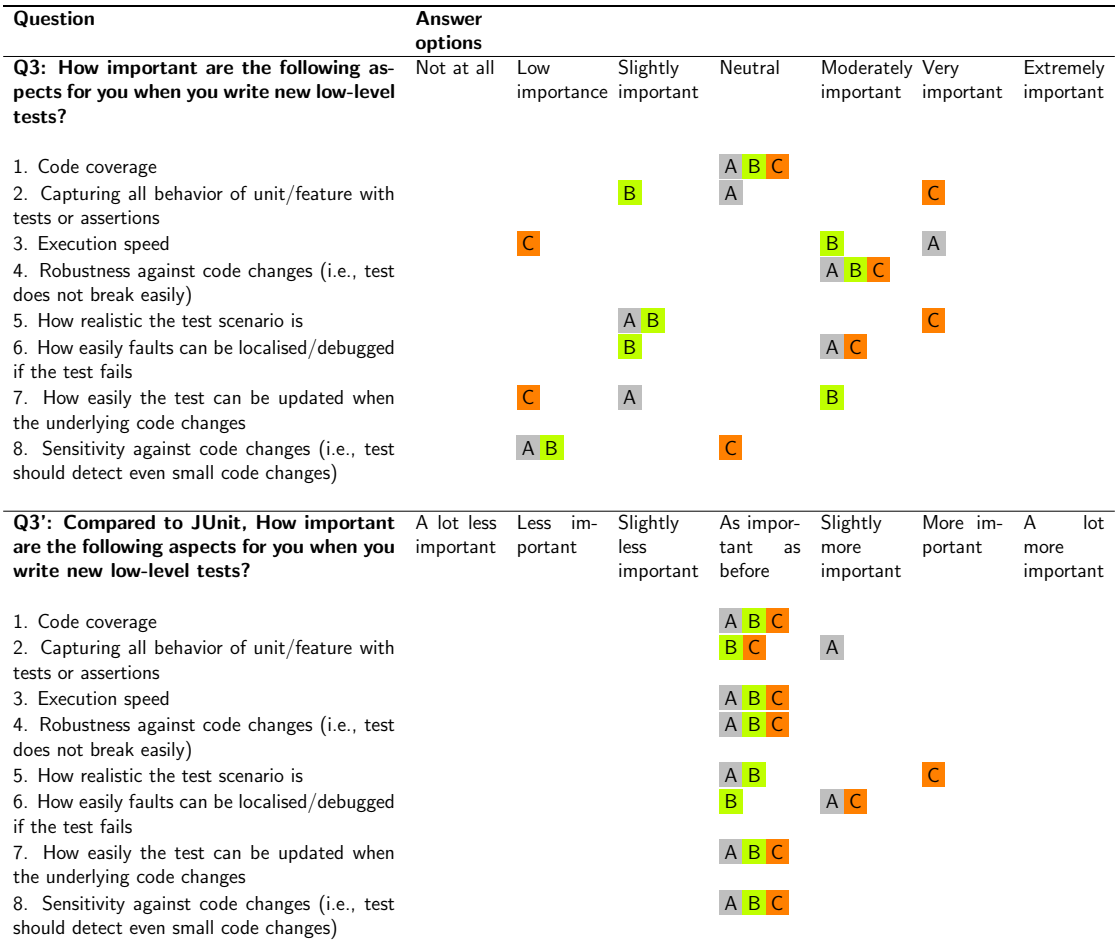

displays how all the targets are quite close to each other with larger sampling.

Table 6.5: Optimizing targets in low-level tests and changes in them

The changes in low-level testing optimizing targets were studied with Q3': Compared to JUnit, how important are the following aspects for you when you write new low-level tests? Participant A compared the changes from *JUnit* to Spectrum and find most of the targets as important as before. Capturing behavior of tested subject in tests was slightly more important than before. Also fault localization was slightly more important target than before. These two targets and their higher importance seem natural for a xSpec family testing framework, as it aims to promote more granular and more natural language description information holding test cases than *JUnit*. Participant B didn't feel there to be any optimizing target changes. In the interview he stated that none of the targets really changed one way or another for him when using Spectrum instead of JUnit.

Participant C found *realistic test scenario* to be more important with *Spock* than it was with JUnit. Realistic test scenario was already very important for him with  $JUnit$  and with *Spock*, it is even more important. He also answered easy fault localization to be slightly more important than before. In the interview it was found out that these aspects had more importance because of the BDD-style of writing the tests with *Spock*. For participant C, *capturing behavior* with tests was already very important with  $JUnit$  and it was interesting that *Spock* didn't change this. The COTM -metric with JUnit in test code analysis section shows support for already granular unit test cases in project B. This might act as an indicator of already behaviorally described test methods.

To conclude, its hard to see any pattern in test optimizing target changes. Altogether, the changes were quite mild. Easier fault localization was the only common nominator that was found slightly more important with two out of three participants. Therefore it might be feasible to say, that test optimizing targets aren't too tied to the testing framework in this study context. This might show different results with larger sampling repeating the same kind of study. The results might be different especially when using these implementation level BDD-testing frameworks for actual practicing of BDD. Then the optimizing targets might be much different than with  $xUnit$  family testing.

### <span id="page-74-0"></span>6.2.1.3 Test understandability and informativeness

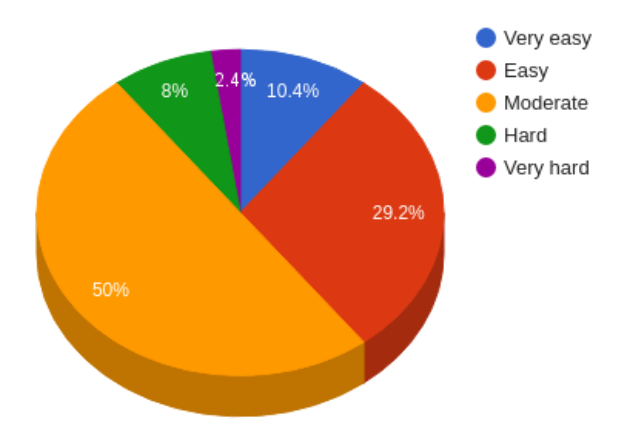

Figure 6.3: Original study [\[46\]](#page-107-0) unit test understandability

The difficulty of developers understanding unit tests was studied by Li et al. [\[46\]](#page-107-0). Over 60% of survey participants found it at least moderately difficulty. Figure [6.3](#page-74-0) illustrates the total survey answer regarding unit test understandability. This question was chosen to be replicated in this study to see, if the research hypothesis of developers finding it easier to understand test cases with BDD-testing frameworks will hold true.

Table [6.6](#page-75-0) summarizes this study participant answers. First, Q4 studied how difficult understanding of low-level tests with *JUnit* was. The results mirrored quite well the original study findings, as participants B and C find the understandability to be moderately difficult and participant A found it hard to understand a low-level test.

<span id="page-75-0"></span>

| Question                                                                                      | Answer<br>options       |                     |                               |                                          |                               |                     |                                            |
|-----------------------------------------------------------------------------------------------|-------------------------|---------------------|-------------------------------|------------------------------------------|-------------------------------|---------------------|--------------------------------------------|
|                                                                                               | Very easy               | Easy                | Moderate                      | Hard                                     | Very hard                     |                     |                                            |
| Q4: How difficult is it for you to under-<br>stand a low-level test?                          |                         |                     | B C                           | $\mathsf{A}$                             |                               |                     |                                            |
|                                                                                               | A lot less<br>difficult | Less diffi-<br>cult | Slightly<br>less<br>difficult | As diffi-<br>cult<br><b>as</b><br>before | Slightly<br>more<br>difficult | More dif-<br>ficult | lot<br>$\overline{A}$<br>more<br>difficult |
| $Q4'$ : Compared to JUnit, how difficult is $C$<br>it for you to understand a low-level test? |                         | $\mathsf{A}$        |                               |                                          | B                             |                     |                                            |

Table 6.6: Understandability of low-level tests and changes in it

The changes in low-level test understandability were studied with  $Q4$ : Compared to JUnit, how difficult is it for you to understand a low-level test? Participant A found it less difficult to understand a low-level test after the introduction of Spectrum. Participant B find it slightly more difficult to understand a low-level test. This was further analyzed with interview, where he says that the divided nested structure of Spectrum files make it slightly harder to understand individual tests as whole. Compared to JUnit, Participant C found it a lot less difficult to understand Spock tests. In the interview this was further inspected and he states that its much more easier to write information to Spock feature methods compared to JUnit test methods.

Summing up, participant surveys and interviews seem to support partially the H2: "Developers will find it easier to understand test cases". Although, participant B find it slightly harder to understand low-level tests at times, there is still more evidence for easier undestanding. H2 is further studied with following questions in this section.

Table [6.7](#page-76-0) displays questions  $Q5 \& Q5'$  and their results.  $Q5$  was chosen to see how easily the *JUnit* test methods can be **structured** and **understood** to hold different parts of the test. *JUnit* testing literature states that the structure should be done with Arrange-Act-Assert [\[23\]](#page-106-0), but it is not enforced and thus can lead to poorly structured tests which are hard to understand [\[24\]](#page-106-1). Q5 studies if this does hold true.

## CHAPTER 6. RESULTS AND DISCUSSION 71

All the participants had different parts of test structure with ranging difficulties in structuring and understanding. Participant A could be categorized to hold almost all parts of structuring the test somewhat difficult, with the exception of finding it easy to structure information to context of tests. Reading tests and understanding their structure was found at least from slightly hard to hard. Participant B find writing information to assertions of test easy, but otherwise structuring the test was found from moderately difficult to slightly hard. Reading the test structure parts for information was equivalent to writing and structuring of tests. Participant C found it somewhat difficult to produce information to tests, but reading the test structure was found to be slightly easy. These ranging results are not too surprising, as JUnit does not promote a certain structure for tests. It seems to result in hard to produce stucture that is not too easy to understand.

<span id="page-76-0"></span>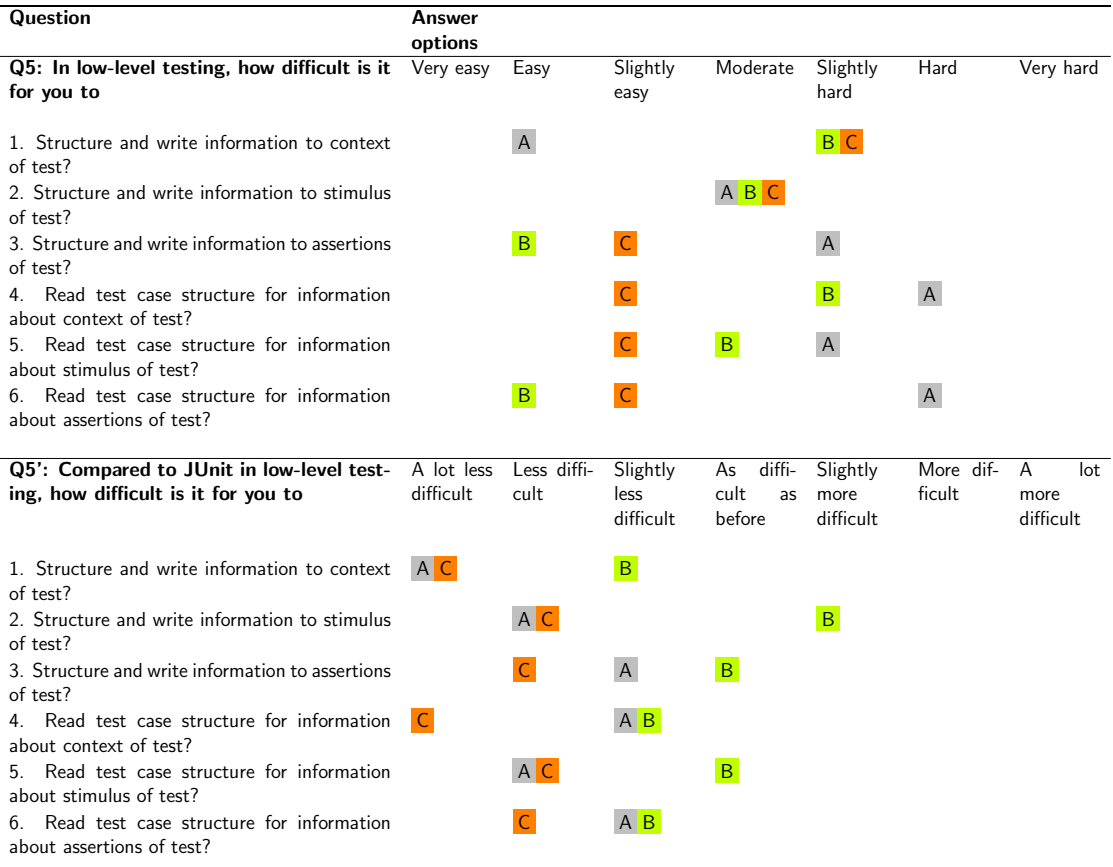

Table 6.7: Low-level test structure informativiness and changes in it

Q5' displays the changes in structuring and reading of tests for information. Participant A found Spectrum on all occasions easier to structure information to tests and also to read it from tests. Structuring information to tests could be categorized as quite much easier. Reading the tests for information was found somewhat easier than with  $JUnit$ . Participant B found the changes in structuring of tests with Spectrum to range from slightly less difficult to slightly more difficult, but the reading of test case structure could be summed up to be somewhat more easier than with *JUnit*. In the interview he said that the main benefits of *Spectrum* was the easier spotting of different parts of test. Participant C found it ranging from less to a lot less difficult structuring and reading the tests.

In conclusion, the results show that *structuring* and *reading* of the different parts of tests was found almost unanimously more easier with BDD-testing frameworks than with *JUnit*. This finding supports the **H2**, but for more evidence, the next questions Q6 and Q6' need to be analyzed.

Table [6.8](#page-77-0) displays questions  $Q6 \& Q6'$  with results. First  $Q6$  studies how **informative** participants found  $JUnit$  test output. Participant A find the output hardly informative, whereas participants B and C found the output ranging from somewhat informative to moderately informative. These answers could be a result from typical JUnit test method naming, which doesn't tend hold that many words. Section [6.3.2](#page-94-0) displays that the average word count in test methods in projects were ranging from approximately 5 to 6. This amount of words can't hold naturally too much information in total.

<span id="page-77-0"></span>

| <b>Question</b>                                                              | Answer<br>options              |                          |                                   |                                  |                                         |                       |                                        |
|------------------------------------------------------------------------------|--------------------------------|--------------------------|-----------------------------------|----------------------------------|-----------------------------------------|-----------------------|----------------------------------------|
|                                                                              | Not at all                     | Hardly in-<br>formative  | Slightly<br>informa-<br>tive      | Somewhat<br>informa-<br>tive     | Moderately Very in-<br>informa-<br>tive | formative             | Extremely<br>informa-<br>tive          |
| Q6: How informative you usually find the<br>test output?                     |                                | $\overline{A}$           |                                   |                                  | $\,$ B                                  |                       |                                        |
|                                                                              | A lot less<br>informa-<br>tive | Less<br>in-<br>formative | Slightly<br>less infor-<br>mative | As infor-<br>mative as<br>before | Slightly<br>more in-<br>formative       | More in-<br>formative | lot<br>A<br>more<br>$n -$<br>formative |
| Q6': Compared to JUnit, how informative<br>you usually find the test output? |                                |                          |                                   | B                                | $\mathsf{A}$                            |                       |                                        |

Table 6.8: Low-level test output informativeness and changes in it

Q6' studied the change of test output informativeness after the introduction of new BDD-testing framework. Participant A found a slight increase in informativeness of output. Participant B found the output as informative as before, whereas participant C found it more informative. As the xSpec family testing frameworks allow free text description to their code example groups and code examples, the answer of participant B was further studied in interview. He stated that he usually only checks from the output whether test passes or fails and as such doesn't see

any improvement when comparing Spectrum and JUnit.

On the whole, it seems that H2: "Developers will find it easier to understand test cases" has strong evidence to support it. However, the results of questions  $Q4'-Q6'$  are not clear-cut unanimous and especially the nested structure of  $\mathbf{xSpec}$ family code example groups might not be so clear at the beginning. In any case, it can be concluded that BDD-testing frameworks allow to structure the tests for separate parts, which helps in identifying context, action and assertions more explicitly from tests.

#### 6.2.1.4 Test code repetition reducing techniques

Table [6.9](#page-78-0) displays the usage of different repetition reducing techniques. First Q7: How much are the following repetition reducing techniques used in your lowlevel testing? studies how much a set of common refactoring techniques stated in unit testing literature [\[21\]](#page-105-0) are used in projects.

Most common used refactoring techniques amongst survey participants were extract method and lifecycle hook before -each. These two techniques were in use frequently or very frequently within participant testing. Lifecycle hook before class was also in use at least occasionally. Automatic test generation through DDT was found very rarely or rarely used with participants A and B. Section [6.3.2](#page-94-0) shows that in project A it was not used at all, where data-driven test method ratio to standard low level test methods was 0. Participant C answered to use occasionally DDT and the test code analysis data in section [6.3.2](#page-94-0) supported this. Common test initializer class inheritance was a practice very rarely or rarely used amongst all participants. During interview, participant A even stated test class inheritance to be "a practice to avoid, it's devil's work".

<span id="page-78-0"></span>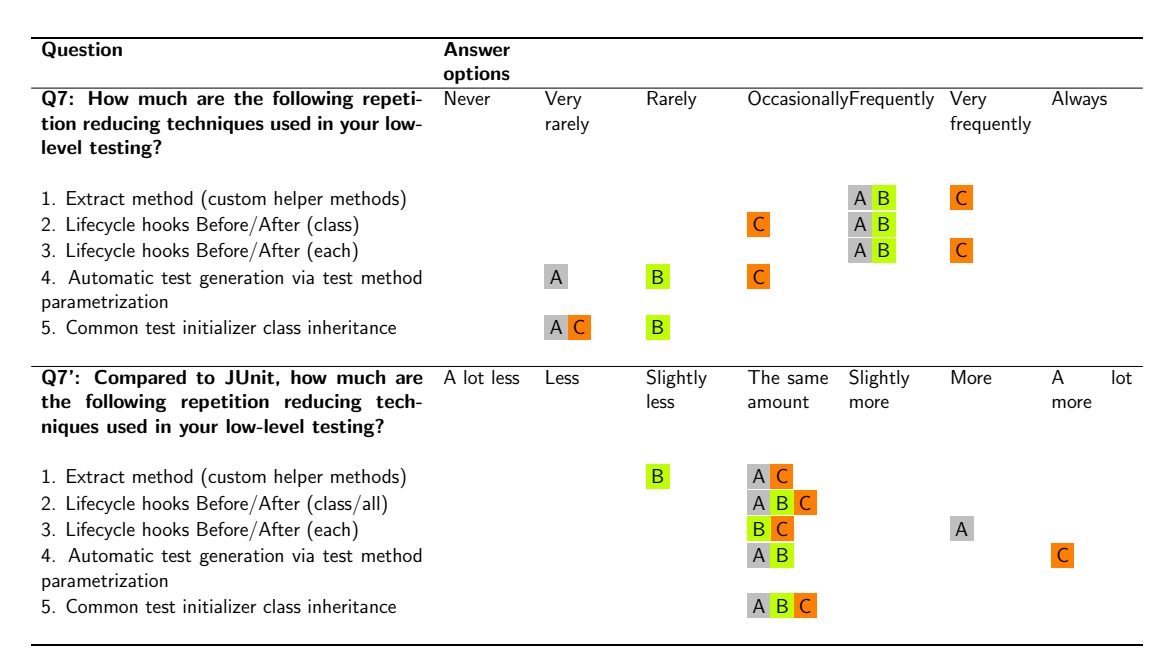

Table 6.9: Used repetition reducing techniques for low-level testing and changes in their use

### CHAPTER 6. RESULTS AND DISCUSSION 74

Q7': Compared to JUnit, how much are the following repetition reducing techniques used in your low-level testing? studies how techniques are used differently with the new BDD-testing framework to reduce repetition. Participant A said to use techniques the same amount as before, with the exception of lifecycle hook before -each being used more. In the feedback interview, participant A stated that there was some confusion when to use before -all lifecycle hook and therefore hook before -each was mainly used. The increased use of before -each is explained by the nested code example groups, which each support their own separate lifecycle hooks. Participant B used the repetition reducing techniques the same amount, except for slightly less used extract method. Participant C answered to use automatic test generation via test method parametrization (DDT) a lot more than before. Test code analysis in section [6.3.2](#page-94-0) supports this claim.

In conclusion, both BDD-testing frameworks allow new ways to reduce repetition in test code. How much they are used seems to be independent on the developer. Later is studied how much more maintainable these techniques make the test code in eyes of the participants.

## 6.2.1.5 Test commenting practices

<span id="page-79-0"></span>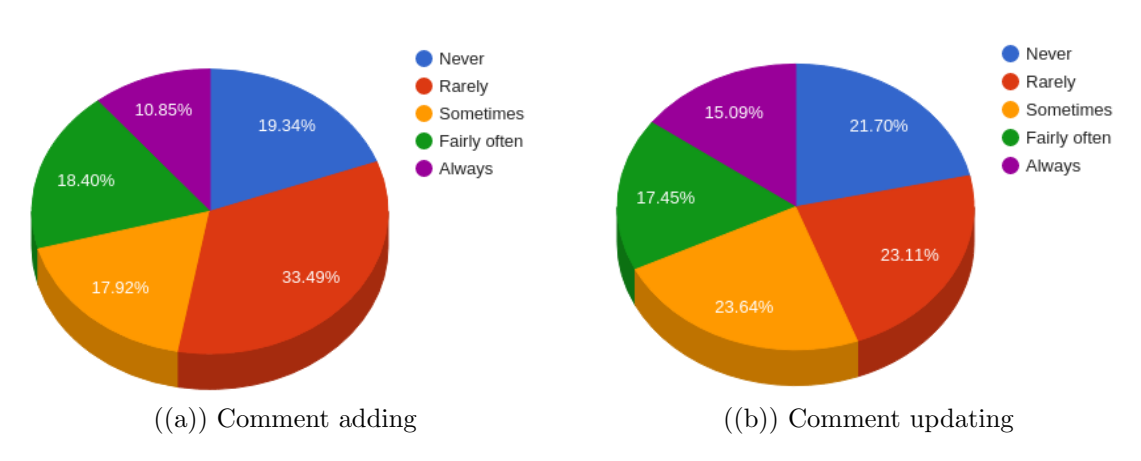

Figure 6.4: Original study [\[46\]](#page-107-0) unit testing commenting practices

Test commenting and comment updating was found beneficial, but also a practice rarely done by most of the developers [\[46\]](#page-107-0). Figure [6.4](#page-79-0) shows the original study results regarding test commenting practices. Participants in this study seem to divide with commenting practices. Table [6.10](#page-80-0) displays the participant JUnit commenting practice results with Q8 and Q9. Project A and its participants A and B answer fairly often to add and update comments in low-level test cases. Participant C rarely practices test commenting or updating. Test data analysis in

[6.3.2](#page-94-0) correlates with participant answers, as project A had quite much commenting in test methods and project B very little.

<span id="page-80-0"></span>

| Question                                                                                                    | Answer<br>options |              |                      |                    |                  |                |           |                 |
|----------------------------------------------------------------------------------------------------|-------------------|--------------|----------------------|--------------------|------------------|----------------|-----------|-----------------|
|                                                                                                    | Never             | Rarely       | Sometimes Fairly of- | ten                | Always           |                |           |                 |
| Q8: How often do you add/write doc-<br>umentation comments to low-level test<br>cases?                                                          |                   | $\mathsf{C}$ |                      | $A$ $B$            |                  |                |           |                 |
|                                                                                                    | A lot less        | Less         | Slightly<br>less     | The same<br>amount | Slightly<br>more | More           | A<br>more | lot             |
| Q8': Compared to JUnit, how often do<br>you add/write documentation comments<br>to low-level test cases?                                        |                   |              |                      | B <sub>C</sub>     |                  | $\overline{A}$ |           |                 |
|                                                                                                    | Never             | Rarely       | Sometimes Fairly of- | ten                | Always           |                |           |                 |
| Q9: When you make changes to low-level<br>tests, how often do you comment the<br>changes (or update existing comments)?                         |                   | $\mathsf{C}$ |                      | $A$ $B$            |                  |                |           |                 |
|                                                                                                    | A lot less        | Less         | Slightly<br>less     | The same<br>amount | Slightly<br>more | More           | A<br>more | $_{\text{lot}}$ |
| Q9': Compared to JUnit when you make<br>changes to low-level tests, how often do<br>you comment the changes (or update ex-<br>isting comments)? |                   |              |                      | B <sub>C</sub>     | $\mathsf{A}$     |                |           |                 |

Table 6.10: Documentation practices in low-level testing and changes in them

Questions Q8' and Q9' in table [6.10](#page-80-0) study the changes in commenting with new BDD-testing framework. Participant A answers to add more comments with Spectrum to low-level test cases than before and also to update the comments slightly more. Here the test code analysis data in section [6.3.2](#page-94-0) doesn't support this directly, as pure comments in test methods have decreased drastically. But overall the test contains more textual description in use with code example group and code example descriptions, which can be seen as increased test method name word count. Participant B answered that he adds and updates the comments with Spectrum the same amount as before. This is also in contradiction with the test code analysis COC -metric change in project A. Participant C said to add and update the comments with Spock the same amount as before. Test code analysis supports this.

In conclusion, there seems to be a high possibility that Q8' and Q9' were not understood by all participants in the manner that their original intent was. The actual changes in commenting practices are examined in more detail in test code analysis section [6.3.2.](#page-94-0)

#### 6.2.1.6 Unit testing practices

Pure unit testing practices were also studied with the participant surveys. First the **granularity** of unit tests were studied with questions  $Q10$  and  $Q10'$  displayed in table [6.11.](#page-81-0) Participants A and B answered to write approximately two to three tests methods per class method that contain few assertions inside them each. Participant C answered to produce more granular test cases, where there exists four to five test methods per class method. Also the assertion count was stated to be higher, 4-5 assertions per test method. Test data analysis in section [6.3.1](#page-92-0) seems to support quite well all these participant answers, although the assertion count per test method calculated in section [6.3.2](#page-94-0) for project B was slightly lower than the answered four to five assertions per test method.

<span id="page-81-0"></span>

| Question                                                       | Answer<br>options |      |                  |                    |                  |       |            |     |
|----------------------------------------------------------------|-------------------|------|------------------|--------------------|------------------|-------|------------|-----|
| Q10: In unit testing, how many                                 |                   | 1    | $2 - 3$          | $4 - 5$            | $6 - 7$          | $8-9$ | 10<br>more | or  |
| 1. Test methods do you usually write per class<br>method?      |                   |      | $A$ $B$          |                    |                  |       |            |     |
| 2. Assertions do you usually write per test<br>method?         |                   |      | A <sub>B</sub>   |                    |                  |       |            |     |
| Q10': Compared to JUnit in unit testing                        | A lot less        | Less | Slightly<br>less | The same<br>amount | Slightly<br>more | More  | A<br>more  | lot |
| 1. Do you write more or less test methods per<br>class method? |                   |      |                  |                    | $\sf B$          | A C   |            |     |
| 2. Do you write more or less assertions per test<br>method?    |                   | A    | $\, {\sf B}$     |                    |                  |       |            |     |

Table 6.11: Unit testing practices and changes in them

Changes in unit testing granularity, after the introduction of BDD-testing framework, were studied with Q10'. Participant A answered that with Spectrum he wrote more test methods per class method with less assertion inside individual test methods. Participant B used also Spectrum and he felt that he wrote slightly more test methods per class method and these test methods contained slightly less assertions in them. Participant C answered the question for Spock. He felt that he wrote more test methods per class method with same amount of assertions in them. In the interviews, both participants A and B said that Spectrum promotes to write more granular tests. Participant A also felt that this is one of the main benefits of Spectrum over JUnit.

Summing up, it can be said that developers feel that they write more granular unit test cases with more test methods in them. Test code analysis in sections [6.3.1](#page-92-0) and [6.3.2](#page-94-0) are quite good in sync with the participant answers. Results from  $Q10 \& Q10'$  and interviews support the H1: Developer will write more granular test cases.

Next studied unit testing practice is isolation. In related research, survey participant developers found unit test isolation to be a demanding practice [\[5\]](#page-104-0). Therefore questions  $Q11$ ,  $Q11'$ ,  $Q12$  and  $Q12'$  displayed in table [6.12](#page-82-0) are aimed to learn more about isolation in unit testing. First survey question Q11 asks what mocking library is normally used in *JUnit* unit test isolation. After that, Q12 studies wich aspects of isolating are find hard.

Usually unit test isolation was done with Mockito by all participants. Participant C is the only one that found all aspects of unit test isolation to be easy or slightly easy. Participant A found isolation usually slightly easy with verifying of mock object actions being moderate in difficulty. Participant B found most of isolation easy, but stubbing was considered slightly hard. Altogether, isolation activities in JUnit unit testing wasn't found too demanding by any of the participants.

<span id="page-82-0"></span>

| Question                                                                                        | Answer            |              |                    |                                      |                                |        |                    |
|-------------------------------------------------------------------------------------------------|-------------------|--------------|--------------------|--------------------------------------|--------------------------------|--------|--------------------|
|                                                                                                 | options           |              |                    |                                      |                                |        |                    |
|                                                                                                 | Mockito           | <b>iMock</b> |                    | Powermock Easymock Other             |                                |        |                    |
| Q11: In unit testing, what mocking library<br>do you normally use?                              | ABC               |              |                    |                                      |                                |        |                    |
|                                                                                                 | Mockito           | <b>iMock</b> |                    | Powermock Easymock                   | Spock's<br>internal<br>mocking | Other  |                    |
| Q11':<br>In unit testing with Spec-<br>trum/Spock, what mocking library do you<br>normally use? | A B C             |              |                    |                                      |                                |        |                    |
| Q12: In unit testing, how difficult you find Very easy<br>it to                                 |                   | Easy         | Slightly<br>easy   | Moderate                             | Slightly<br>hard               | Hard   | Very hard          |
| 1. Mock objects?<br>2. Stub method calls?<br>3. Verify mock object actions?                     |                   | B C<br>B C   | A<br>A C           | $\mathsf{A}$                         | B                              |        |                    |
| Q12': Compared to JUnit in unit testing,<br>how difficult you find it to                        | A lot eas-<br>ier | Easier       | Slightly<br>easier | diffi-<br>As<br>cult<br>as<br>before | Slightly<br>harder             | Harder | lot<br>A<br>harder |
| 1. Mock objects?<br>2. Stub method calls?<br>3. Verify mock object actions?                     |                   |              |                    | B<br>B                               |                                |        |                    |

Table 6.12: Unit testing practices and changes in them

After the introduction of Spectrum in project A, the mocking library stayed intact, as Spectrum is a Java-based custom runner for JUnit. Although the mock-

ing library was the same, participant A found all aspects on unit test isolation slightly harder than before. This was further analyzed in interview with participant, where he states that the usage of *Mockito-functions* inside **lifecycle hooks** and **block lambdas** was not as straightforward as with *JUnit* tests. Participant B didn't feel any change in difficulty of usage of Mockito when using it with Spectrum instead of JUnit. Participant C answered to still use Mockito with Spock and this was interesting. Later when analyzing the test code, I found out that due to low number of new unit tests, no mocking was needed in them. As seen in earlier chapters, Spock provides its internal mocking. Unfortunately within this time period of study, no comparison could be made between Mockito and Spock's internal mocking. In brief, it could be said that for unit test isolation, there might exist a learning curve with Spectrum and usage of Mockito with it.

| <b>Question</b>                                                                       | Answer<br>options             |                               |                              |
|---------------------------------------------------------------------------------------|-------------------------------|-------------------------------|------------------------------|
|                                                                                       | Before<br>implemen-<br>tation | During<br>implemen-<br>tation | After<br>implemen-<br>tation |
| Q13: When do you add automated unit tests for developed code<br>with JUnit?           |                               | B <sub>C</sub>                | $\mathsf{A}$                 |
|                                                                                       | Before<br>implemen-<br>tation | During<br>implemen-<br>tation | After<br>implemen-<br>tation |
| Q13': When do you add automated unit tests for developed code<br>with Spectrum/Spock? |                               | B <sub>C</sub>                | $\mathsf{A}$                 |

Table 6.13: Unit testing practices and changes in them

Questions Q13 and Q13' were aimed to study when are unit tests add for code with *JUnit* and the new BDD-testing framework. The main idea was to see, does the introduction of BDD-testing framework by itself promote test first -principle without additional changes in testing. For participant A there was no change, as the unit tests were added after the implementation with both *JUnit* and *Spectrum*. Participants B and C experienced also no change in when the tests are added for code. Both said to add unit tests during implementation.

It seems that although implementation level BDD-testing frameworks were originally designed to help with test first -principle, they don't seem to promote this in study context. Still, these frameworks do seem to work quite well within the studied aspects of low-level testing without the use of BDD.

## 6.2.1.7 Change summary

<span id="page-84-0"></span>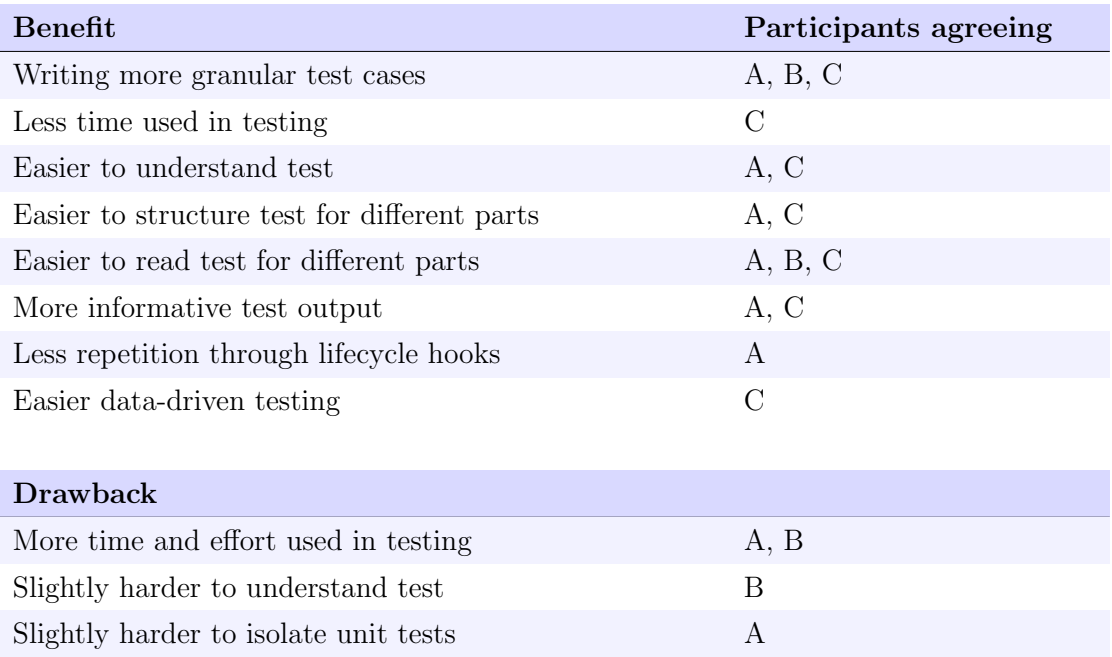

Table 6.14: Developer changes in low-level testing practices

To answer RQ1, table [6.14](#page-84-0) displays the summary of changes in low-level testing practices with new BDD test frameworks. There were lot of practices where at least two out of third participants felt improvement over JUnit. Some parts of studied aspects of low-level testing remained unchanged after the introduction of BDD-testing framework. There were only few parts where practice changes with BDD-testing frameworks resulted in drawbacks compared to JUnit. More specific, only Spectrum was found problematic at times. Main findings to RQ1 are:

In low level testing, BDD-testing frameworks change developers to write more granular test cases. Test context, action and assertions are easier to identify from the test than before. There is also evidence supporting overall easier understanding of tests with more informative test output. Repetition can also potentially be reduced more easily through different framework features.

Changing to xSpec family test framework Spectrum introduces a steeper learning curve than Gherkin family Spock. At the beginning, unit test isolation and understanding of tests can potentially be harder with Spectrum than with JUnit.

## 6.2.2 Developer perception towards automated low-level testing

This section answer the  $RQ2$ : How does behavior-driven testing frameworks change developer perception of working with automated low-level testing compared to JUnit framework? First, developer perception of automated low-level testing and changes in it are analyzed with survey and interviews. Second, developer loyalty towards low-level automated testing and specific testing frameworks are studied with **NPS** survey questions and separate interviews.

<span id="page-85-0"></span>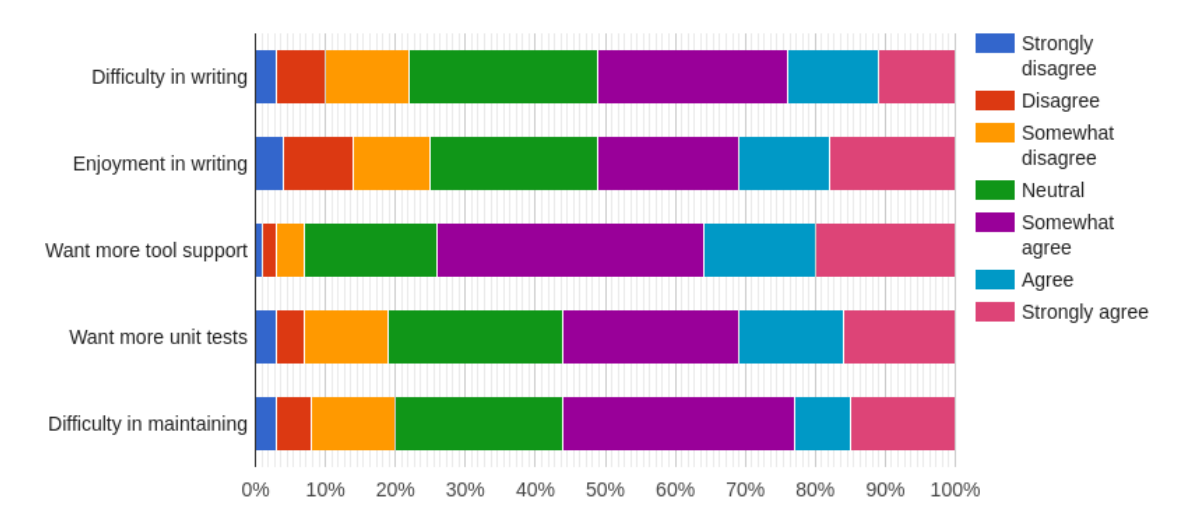

## 6.2.2.1 Developer perception of low-level testing

Figure 6.5: Original study [\[5\]](#page-104-0) developer perception of unit testing

Daka and Fraser [\[5\]](#page-104-0) have studied developer perception towards traditional unit testing. Interesting points that are further studied for low-level testing in this study are shown in figure [6.5.](#page-85-0) Some aspects to highlight are the facts that only about 50% of survey responders enjoy writing unit tests to some degree. Unit testing motivation was also found problematic in practitioner survey research by Runeson [\[6\]](#page-104-1). One of the hypothesis in this study was that implementation level BDD-testing frameworks should increase low-level testing enjoyment. Another interesting aspect is the *difficulty in maintaining* unit tests, where around  $55\%$ of study participants feel maintaining at least somewhat difficult. Runeson also discovered this same difficulty amongst survey participants [\[6\]](#page-104-1). One of the study hypothesis was that BDD-testing frameworks should make it less difficult to maintain code and especially the test code. Table [6.15](#page-87-0) displays the Q14, which studies the developer perception towards low-level testing using Daka and Fraser's survey question as a base.

Q15a in table [6.15](#page-87-0) studies the developer perception aspect further. Its questions have originally been used individually in two different studies [\[26,](#page-106-2) [46\]](#page-107-0). The original questions and their answers are displayed in figure [6.6.](#page-86-0) Interesting fact was that over 90% of original survey respondents feel that unit tests help in producing higher quality code than without them [\[26\]](#page-106-2). Around same 90% of different study participants feel that maintaining unit tests is important for system quality [\[46\]](#page-107-0).

<span id="page-86-0"></span>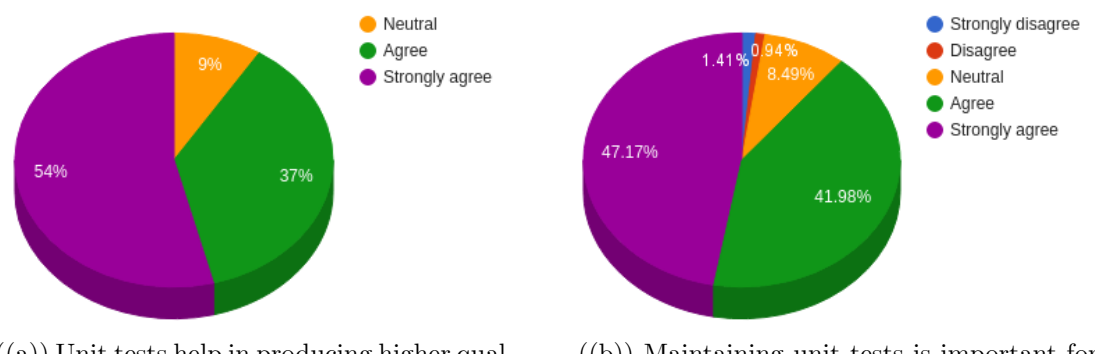

 $((a))$  Unit tests help in producing higher quality code [\[26\]](#page-106-2)

((b)) Maintaining unit tests is important for the quality of the system [\[46\]](#page-107-0)

Figure 6.6: Developer perception of unit testing in original studies

Participants in this study, based on their perception towards low-level automated testing with JUnit, can be divided into two categories. Participants A and B are close to each other, they feel that writing low-level tests is somewhat difficult, enjoyment in writing is neutral or negative and maintaining of low-level tests is seen at least somewhat difficult. They both still have trust that low-level testing is helpful in finding defects, but **don't** feel that *JUnit promotes to write* high quality test code. Participants A and B seem to fall into same category as majority of respondents in the original research.

Participant C could be categorized into a testing oriented developer when inspecting perception towards low-level testing. He enjoys writing low-level tests and doesn't find it that difficult. He also doesn't find maintaining low-level tests too difficult. He thinks that low-level tests that he has written with  $JUnit$  will help others understanding the implemented production code. Like other participants, participant C also trusts that low-level tests will help in finding defects, but he doesn't feel that *JUnit promotes him to write high quality* test code.

Although all study participants feel that JUnit doesn't promote in writing higher quality test code, all of them still believe that low-level tests help in producing higher quality code. They all feel that maintaining low-level tests and their

## CHAPTER 6. RESULTS AND DISCUSSION 82

documentation is important for the system quality. All of the participants seem to follow the majority of developers in previous researches regarding test helping in quality and test maintaining importance. Table [6.15](#page-87-0) displays the detailed answers of participants.

<span id="page-87-0"></span>

| Question                                                                                                    | Answer<br>options    |                 |                              |                                  |                         |              |                   |
|----------------------------------------------------------------------------------------------------|----------------------|-----------------|------------------------------|----------------------------------|-------------------------|--------------|-------------------|
| Q14: Please indicate your level of agree-<br>ment with the following statements                                                                                                    | Strongly<br>disagree | <b>Disagree</b> | Somewhat<br>disagree         | Neither<br>agree nor<br>disagree | Somewhat Agree<br>agree |              | Strongly<br>agree |
| 1. Writing low-level tests is difficult<br>2. I enjoy writing low-level tests<br>3. I would like to have more tool support when<br>writing low-level tests                               |                      | B               | $\mathsf{C}$<br>$\mathsf{B}$ | A<br>$\overline{A}$              | $A$ $B$                 | $\mathsf{C}$ |                   |
| 4. I would like to have more low-level tests<br>5. Maintaining low-level tests is difficult<br>6. I think my low-level tests will help other<br>developers to understand the implemented |                      |                 | $rac{C}{B}$                  | $A$ $B$ $C$                      | B<br>$\overline{A}$     |              |                   |
| unit/feature better<br>7. Low-level automated testing helps me find<br>defects in the code before other quality assur-<br>ance phases                                                    |                      |                 |                              |                                  | B                       | $\mathsf{C}$ | $\mathsf{A}$      |
| 8. JUnit promotes me to write high quality test<br>code                                                                                                    |                      |                 | A C                          | B                                |                         |              |                   |
| Q15a: Please indicate your level of agree-<br>ment with the following statements                                                                                                    | Strongly<br>disagree | Disagree        | Neutral                      | Agree                            | Strongly<br>agree       |              |                   |
| Overall, low-level tests help me produce<br>1.<br>higher quality code                                                                                                    |                      |                 |                              | B.                               | A C                     |              |                   |
| 2. Maintaining good low-level test cases and<br>their documentations is important to the qual-<br>ity of a system                                                                        |                      |                 |                              | $A$ $B$                          |                         |              |                   |

Table 6.15: Developer perception of low-level testing with *JUnit* 

Table [6.16](#page-88-0) display questions Q14' and Q15a' together with their results. With Spectrum there exists some controversial and interesting results. Participant A somewhat agrees that *writing* and *maintaining* of low-level tests with *Spectrum* is more difficult than with *JUnit*. Writing difficulty was further analyzed in the interview, where he states that the learning curve how to structure code example groups and code examples was still ongoing. Also what to write in describe-blocks was somewhat difficult. Slight increase in difficulty in maintaining low-level tests with *Spectrum* comes from the use of example groups properly, as participant A feels that it isn't always straightforward. In spite of slightly harder maintenance in total, he feels that it is easier to reduce repetition with Spectrum 's lifecycle hooks.

Although writing and maintenance were found slightly harder, participant A somewhat agrees that he *enjoys* writing low-level tests with *Spectrum* more than with *JUnit*. He also thinks that *Spectrum* allows other developers to *understand* the production code better than earlier with *JUnit*. Participant A feels that Spectrum promotes him to write higher quality test code than JUnit. In addition, he felt that maintaining of Spectrum tests was somewhat more important for system quality, but didn't see Spectrum helping in producing hiqher quality production code.

<span id="page-88-0"></span>

| Question                                                                                                    | Answer                          |                 |                              |                              |                              |     |                   |
|----------------------------------------------------------------------------------------------------|---------------------------------|-----------------|------------------------------|------------------------------|------------------------------|-----|-------------------|
| Q14'&Q15a': Please indicate your level of<br>agreement with the following statements                                                                                              | options<br>Strongly<br>disagree | <b>Disagree</b> | Somewhat Neither<br>disagree | agree nor<br>disagree        | Somewhat Agree<br>agree      |     | Strongly<br>agree |
| Writing low-level tests with Spec-<br>1.<br>trum/Spock is more difficult than with JUnit<br>2. I enjoy writing low-level tests with Spec-<br>trum/Spock more than I do with JUnit |                                 | $\mathsf{C}$    |                              | $\mathsf{B}$                 | $\mathsf{A}$<br>$\mathsf{A}$ | B   |                   |
| 3. I would like to have more tool support for<br>Spectrum/Spock when writing low-level tests<br>4. I would like to have more low-level tests with<br>Spectrum/Spock               |                                 |                 |                              | $\mathsf{C}$<br>$\mathsf{B}$ | A C                          | B.  | $\mathsf{A}$      |
| Maintaining low-level tests with Spec-<br>5.<br>trum/Spock is more difficult than with JUnit<br>I think my low-level tests with Spec-<br>6.                                       |                                 |                 |                              | B.<br>$\mathsf{B}$           | $\mathsf{A}$                 | A C |                   |
| trum/Spock will help other developers to un-<br>derstand the implemented unit/feature better<br>than earlier tests with JUnit<br>Low-level automated testing with Spec-<br>7.     |                                 |                 | $A$ $B$                      | $\mathsf{C}$                 |                              |     |                   |
| trum/Spock helps me find defects in the code<br>before other quality assurance phases better<br>than earlier tests with JUnit<br>Spectrum/Spock promotes me to write<br>8.        |                                 | B               |                              |                              |                              | A C |                   |
| higher quality test code than with JUnit                                                                                                    |                                 |                 |                              |                              |                              |     |                   |
| Overall, low-level tests with Spec-<br>9.<br>trum/Spock help me produce higher quality<br>code than with JUnit                                                                    |                                 | B               | $\mathsf{A}$                 |                              | $\mathsf{C}$                 |     |                   |
| 10. Maintaining good low-level test cases and<br>their documentation with Spectrum/Spock is<br>more important for system quality than main-<br>taining JUnit test cases           |                                 | B               |                              |                              | A C                          |     |                   |

Table 6.16: Developer perception changes in low-level testing with Spectrum/Spock

Participant B finds *writing* of low-level tests with *Spectrum* more difficult than with *JUnit*. This was further studied in the interview, where he said that quite much of the trouble in writing came from Java features used to write Spectrum tests, but also one cause was the more difficult structuring of tests. Both participants A and B agree or strongly agree that they would like to have more tool support for Spectrum. This was studied in following interviews, where both would like to see more IDE support. For most of the statements, participant B neither agrees nor disagrees. He disagrees with the statement that Spectrum promotes to

write higher quality test code than  $JUnit$ . This was further discussed in the interview, where he says that he feels that the test case structure with Spectrum is more complex than with *JUnit*. Participant B disagreed with statements that *Spectrum* helps producing higher quality production code than JUnit or that maintaining Spectrum tests would be more important for system quality.

Participant C disagreed that writing and maintaining of low-level tests with Spock is more difficult than with  $JUnit$ . In the following interview, he stated that writing tests was quick to learn and they could be more easily divided into logical parts with Given-When-Then blocks. It is interesting to see that participant C initially already *enjoyed* writing low-level tests with *JUnit* and agreed to *enjoy* even more low-level testing with *Spock*. With *Spock*, he also feels that other developers will understand the implemented unit or feature better than with JUnit. Participant C agrees that all in all *Spock promotes* him to write higher quality test code. In total, participant C seemed to perceive Spock well, as he also somewhat agrees that Spock helps to produce overall higher quality code and that maintaining of Spock tests is more important for system quality.

Table [6.17](#page-89-0) displays question Q15b and its answers. Q15b holds two subquestion statements that the participant can answer if they feel the same way or not. Sub-question 1 relates directly to hypothesis 2 and sub-question 2 to hypothesis 3. Participant A and C feel that they write both more understandable and more *maintainable* low-level tests with *Spectrum* and *Spock* than with *JUnit.* Participant B on the other hand feels neither sub-question statements to be true. In the feedback interview, these questions were further studied. Participant B feels that Spectrum has just a different way of doing things than JUnit and both have their areas where they perform better than the other.

<span id="page-89-0"></span>

| <b>Question</b>                                                                                                    | Answer<br>options |           |        |
|----------------------------------------------------------------------------------------------------|-------------------|-----------|--------|
| Q15b: I would say that I write more                                                                                                    | Yes               | Uncertain | No     |
| 1. Understandable low-level tests with Spectrum/Spock than with JUnit?<br>2. Maintainable low-level tests with Spectrum/Spock than with JUnit? | A C<br>A C        |           | B<br>B |

Table 6.17: Developer perception towards Spectrum/Spock

Many of the made hypotheses get support from the results in this section. **H2:** "Developers will find it easier to understand test cases" seems to have more evidence as two out of three participants find test cases more understandable. H3: "Developers will find it easier to maintain code" has some results supporting it. Only Spock tests were perceived as easier to maintain than JUnit ones, but both Spectrum and Spock had developers that felt new tests with BDD-testing frameworks would act as easier to understand documentation for the production

code. This living documentation is one the claims of BDD literature [\[41\]](#page-107-1) and it seems to have merit. In total, H3 seems to hold true to an extent. H4: "Developers will perceive working with low-level automated testing more enjoyable" has two out of three developers agreeing with the statement. This could be interesting to study in a larger scale, as low enjoyment [\[5\]](#page-104-0) and motivation [\[6\]](#page-104-1) in unit testing was found problematic in earlier researches. With the results from this study, it can't be said with certainty that BDD-testing frameworks are the answer for enjoyment problem. Although there is more evidence to support H4 than not.

Summing up, participants A and C could be grouped closer together regarding developer perception changes with BDD-testing frameworks. This is somewhat interesting, as they use different frameworks. In total, the changes in their perception could be categorized to be on the positive side. Participant B could be categorized to perceive the change as indifferent or negative. Its interesting to see that participants A and B have same kind of experience as developers and they perceive low-level testing with JUnit the same, but the difference in perceiving the Spectrum changes was quite different.

## 6.2.2.2 Developer loyalty towards low-level testing

<span id="page-90-0"></span>

| Question                                                                                                    |             |                   | Answer options |   |   |   |              |                  |   |    |                  |
|----------------------------------------------------------------------------------------------------|-------------|-------------------|----------------|---|---|---|--------------|------------------|---|----|------------------|
|                                                                                                    |             | Not at all likely |                |   |   |   |              |                  |   |    | Extremely likely |
| Q16: How likely are you to                                                                                                    | $\mathbf 0$ |                   |                | 3 | 4 | 5 | 6            | $\overline{7}$   | 8 | 9  | 10               |
| 1. Recommend low-level automated testing for colleague<br>as a software development practice?                                                    |             |                   |                |   |   |   |              |                  | B |    | A C              |
| 2. Recommend testing framework JUnit for future Spring<br>projects where you take part in existing project?                                      |             |                   |                |   |   |   |              |                  |   | B. | A                |
| 3. Take testing framework JUnit in use for future Spring<br>projects where you have technical lead role in a new starting<br>project?            |             |                   |                |   |   |   |              |                  |   | B  |                  |
|                                                                                                    |             | Not at all likely |                |   |   |   |              | Extremely likely |   |    |                  |
| Q16': How likely are you to                                                                                                    | 0           |                   |                | 3 | 4 | 5 | 6            | 7                | 8 | 9  | 10               |
| 1. Recommend low-level automated testing for colleague<br>as a software development practice?                                                    |             |                   |                |   |   |   |              |                  | B |    | A C              |
| 2. Recommend testing framework Spectrum/Spock for fu-<br>ture Spring projects where you take part in existing project?                           |             |                   |                | B |   |   | $\mathsf{A}$ |                  |   |    |                  |
| 3. Take testing framework Spectrum/Spock in use for fu-<br>ture Spring projects where you have technical lead role in<br>a new starting project? |             |                   |                | B |   |   | $\mathsf{A}$ |                  |   |    |                  |

Table 6.18: NPS questions related to JUnit and Spectrum/Spock

Developer loyalty towards low-level testing is measured with NPS survey questions. As the participant count is so low, it is not sensible to calculate the NPS

directly. The information what can be used, is that for every sub-question in questions Q16 and Q16' values from zero to six are called *detractors*, seven to eight *passives* and nine to ten *promoters* [\[73\]](#page-110-0). The interesting part here is to see, whether the participant has gained loyalty enough towards testing framework to be called a promoter.

Table [6.18](#page-90-0) displays all the NPS survey questions with answers. Participants A and C can be categorized as promoters of low-level testing in general before and after the introduction of new BDD-testing framework. Participant B remains as a passive before and after the change.

Before the introduction of Spectrum, participant A is also a steady promoter of JUnit both as a technical lead in new project or taking part in existing project. After using Spectrum for two months, participant can be categorized as a detractor in loyalty towards Spectrum in Spring Framework context. This was further analyzed in interview where participant states that the found bugs in 1.1.0 version of Spectrum in IDE test output and build test output lower the score. He also states that Spring Framework support is not optimal yet and for these reasons he hesitates to fully get on board with *Spectrum*. The same effect is visible with participant B, as he was first a promoter of *JUnit*, but can later be categorized as a detractor for Spectrum NPS. In the interview he says that the lacking Spring Framework support is the main reason for not recommending Spectrum. Participant C remains as a passive both with *JUnit* and *Spock*, although he states in following interview that he would more probably use Spock in a new Spring Framework project than JUnit.

<span id="page-91-0"></span>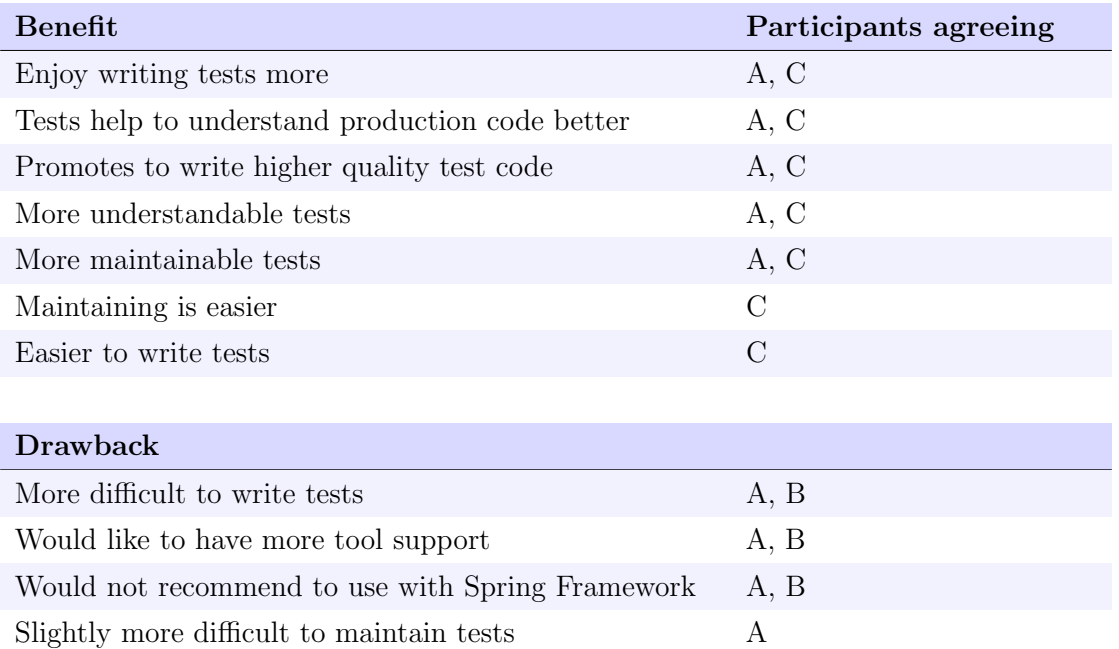

#### 6.2.2.3 Change summary

Table 6.19: Developer perception changes of low-level testing

Table [6.19](#page-91-0) summarizes results for **RQ3** - the perception changes towards lowlevel testing in Spring Framework context. The results can be categorized into two parts. First, participants A and C are close to each other in perceiving beneficial aspects in changing from JUnit to BDD-testing framework. Participant B could be categorized to be either neutral to changes or perceiving some drawbacks in BDD-testing compared to JUnit. Second, changing from JUnit to Spectrum is perceived to have more negative consequences than changing to Spock. The main findings for RQ3 are:

In low level testing, there is evidence to support that BDD-testing frameworks could rise enjoyment in testing. Results also show that BDD tests could help to understand implemented production code better while producing tests that are perceived as more understandable and maintanable. There is indication that BDD-testing frameworks can potentially promote to write higher quality test code than JUnit.

Spectrum was perceived to have more negative change consequenses than Spock. Whereas Spock tests were perceived as more easily writable and maintainable, this was not directly so with Spectrum. Spectrum was also seen as an early and unstable framework that needs more tool support.

## 6.3 Test code analysis

Test code analysis was done to answer RQ3 with metrics defined in chapter [4](#page-45-0) section [4.3.3.5.](#page-51-0) Test code analysis was done with master branches of projects A and B, before and after the introduction of new BDD-testing framework, to related low-level tests and their affected components. First, the unit testing level changes are inspected with projects A and B. After this, the low-level testing metrics and changes in them are demonstrated with both projects. Finally, the findings are summarized.

## <span id="page-92-0"></span>6.3.1 Automated unit testing level

At automated unit testing level, two metrics were used to study the changes in unit testing: average count of test methods per tested class methods and code coverage. Table [6.20](#page-93-0) displays these values before the introduction of new BDDtesting framework and after. In COTM, before values were calculated for *JUnit* unit tests only and after values only for new unit tests done with the selected BDDtesting framework. In CC, before values are for the whole project at unit level

<span id="page-93-0"></span>

| <b>Metric</b>                | Project A<br>JUnit | Project A<br>Spectrum | Project B<br>JUnit | Project B<br><b>Spock</b> |
|------------------------------|--------------------|-----------------------|--------------------|---------------------------|
| COTM                         | 1.44               | 5.63                  | 3.49               | 25.5                      |
| Sum of tested class methods  | 61                 | 8                     | 93                 | 4                         |
| Sum of unit test methods     | 88                 | 45                    | $325(294)^*$       | $102(7)^*$                |
| <i>Instruction CC</i>        | 25%                | 24%                   | $20\%$             | $19\%$                    |
| Total number of instructions | 31,425             | 44.427                | 49,895             | 53,211                    |
| Branch CC                    | $24\%$             | $26\%$                | 20%                | 21%                       |
| Total number of branches     | 724                | 1.107                 | 2,195              | 2,316                     |

with  $JUnit$ . After values are unit testing coverage for  $JUnit$  and new BDD-testing framework combined.

Table 6.20: Unit level testing metrics in projects and their change

 $* =$  Value in parenthesis is without calculating data-driven tests sum

RQ3: How does behavior-driven testing frameworks change written low-level test cases and test code coverage compared to JUnit framework? is first studied with data from unit testing metrics displayed in table [6.20.](#page-93-0) Figure [6.7](#page-94-1) visualizes the change in COTM. Both projects display a drastic change in number of unit test methods per tested class method. With *JUnit*, project A had around one to two unit test methods per class method, but with Spectrum the average is from 5 to 6 test methods per class method. The change is around 4 times more granular use of test methods than before. The change in COTM in project A seems to correlate well with the original claims of Astels  $[33]$ :  $xSpec$  family testing helps in producing more granular tests without the tight one-to-one mapping of test methods to class methods.

At the starting point with *JUnit*, project B had first a fair amount of around 3 to 4 test methods per tested class method. With Spock, the average count of unit test methods per tested class method is at staggering 25 to 26 methods. In total there were 7 unit level feature methods with Spock, but all of them were datadriven tests. This resulted in 102 automatically generated separate test runs. As the number of study participants with Spock is low, this COTM-value might be an anomaly. Still, together with the later studied DDTM -metric, the analysis displays a significant growth in use DDT. The advertisement of Spock's easy automatic test generation with DSL for data-driven testing [\[24\]](#page-106-1) seems to have merit.

<span id="page-94-1"></span>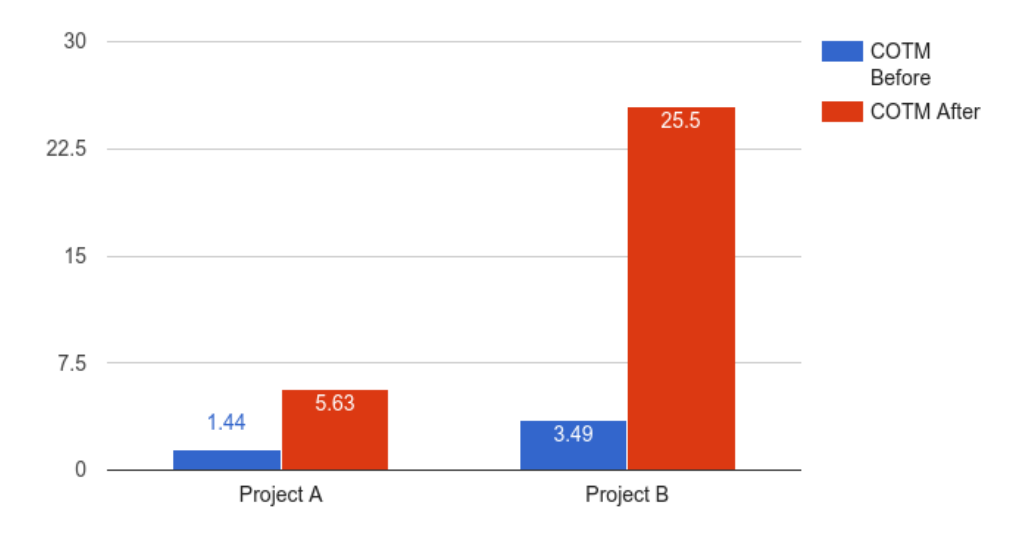

Figure 6.7: Average count of unit test methods per tested class method in projects

Both of studied BDD-testing frameworks showed an increase in test case granularity with test code analysis and participant practice survey. With the given study sample, H1: "Developers will write more granular test cases" holds true. This results in separately passing or failing test runs. In the original situation, less granular test cases could hold potentially multiple assertion errors at single test method run, but the first one halts the run of that test method. More granular test cases including more separate test methods with behavior describing naming should help in finding the erroneous situation faster. This could also potentially promote the test cases to act better as documentation for the tested production code. Documentation aspect of unit tests was identified in earlier as potential benefit in agile projects [\[6\]](#page-104-1).

Code coverage didn't show almost any changes at unit level in either project. As participants earlier answered in the survey, none of them had code coverage as an optimizing target for low-level tests. This could explain the low coverage percentage seen in table [6.20.](#page-93-0) Although the test case granularity has risen a lot in both projects, it doesn't show up in test coverage one way or another. As such, it seems that CC is a poor metric to analyze changes in actual test code. This is further confirmed in next section with low-level test coverage examination.

## <span id="page-94-0"></span>6.3.2 Automated unit & integration testing levels

At automated low-level testing level there were 5 inspected metrics: code coverage, average count of assertions per test method, average count of comments per test method, average test method name word count and ratio of

## CHAPTER 6. RESULTS AND DISCUSSION 90

data driven test methods to all low-level test methods. CC was measured as combined JUnit and new BDD framework coverage. All other metrics were measured first from existing low-level *JUnit* tests and after from new BDD-testing framework specifications. Table [6.21](#page-95-0) dislays the values of these metrics in projects A and B, before and after introduction of BDD-testing framework.

<span id="page-95-0"></span>

| Metric                           | Project A<br>JUnit | Project A<br>Spectrum | Project B<br>JUnit | Project B<br>Spock |
|----------------------------------|--------------------|-----------------------|--------------------|--------------------|
| <i>Instruction CC</i>            | $59\%$             | $58\%$                | 47%                | $46\%$             |
| Total number of instructions     | 31,425             | 44,427                | 49,895             | 53,211             |
| Branch CC                        | $54\%$             | $54\%$                | 39%                | 40%                |
| Total number of branches         | 724                | 1,107                 | 2,195              | 2,316              |
| COA                              | 2.64               | 2.07                  | 2.82               | 2.46               |
| Sum of assertions                | 493                | 174                   | 1,311              | 32                 |
| Sum of test methods              | 187                | 84                    | 465                | 13                 |
| COC                              | 1.17               | 0.08                  | 0.04               | 0.07               |
| Sum of comments                  | 218                | $\overline{7}$        | 20                 | $\mathbf{1}$       |
| Sum of test methods              | 187                | 84                    | 465                | 13                 |
| <b>TMNWC</b>                     | 4.66               | 11.29                 | 5.61               | 8.08               |
| Total words in test method names | 872                | 948                   | 2,607              | 105                |
| Sum of test methods              | 187                | 84                    | 465                | 13                 |
| <b>DDTM</b>                      | $\Omega$           | $\bf{0}$              | 0.02               | 0.54               |
| Sum of data driven test methods  | $\overline{0}$     | $\overline{0}$        | 8                  | 7                  |
| Sum of test methods              | 187                | 84                    | 465                | 13                 |

Table 6.21: Low-level testing metrics in projects and their change

RQ3 can be further analyzed for low-level testing with metrics displayed in table [6.21.](#page-95-0) First studied metric is CC. With combined JUnit unit and integration tests, the instruction and branch coverage rises in both projects to around 50%. After the introduction of BDD-testing frameworks in projects, the combined CC for *JUnit* and new BDD tests remain virtually identical. It can be concluded, that although other studied metrics show quite significant changes, CC remains unchanged.

Figure [6.8](#page-96-0) part a. displays the change in COA after the introduction of BDDtesting frameworks. Both of projects had closer to three than two assertions per test method with *JUnit*. With *Spectrum*, project A displayed a drop to approximately two assertions per test method. This is natural reaction to the more granular test cases - now there are more test methods that contain less assertions per method than before. The total count of assertions show an upward trend to earlier, as the total of 84 low-level test methods are a sum from far less test files  $(14 \text{ pcs.})$  than before  $(53 \text{ pcs. with } JUnit)$ .

## CHAPTER 6. RESULTS AND DISCUSSION 91

Project B displayed smaller change in COA after the introduction of *Spock*. It is hard to say whether there would be a significant change in this with larger sample of test files to analyze. The structure of Spock, having assertions in Then-blocks, do not separate assertions to individual feature methods, instead one method can hold multiple blocks [\[45\]](#page-107-2). How this would affect COA in the long run, remains uncertain from these results.

<span id="page-96-0"></span>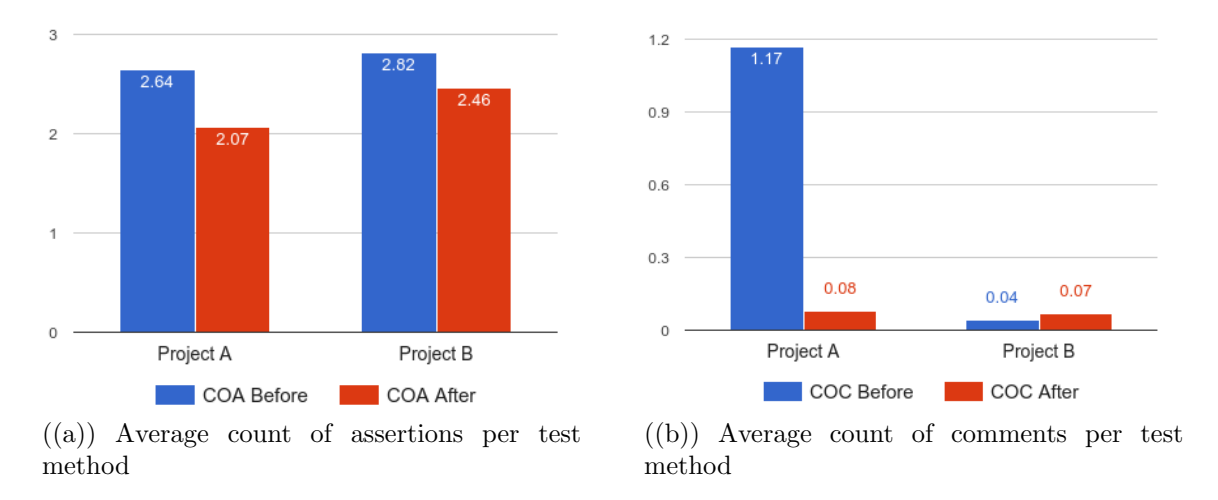

Figure 6.8: Test assertions and comments in projects

Figure [6.8](#page-96-0) part b. shows the change in COC in projects. Commenting test cases and updating those comments was a practice that was found rarely done in earlier research [\[46\]](#page-107-0). Compared to this, project A showed to be an exception earlier with JUnit, as there was approximately at least one comment per test method. After the introduction of Spectrum, there was interesting change in test method commenting. The count of actual comments in tests dropped drastically to almost average zero comments per test method. When inspecting the change in TMNWC displayed in figure [6.9](#page-97-0) part a, there seems to be a correlation with the drastic change in test commenting practices and the test naming practices. Info that was earlier inserted as pure comments, seem to be now a part of test naming with describe and it blocks. This also allows that info to be a part of test output, so for instance the failing test output could help the developer to grasp the test situation faster.

Project B with *Spock* showed virtually no change in commenting practices. There wasn't lot of commenting before and there still isn't commenting in place in tests with *Spock*. Interesting to see, is that also the possible textual descriptions of *Given*-When-Then blocks were missing. The change in TMNWC in project B was about 50% increase in test method name words, but as the block descriptions are optional, it is interesting to ponder how much more Spock actually promotes to write textual info into tests than JUnit. Unfortunately now, only one participant's Spock testing habbits were studied.

Earlier study [\[46\]](#page-107-0) had identified developers preferring the tests to be self-documenting without commenting. Together with COC and TMNWC from both projects, there seems to be evidence to say that both BDD-testing frameworks promote this aspect better than  $JUnit$ . The text descriptions as part of test method naming seems to promote this self-documenting aspect of low-level tests. This is potentially more evidence for **H2:** "Developers will find it easier to understand test cases", at least there exists less need for commenting of test methods and the test names hold more information through more words in them. Together with earlier survey and interview results, it can be concluded that H2 seems to hold true to an extent.

<span id="page-97-0"></span>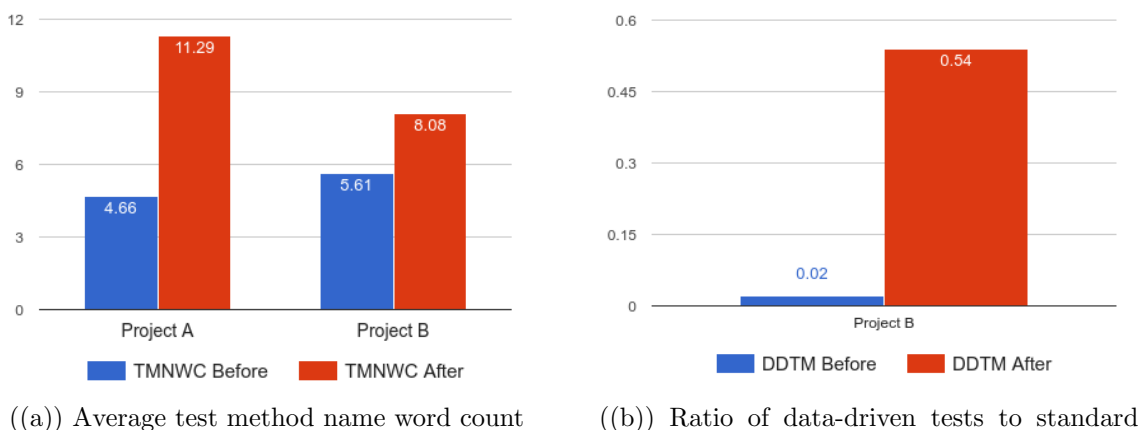

low-level test methods

Figure 6.9: Test method naming and DDT in projects

TMNWC changes are displayed in figure [6.9](#page-97-0) part a. The relation between commenting practices and TMNWC was already discussed, but it's still good to highlight that in project A with Spectrum, there is on average almost 2.5 times words in test method names. The nested example groups and their code examples features in xSpec family testing seem to promote much better information on test method names than JUnit. In project B, Spock displayed a  $50\%$  increase in TMNWC. Tester habbits might be one of the reasons, but also the single line text description for test method naming could be a reason for a milder increase in words than observed Spectrum-tests.

DDTM metrics can be seen in figure [6.9](#page-97-0) part b. Project A didn't have any DDT with *JUnit* at the start, nor did it have after the introduction of Spectrum. Spectrum and Java 8-lambdas allow automatic test method generation with usage through the language features, but the framework doesn't support this with a DSL. Earlier with  $JUnit$ , Project B had about  $2\%$  of all low-level test methods as data-driven. After

the introduction of *Spock*, there was a drastic change:  $54\%$  of all feature methods were data-driven. Spock seems to promote DDT really well with its DSL and thus, at least maintaining of low-level tests with different test conditions should be easier.

## 6.3.3 Change summary

<span id="page-98-0"></span>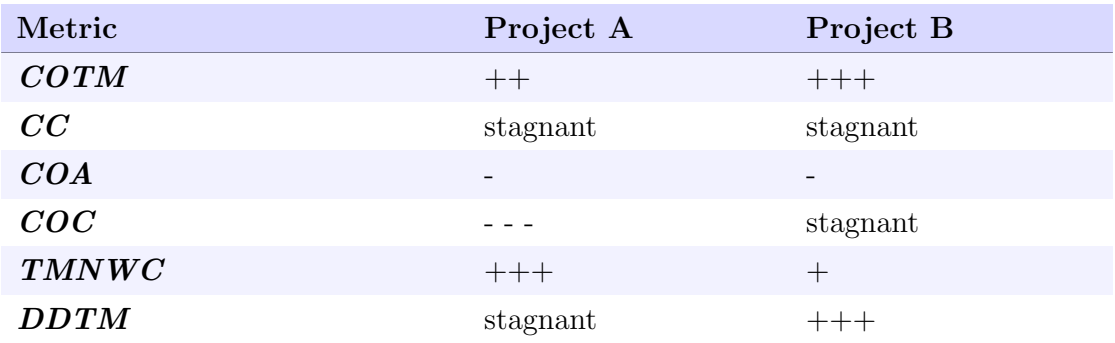

Table 6.22: Test code analysis metrics change in projects

 $+=$  Increase amount,  $=$  Decrease amount

BDD-testing frameworks introduced changes to almost all of the studied testing metrics. COTM displayed a drastic change in both projects and especially with Spock and its data-driven testing. Both frameworks promote a lot more granular test cases than JUnit.

Code coverage remained virtually unchanged after the introduction of BDDtesting frameworks. In hindsight, it was fairly uninteresting metric to study this kind of testing transformation. It might have had different kind of results if actual BDD was practiced during the study.

COA had decreased in both projects. With project B, the amount of test files to study was fairly low, and thus, it is hard to draw real conclucions. Project A on the other hand displayed slightly more decrease in COA. This seems natural to the more granular use of test methods.

COC showed a significant change in project A test commenting practices. Earlier with JUnit, test commenting was an often used practice. After the introduction of Spectrum, this practice appeared to be substantially less used. Project B didn't have regular test commenting practices with *JUnit. Spock* didn't change the fact and test commenting remained a practice that was seldom used.

TMNWC changed in both projects. Project A had almost 2.5 times increased test method name word count with Spectrum. In project B, there was around 50% increase in TMNWC. Both BDD-testing families seem to promote more information on test names than *JUnit.* Spectrum and its internal structure seems to promote this even more than Spock. Together with the changes in test method naming and commenting, compared to *JUnit*, BDD-testing frameworks should produce more self-documenting test cases.

Data-driven testing was only in place in project B. Before with *JUnit*, DDT was used only a few times in total of low-level testing. With Spock, DDTM-metric increased tenfolds. Around half of the new tests with Spock were data-driven. It can be concluded that Spock promotes the use of data-driven testing much more than JUnit.

Table [6.22](#page-98-0) summarises the results for RQ3 - the changes in written low-level test and code coverage. The main findings are:

In low-level testing, BDD-testing frameworks produce more granular and selfdocumenting test cases than JUnit. Spock promotes the use of DDT more than JUnit.

# Chapter 7 Conclusions

First in this chapter, the summary of case study and its results are presented. Second, the results are presented from the viewpoint of comparing studied implementation level BDD-testing frameworks. Third, possible directions for future work on the studied topic are discussed.

## 7.1 Summary

With today's trends in software development, agile practices are used more and more in producing software. What these practices usually have in common, is the incrementally built quality, where automated testing done by developers plays a crucial role. Traditionally developers use  $xUnit$  family testing frameworks for lowlevel automated testing. Although easy to get started, research has shown multiple possible problematic areas in the practice of unit testing with the said frameworks. This thesis studied alternative ways for low-level testing in the JVM context for testing Java-code. This was conducted as a case study in multi-project industry context. Idea was to see whether implementation level BDD-testing frameworks could help in problematic testing areas and how they change the practices and perception of low-level testing Java-code in general.

Practice changes in low-level testing with BDD-testing frameworks included developers writing more granular and self-documenting test cases. Especially the analyzed test code changes provided strong evidence for these changes. Other changes included developers feeling that it was easier to identify separate test parts than before with *JUnit*. There was also evidence to support *easier understanding of* tests, more informative test output and possibly easier ways to remove repetition from test code. Practice changes with BDD-testing frameworks were not only positive, as studied framework Spectrum displayed a somewhat steep learning curve compared to JUnit, with more time and effort needed in low-level testing.

Perception changes in low-level testing with BDD-testing frameworks displayed some rise in enjoyment in testing. There was also change in perception where two out of three practitioners perceived test done with BDD-testing frameworks more *understandable* and *maintanable* than before. Amongst the same participants, this was also accompanied together with the perception that BDDtesting frameworks promote to write higher quality test code than JUnit. One of the participants perceived changes in testing as neutral or slightly negative during the study period.

In conclusion, these results are quite promising as possible solutions to common problems found in unit testing, such as low enjoyment in testing together with hard readability and maintainability of tests. Future work section discusses in more detail how the use of implementation level BDD-testing frameworks in low-level testing could be studied further. Before that, next section summarizes the test changes as a comparison between used BDD-testing frameworks.

## 7.2 Comparison of BDD-testing frameworks

<span id="page-101-0"></span>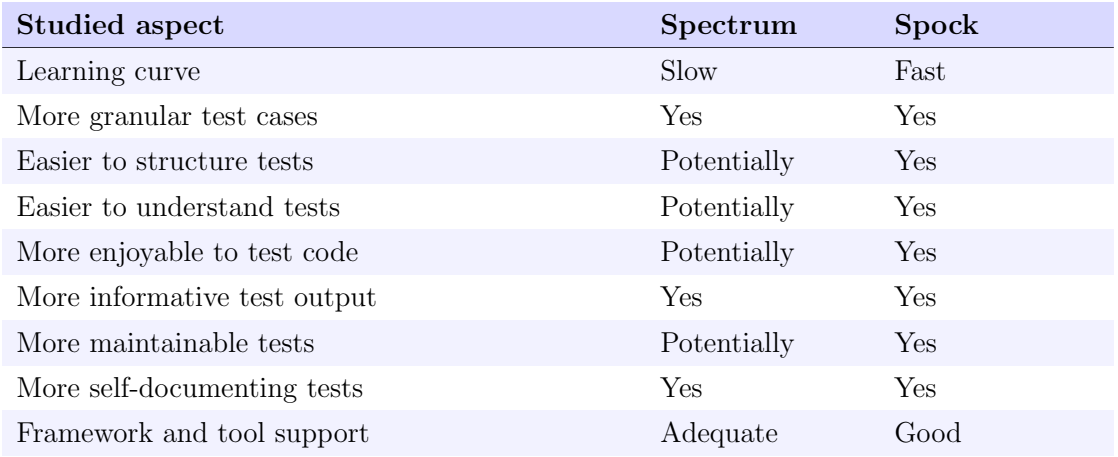

Table 7.1: Summary of studied aspects of low-level testing with BDD frameworks

Table [7.1](#page-101-0) summarizes the most important findings in this study from the viewpoint of the BDD-testing frameworks. There are two keypoints when comparing the alternatives: Spock offers more mature and easier to begin starting point for Spring Framework low-level testing than Spectrum.

Both produce more granular test cases than  $JUnit$ , where *Spock* achieves this with DDT and *Given-When-Then* blocks. *Spectrum* does this with more individually separated code examples describing behavior. Spock and its DDT should

promote more easily maintainable tests, whereas Spectrum way of writing tests promotes individually passing or failing test conditions. Spectrum and its nested example groups with lifecycle hooks can be used for removing repetition from the code.

There is evidence to support that both can potentially allow more easily to structure and understand tests than  $JUnit$ . Although, the structure of Spock doesn't contain nesting, and as such might allow more easily to understand individual tests. With *Spectrum*, there exists a longer learning curve to 1earn how to structure and understand the nested structure properly. Especially the Java lambda-features used to structure Spectrum tests were found troublesome within the two months study time. Both BDD frameworks promote to write more selfdocumenting test cases than before. This is especially visible with *Spectrum*, where it can reduce the need for explicit commenting with test info embedded into test descriptive naming. This self-documenting aspect of tests is also visible in more information displayed in test output.

Summed up, these changes make both BDD frameworks good candidates to rise enjoyment in low-level testing compared to traditional *JUnit* testing. Although with Spectrum, the rise in enjoyment was not perceived unanimously. Spock could potentially rise enjoyment in low-level testing more quickly than Spectrum. Spock's structure seems easier to learn when switching from *JUnit* and thus resulting more quickly in well structured tests.

## 7.3 Future work

Due to the limited scope of this study, together with constraints of master thesis, this case study has acted as preliminary research on the topic of comparing traditional unit testing framework JUnit against implementation level BDD-testing frameworks. This was conducted in an environment where BDD-testing frameworks were used as an alternative for *JUnit* in automated unit and integration testing, without the practice of BDD. There exists interesting possible research to continue on the topic of studying the use of implementation level BDD-testing frameworks for low-level testing.

Potential future work on the topic could include replicating this study on a larger scale on the JVM enviroment. This kind of study could also possibly be conducted in different environment, such as the .NET environment. With larger projects and number of study participants, it would be interesting to see whether the larger scale results follow the same trend as results gathered in this study. As many of the *xSpec family* drawbacks in this study was found out to come from the Java language features used in Spectrum, it could be one possible change in future studies to use alternative *xSpec family* framework. For example, framework from a dynamic programming language could be used, such as earlier demonstrated RSpec from JRuby.

Another future work possibility could be to further explore the studied aspects of this research in multiple isolated settings. This means using the same kind of survey that was used in this thesis to study for example long time Java developers using *JUnit*, Ruby developers using *RSpec* and Groovy developers using *Spock*. This kind of research could be done with a large number of participants and the results could be used to compare xUnit family, xSpec family and Gherkin family in low-level testing on a grand scale. It would offer insight on low-level testing practices and perception towards it, without the possible resistance to change that can surface in replicating exact same study as in this thesis. The test code analysis could also be done on a grand scale, for example mining public GitHub repositories and their JUnit, RSpec or Spock tests to calculate different metrics.

## Bibliography

- [1] L. Prechelt, H. Schmeisky, and F. Zieris, "Quality experience: a grounded theory of successful agile projects without dedicated testers," in Proceedings of the 38th International Conference on Software Engineering, pp. 1017–1027, ACM, 2016.
- [2] P. Hamill, Unit Test Frameworks: Tools for High-Quality Software Development. " O'Reilly Media, Inc.", 2004.
- [3] D. North, "Introducing bdd." <https://dannorth.net/introducing-bdd/>, 2006. [Online; accessed 24-March-2017].
- [4] D. Chelimsky, D. Astels, Z. Dennis, A. Hellesøy, B. Helmkamp, and D. North, The RSpec Book: Behaviour-driven Development with RSpec, Cucumber, and Friends. Pragmatic Bookshelf Series, Pragmatic Bookshelf, 2010.
- <span id="page-104-0"></span>[5] E. Daka and G. Fraser, "A survey on unit testing practices and problems," in Software Reliability Engineering (ISSRE), 2014 IEEE 25th International Symposium on, pp. 201–211, IEEE, 2014.
- <span id="page-104-1"></span>[6] P. Runeson, "A survey of unit testing practices," IEEE software, vol. 23, no. 4, pp. 22–29, 2006.
- [7] Wikipedia, "Java virtual machine wikipedia, the free encyclopedia." [https://en.wikipedia.org/w/index.php?title=Java\\_virtual\\_machine&](https://en.wikipedia.org/w/index.php?title=Java_virtual_machine&oldid=767900023) [oldid=767900023](https://en.wikipedia.org/w/index.php?title=Java_virtual_machine&oldid=767900023), 2017. [Online; accessed 21-March-2017].
- [8] T. Lindholm, F. Yellin, G. Bracha, and A. Buckley, The Java virtual machine specification: Java SE 8 Edition. Oracle America, 2015.
- [9] A. Sarimbekov, A. Podzimek, L. Bulej, Y. Zheng, N. Ricci, and W. Binder, "Characteristics of dynamic jvm languages," in Proceedings of the 7th ACM workshop on Virtual machines and intermediate languages, pp. 11–20, ACM, 2013.
- [10] F. Buckley, "A standard for software quality assurance plans," Computer, vol. 12, no. 8, 1978.
- [11] B. Kitchenham and S. L. Pfleeger, "Software quality: the elusive target [special issues section]," IEEE Software, vol. 13, pp. 12–21, Jan 1996.
- [12] P. J. Denning, "Software quality," Commun. ACM, vol. 59, pp. 23–25, Aug 2016.
- [13] L. McLeod and S. G. MacDonell, "Factors that affect software systems development project outcomes: A survey of research," ACM Computing Surveys  $(CSUR)$ , vol. 43, no. 4, p. 24, 2011.
- [14] N. Cerpa and J. M. Verner, "Why did your project fail?," Communications of the ACM, vol. 52, no. 12, pp. 130–134, 2009.
- [15] R. Charette and J. Romero, "Lessons from a decade of it failures." [http://](http://spectrum.ieee.org/static/lessons-from-a-decade-of-it-failures) [spectrum.ieee.org/static/lessons-from-a-decade-of-it-failures](http://spectrum.ieee.org/static/lessons-from-a-decade-of-it-failures), 2015. [Online; accessed 15-March-2017].
- [16] M. Huo, J. Verner, L. Zhu, and M. A. Babar, "Software quality and agile methods," in Computer Software and Applications Conference, 2004. COMPSAC 2004. Proceedings of the 28th Annual International, pp. 520–525, IEEE, 2004.
- [17] M. V. Mäntylä and J. Itkonen, "How are software defects found? the role of implicit defect detection, individual responsibility, documents, and knowledge," Information and Software Technology, vol. 56, no. 12, pp. 1597–1612, 2014.
- [18] P. C. Rigby and C. Bird, "Convergent contemporary software peer review practices," in Proceedings of the 2013 9th Joint Meeting on Foundations of Software Engineering, pp. 202–212, ACM, 2013.
- [19] J. Itkonen, "Lecture: Building quality in modern software development," October 2016.
- [20] L. Crispin and J. Gregory, Agile testing: A practical guide for testers and agile teams. Pearson Education, 2009.
- <span id="page-105-0"></span>[21] R. Osherove, The Art of Unit Testing, Second Edition. Manning Publications Company, 2013.
- [22] J. A. Whittaker, "What is software testing? and why is it so hard?," IEEE software, vol. 17, no. 1, pp. 70–79, 2000.
- <span id="page-106-0"></span>[23] J. Langr, A. Hunt, and D. Thomas, Pragmatic Unit Testing in Java 8 with JUnit. Pragmatic Bookshelf, 2015.
- <span id="page-106-1"></span>[24] K. Kapelonis, Java Testing with Spock. Manning Publications Company, 2016.
- [25] D. M. Rafi, K. R. K. Moses, K. Petersen, and M. V. Mäntylä, "Benefits and limitations of automated software testing: Systematic literature review and practitioner survey," in Proceedings of the 7th International Workshop on Automation of Software Test, pp. 36–42, IEEE Press, 2012.
- <span id="page-106-2"></span>[26] L. Williams, G. Kudrjavets, and N. Nagappan, "On the effectiveness of unit test automation at microsoft.," in ISSRE, pp. 81–89, 2009.
- [27] S. Berner, R. Weber, and R. K. Keller, "Observations and lessons learned from automated testing," in Software Engineering, 2005. ICSE 2005. Proceedings. 27th International Conference on, pp. 571–579, IEEE, 2005.
- [28] K. Beck, Test-driven development: by example. Addison-Wesley Professional, 2003.
- [29] W. Bissi, A. G. S. S. Neto, and M. C. F. P. Emer, "The effects of test driven development on internal quality, external quality and productivity: A systematic review," Information and Software Technology, vol. 74, pp. 45–54, 2016.
- [30] K. Beck, "Aim, fire [test-first coding]," IEEE Software, vol. 18, no. 5, pp. 87– 89, 2001.
- [31] S. Kollanus, "Test-driven development-still a promising approach?," in Quality of Information and Communications Technology (QUATIC), 2010 Seventh International Conference on the, pp. 403–408, IEEE, 2010.
- [32] M. F. Aniche and M. A. Gerosa, "Most common mistakes in test-driven development practice: Results from an online survey with developers," in Software Testing, Verification, and Validation Workshops (ICSTW), 2010 Third International Conference on, pp. 469–478, IEEE, 2010.
- <span id="page-106-3"></span>[33] D. Astels, "A new look at test-driven development," http://blog. daveastels.  $com/files/BDD_Intro. pdf; Accessado em, vol. 12, p. 2013, 2006.$
- [34] E. Amodeo, Learning Behavior-driven Development with JavaScript. Community Experience Distilled, Packt Publishing, 2015.
- [35] S. Hammond and D. Umphress, "Test driven development: the state of the practice," in Proceedings of the 50th Annual Southeast Regional Conference, pp. 158–163, ACM, 2012.
- $[36]$  M. Gärtner, ATDD by example: a practical quide to acceptance test-driven development. Addison-Wesley, 2012.
- [37] B. Haugset and T. Stalhane, "Automated acceptance testing as an agile requirements engineering practice," in System Science (HICSS), 2012 45th Hawaii International Conference on, pp. 5289–5298, IEEE, 2012.
- [38] DevelopSense, "Blog: Acceptance tests: Letâs change the title, too." [http://www.developsense.com/blog/2010/08/](http://www.developsense.com/blog/2010/08/acceptance-tests-lets-change-the-title-too/) [acceptance-tests-lets-change-the-title-too/](http://www.developsense.com/blog/2010/08/acceptance-tests-lets-change-the-title-too/), 2010. [Online; accessed 24-March-2017].
- [39] J. H. Hayes, A. Dekhtyar, and D. S. Janzen, "Towards traceable test-driven development," in Traceability in Emerging Forms of Software Engineering, 2009. TEFSE'09. ICSE Workshop on, pp. 26–30, IEEE, 2009.
- [40] C. Solis and X. Wang, "A study of the characteristics of behaviour driven development," in Software Engineering and Advanced Applications (SEAA), 2011 37th EUROMICRO Conference on, pp. 383–387, IEEE, 2011.
- <span id="page-107-1"></span>[41] J. Smart, *BDD* in Action: Behavior-Driven Development for the Whole Software Lifecycle. Manning Publications Company, 2014.
- [42] A. Okolnychyi and K. Fögen, "A study of tools for behavior-driven development," Full-scale Software Engineering/Current Trends in Release Engineering, p. 7, 2016.
- [43] Wikipedia, "User story wikipedia, the free encyclopedia." [https://en.](https://en.wikipedia.org/w/index.php?title=User_story&oldid=775339969) [wikipedia.org/w/index.php?title=User\\_story&oldid=775339969](https://en.wikipedia.org/w/index.php?title=User_story&oldid=775339969), 2017. [Online; accessed 2-May-2017].
- [44] R. M. Lerner, "At the forge: Rspec," *Linux Journal*, vol. 2009, no. 186, 2009.
- <span id="page-107-2"></span>[45] P. Niederwieser, "Spock framework reference documentation." [http://](http://spockframework.org/spock/docs/1.1-rc-3/all_in_one.html) [spockframework.org/spock/docs/1.1-rc-3/all\\_in\\_one.html](http://spockframework.org/spock/docs/1.1-rc-3/all_in_one.html), 2017. [Online; accessed 28-March-2017].
- <span id="page-107-0"></span>[46] B. Li, C. Vendome, M. Linares-Vásquez, D. Poshyvanyk, and N. A. Kraft, "Automatically documenting unit test cases," in Software Testing, Verification and Validation (ICST), 2016 IEEE International Conference on, pp. 341– 352, IEEE, 2016.
- [47] L. Chantal and S. Regina, "Towards and empirical evaluation of behaviordriven development," 2009.
- [48] JUnit, "Junit about." <http://junit.org/junit4/>, 2017. [Online; accessed 22-March-2017].
- [49] Github, "Roadmap junit-team/junit5 wiki github." [https://github.com/](https://github.com/junit-team/junit5/wiki/Roadmap) [junit-team/junit5/wiki/Roadmap](https://github.com/junit-team/junit5/wiki/Roadmap), 2017. [Online; accessed 22-March-2017].
- [50] P. Software, "Spring framework." [https://projects.spring.io/](https://projects.spring.io/spring-framework/) [spring-framework/](https://projects.spring.io/spring-framework/), 2017. [Online; accessed 22-March-2017].
- [51] Wikipedia, "Spring framework wikipedia, the free encyclopedia." [https://](https://en.wikipedia.org/w/index.php?title=Spring_Framework&oldid=770621263) [en.wikipedia.org/w/index.php?title=Spring\\_Framework&oldid=770621263](https://en.wikipedia.org/w/index.php?title=Spring_Framework&oldid=770621263), 2017. [Online; accessed 22-March-2017].
- [52] P. Software, "Spring integration testing." [https://docs.spring.io/spring/](https://docs.spring.io/spring/docs/current/spring-framework-reference/html/integration-testing.html) [docs/current/spring-framework-reference/html/integration-testing.](https://docs.spring.io/spring/docs/current/spring-framework-reference/html/integration-testing.html) [html](https://docs.spring.io/spring/docs/current/spring-framework-reference/html/integration-testing.html), 2017. [Online; accessed 22-March-2017].
- [53] G. C. Archive, "The hamcrest tutorial." [https://code.google.com/archive/](https://code.google.com/archive/p/hamcrest/wikis/Tutorial.wiki) [p/hamcrest/wikis/Tutorial.wiki](https://code.google.com/archive/p/hamcrest/wikis/Tutorial.wiki), 2017. [Online; accessed 04-April-2017].
- [54] G. Inc, "Gradle build tool." <https://gradle.org/>, 2017. [Online; accessed 30-March-2017].
- [55] Artima, "Scalatest getting started with funspec." [http://www.scalatest.](http://www.scalatest.org/getting_started_with_fun_spec) [org/getting\\_started\\_with\\_fun\\_spec](http://www.scalatest.org/getting_started_with_fun_spec), 2017. [Online; accessed 27-March-2017].
- [56] RSpec, "Rspec documentation." <http://rspec.info/documentation/>, 2017. [Online; accessed 28-March-2017].
- [57] RSpec, "rspec-core." <http://rspec.info/documentation/3.5/rspec-core/>, 2017. [Online; accessed 28-March-2017].
- [58] Mockito, "Mockito framework site." <http://site.mockito.org/>, 2017. [Online; accessed 30-March-2017].
- [59] RSpec, "Explicit subject subject rspec core rspec relish." [https://www.](https://www.relishapp.com/rspec/rspec-core/v/3-5/docs/subject/explicit-subject) [relishapp.com/rspec/rspec-core/v/3-5/docs/subject/explicit-subject](https://www.relishapp.com/rspec/rspec-core/v/3-5/docs/subject/explicit-subject), 2017. [Online; accessed 28-March-2017].
- [60] JetBrains, "Intellij idea the java ide." <https://www.jetbrains.com/idea/>, 2017. [Online; accessed 30-March-2017].
- [61] RubyGems, "What is a gem? rubygems guides." [http://guides.rubygems.](http://guides.rubygems.org/what-is-a-gem/) [org/what-is-a-gem/](http://guides.rubygems.org/what-is-a-gem/), 2017. [Online; accessed 30-March-2017].
- [62] Github, "greghaskins/spectrum: A bdd-style test runner for java 8. inspired by jasmine, rspec, and cucumber." [https://github.com/greghaskins/](https://github.com/greghaskins/spectrum/) [spectrum/](https://github.com/greghaskins/spectrum/), 2017. [Online; accessed 27-March-2017].
- [63] Github, "greghaskins/spectrum: A bdd-style test runner for java 8. inspired by jasmine, rspec, and cucumber." [https://github.com/greghaskins/](https://github.com/greghaskins/spectrum/tree/1.0.2) [spectrum/tree/1.0.2](https://github.com/greghaskins/spectrum/tree/1.0.2), 2017. [Online; accessed 27-March-2017].
- [64] Github, "Gherkin." <https://github.com/cucumber/cucumber/wiki/Gherkin>, 2017. [Online; accessed 28-March-2017].
- [65] Github, "jimweirich/rspec-given: Given/when/then keywords for rspec specifications." <https://github.com/jimweirich/rspec-given>, 2017. [Online; accessed 28-March-2017].
- [66] Artima, "Scalatest getting started with featurespec." [http://www.](http://www.scalatest.org/getting_started_with_feature_spec) [scalatest.org/getting\\_started\\_with\\_feature\\_spec](http://www.scalatest.org/getting_started_with_feature_spec), 2017. [Online; accessed 28-March-2017].
- [67] Github, "Pease." <http://pease.github.io/>, 2017. [Online; accessed 28- March-2017].
- [68] B. A. Kitchenham, S. L. Pfleeger, L. M. Pickard, P. W. Jones, D. C. Hoaglin, K. El Emam, and J. Rosenberg, "Preliminary guidelines for empirical research in software engineering," IEEE Transactions on software engineering, vol. 28, no. 8, pp. 721–734, 2002.
- [69] P. Runeson, M. Host, A. Rainer, and B. Regnell, Case study research in software engineering: Guidelines and examples. John Wiley & Sons, 2012.
- [70] D. Cohen and B. Crabtree, "Qualitative research guidelines project." [http://www.sswm.info/sites/default/files/reference\\_attachments/](http://www.sswm.info/sites/default/files/reference_attachments/COHEN%202006%20Semistructured%20Interview.pdf) [COHEN%202006%20Semistructured%20Interview.pdf](http://www.sswm.info/sites/default/files/reference_attachments/COHEN%202006%20Semistructured%20Interview.pdf), 2006. [Online; accessed 06-April-2017].
- [71] LimeSurvey, "Limesurvey: the online survey tool open source suryeys." <https://www.limesurvey.org/>, 2017. [Online; accessed 06-April-2017].
- [72] R. A. Cummins and E. Gullone, "Why we should not use 5-point likert scales: The case for subjective quality of life measurement," in *Proceedings, second* international conference on quality of life in cities, pp. 74–93, 2000.
- [73] F. F. Reichheld, "The one number you need to grow," Harvard business review, vol. 81, no. 12, pp. 46–55, 2003.
- [74] EclEmma, "Eclemma jacoco java code coverage library." [http://www.](http://www.eclemma.org/jacoco) [eclemma.org/jacoco](http://www.eclemma.org/jacoco)/, 2017. [Online; accessed 07-April-2017].
- [75] M. G. . C. KG and Contributors, "Jacoco coverage counter." [http://www.](http://www.jacoco.org/jacoco/trunk/doc/counters.html) [jacoco.org/jacoco/trunk/doc/counters.html](http://www.jacoco.org/jacoco/trunk/doc/counters.html), 2017. [Online; accessed 07- April-2017].
- [76] Wikipedia, "Camel case wikipedia, the free encyclopedia." [https://en.](https://en.wikipedia.org/w/index.php?title=Camel_case&oldid=773178217) [wikipedia.org/w/index.php?title=Camel\\_case&oldid=773178217](https://en.wikipedia.org/w/index.php?title=Camel_case&oldid=773178217), 2017. [Online; accessed 07-April-2017].
- [77] T. A. S. Foundatation, "Maven 2013; introduction." [https://maven.apache.](https://maven.apache.org/what-is-maven.html) [org/what-is-maven.html](https://maven.apache.org/what-is-maven.html), 2017. [Online; accessed 18-April-2017].
- [78] Github, "Parameterized tests junit-team/junit4 wiki." [https://github.com/](https://github.com/junit-team/junit4/wiki/parameterized-tests) [junit-team/junit4/wiki/parameterized-tests](https://github.com/junit-team/junit4/wiki/parameterized-tests), 2017. [Online; accessed 12- April-2017].

## Appendix A

## Interview questions

#### A.1 Interview for demographic purposes

- 1. How long have you worked as a software developer?
- 2. How long have you worked as a Java developer?
	- (a) How long in the Spring Framework context?
- 3. What is the project you are working on now?
	- (a) What is the context of project?
		- i. Industry branch or government related?
		- ii. What is the nature of software development?
	- (b) Does the project use agile or traditional process?
	- (c) What is the size of the project?
	- (d) What is the size of development team?
	- (e) How would you describe the project's software architecture?
	- (f) What practices are in the used quality assurance process?
	- (g) What is the used automated testing framework for
		- i. Unit-level?
		- ii. Integration-level?
- 4. How much experience do you have with automated
	- (a) Unit testing and with what frameworks?
	- (b) Integration testing and with what frameworks?
- 5. How much experience do you have with automated behavior-driven development testing frameworks before this experiment?

# Appendix B

# Surveys

This appendix explains in detail the two surveys used in this case study: their questions and relationship to related research surveys & found problems. First, the survey regarding JUnit is examined, followed by the inspection of BDD-testing framework survey.

## <span id="page-112-1"></span>B.1 Survey regarding JUnit in automated lowlevel testing

Survey regarding JUnit contains base questions from multiple previous research studies [\[5,](#page-104-0) [26,](#page-106-0) [46\]](#page-107-0). They were used as base to see how the participants in this study are positioned related to other studied practitioners. Related research in chapter [2](#page-9-0) section [2.7](#page-27-0) highlighted findings from previous studies. This survey is aimed to study about the participants practices and perception related to common problems and other findings found in earlier research. Table [B.1](#page-112-0) displays how JUnit survey questions are related to previous studies and to which research questions they will later help answering:

<span id="page-112-0"></span>

| Related<br>questions | research Survey questions | Related research findings                                                                                                    |
|----------------------|---------------------------|----------------------------------------------------------------------------------------------------|
| RQ1                  | Q3                        | Developers are mainly trying to find realistic sce-<br>narios on what to test $ 5 $                                                                |
| RQ1                  | Q11, Q12                  | Developers finding isolating of unit under test<br>hard $[5]$                                                                                      |
| RQ2                  | Q14                       | Only half of the survey respondents enjoy writing<br>unit tests $ 5, 6 $                                                                           |
| RQ1, RQ2             | Q2, Q7, Q14, Q15          | Maintaining unit tests was found hard $[5, 6]$                                                                                                    |
| RQ1                  | $Q_4$ , $Q_5$ , $Q_6$     | For 60.38% of developers, understanding unit tests<br>is at least moderately difficult [46]                                                        |
| RQ1                  | Q8, Q9                    | Developers find updated documentation and com-<br>ments in test cases useful, but writing comments<br>to unit tests is rarely or never done $ 46 $ |
| RQ2                  | Q14, Q15                  | Majority of developers find unit tests helpful in<br>producing higher quality code [26]                                                            |
| RQ2                  | Q14                       | Majority of developers find unit tests helpful in<br>understanding other peoples code [26]                                                         |
| RQ1                  | Q1, Q10                   |                                                                                                    |
| RQ2                  | Q16                       |                                                                                                    |

Table B.1: JUnit survey questions related to research questions and earlier studies

Tables [B.2,](#page-114-0) [B.3](#page-115-0) and [B.4](#page-115-1) display all the questions in the JUnit survey. They contain multiple copied questions from other studies. All the copied questions originally had the word 'unit' in them instead of 'low-level'. This change was made to accompany both unit and integration testing into the survey of this study.

First copied questions are questions **Q1:** How do you spend your software development time? and **Q3:** How important are the following aspects for you when you write new low-level tests? [\[5\]](#page-104-0). These questions were copied to study as a base how the development time is used and what aspects are priortized in low-level testing. Q3 Sub-questions 1 and 3-8 are originals. Q3 Sub-question 2 is added to this survey to study the initial attitude towards describing behavior in tests.

Third copied question is  $Q4$ : How difficult is it for you usually to understand a low-level test? [\[46\]](#page-107-0). This question was added to survey to get a general concensus about understandability of the low-level testing within participants. Fourth and fifth copied questions are  $Q8$ : How often do you add/write documentation comments to low-level test cases? and **Q9:** When you make changes to low-level tests, how often do you comment the changes (or update existing comments)? [\[46\]](#page-107-0). These questions were copied to study the low-level testing documentation practices.

Sixth and seven copied questions are  $Q14 \& Q15$ : Please indicate your level of agreement with the following statements. Q14 and its sub-questions 1-5 are copied from "A survey on unit testing practices and problems" by Daka and Fraser [\[5\]](#page-104-0). Sub-questions 6-8 are original questions defined in this thesis. Q15 sub-question 1 is copied from a unit test practitioner survey done at Microsoft [\[26\]](#page-106-0) and subquestion 2 is copied from unit test documentation practices survey by Li et al. [\[46\]](#page-107-0). Questions Q14 & Q15 were copied to gather developer perception towards low-level testing.

<span id="page-114-0"></span>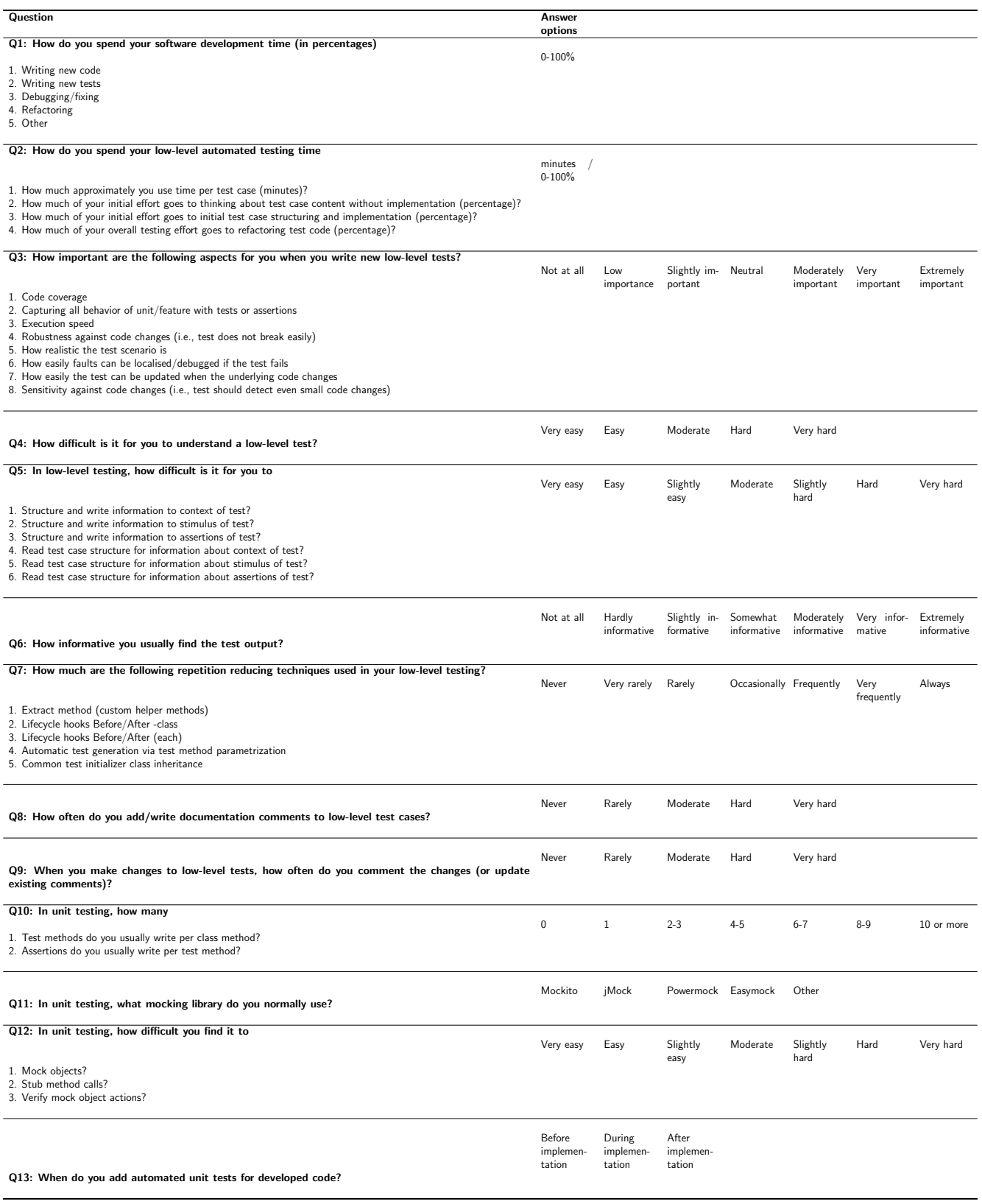

Table B.2: JUnit developer low-level testing practice questions

<span id="page-115-0"></span>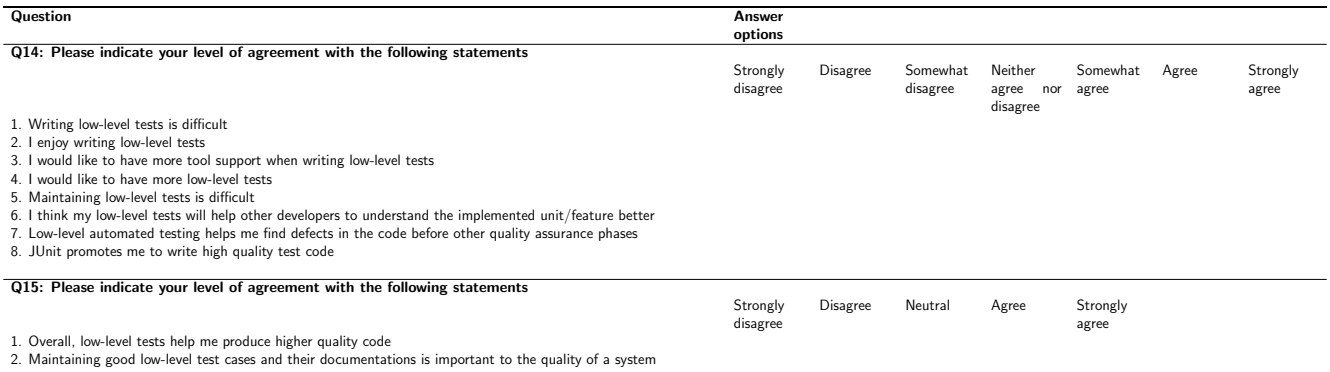

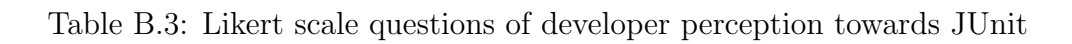

<span id="page-115-1"></span>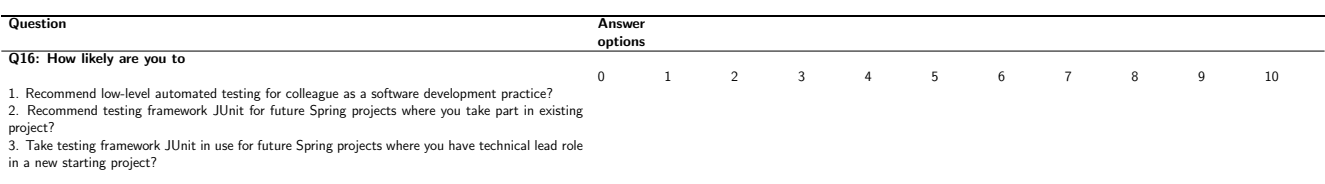

Table B.4: NPS questions of developer loyalty towards low-level automated testing with JUnit

### B.2 Survey regarding BDD-testing framework in automated low-level testing

Survey regarding BDD-testing framework was aimed for the projects A and B explained in chapter [5.](#page-57-0) This means that for project A, the survey was aimed at to study the differences between JUnit and  $xSpec$  family testing done with  $Spec$ trum. For project B, survey was targeted to study the change from JUnit to Gherkin family **Spock** testing framework. BDD-testing framework survey questions, together with base JUnit survey questions, are used to answer to researh questions RQ1 and RQ2. Table [B.5](#page-116-0) demonstrates how BDD-testing framework survey questions are related to previous research findings and research questions in this thesis:

<span id="page-116-0"></span>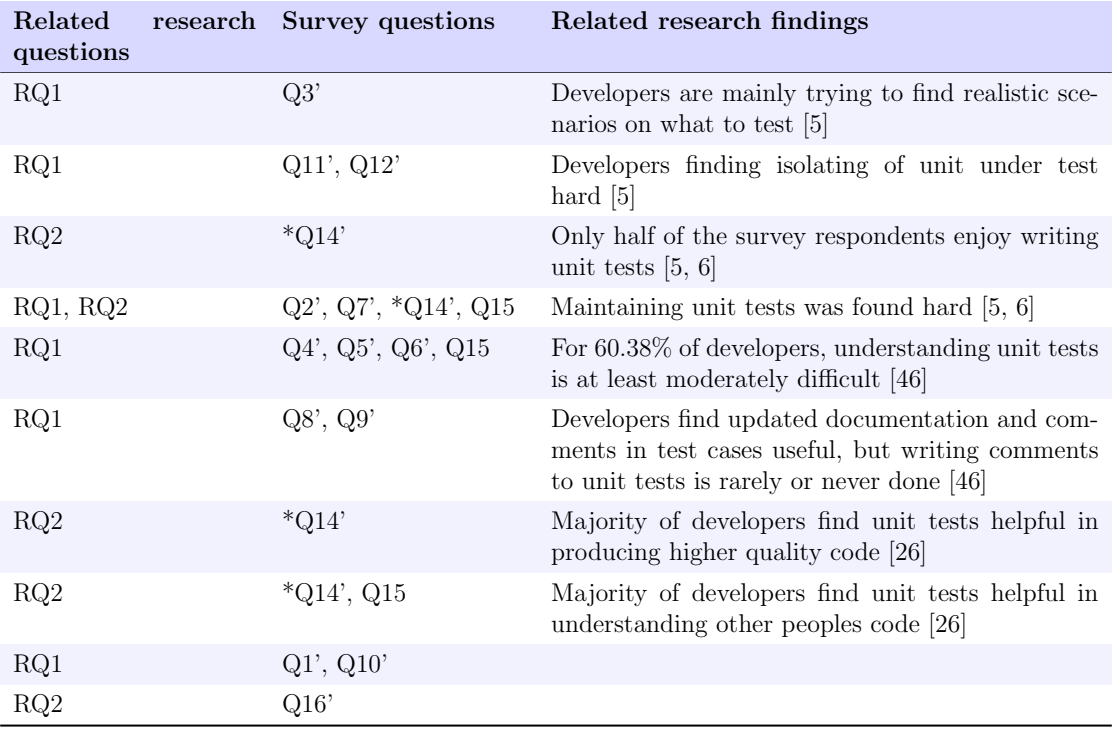

Table B.5: JUnit survey questions related to research questions and earlier studies

 $* = Q14$ ' contains direct comparison to JUnit survey questions  $Q14$  and  $Q15$ 

Questions marked with '-character are direct comparison questions to question with same number in JUnit survey displayed in section [B.1.](#page-112-1) For example original question Q2 in JUnit survey: "How do you spend your low-level automated testing time?" has its direct comparison question Q2': "Compared to JUnit, How do you spend your low-level automated testing time?". Although there were individual surveys used for each *Spock* and *Spectrum*, their questions are both displayed in same tables. The only change is in the words Spectrum/Spock, which are marked in questions. Full questions used in BDD surveys are displayed in tables [B.6,](#page-118-0) [B.7,](#page-119-0) [B.8](#page-119-1) and [B.9.](#page-119-2)

<span id="page-118-0"></span>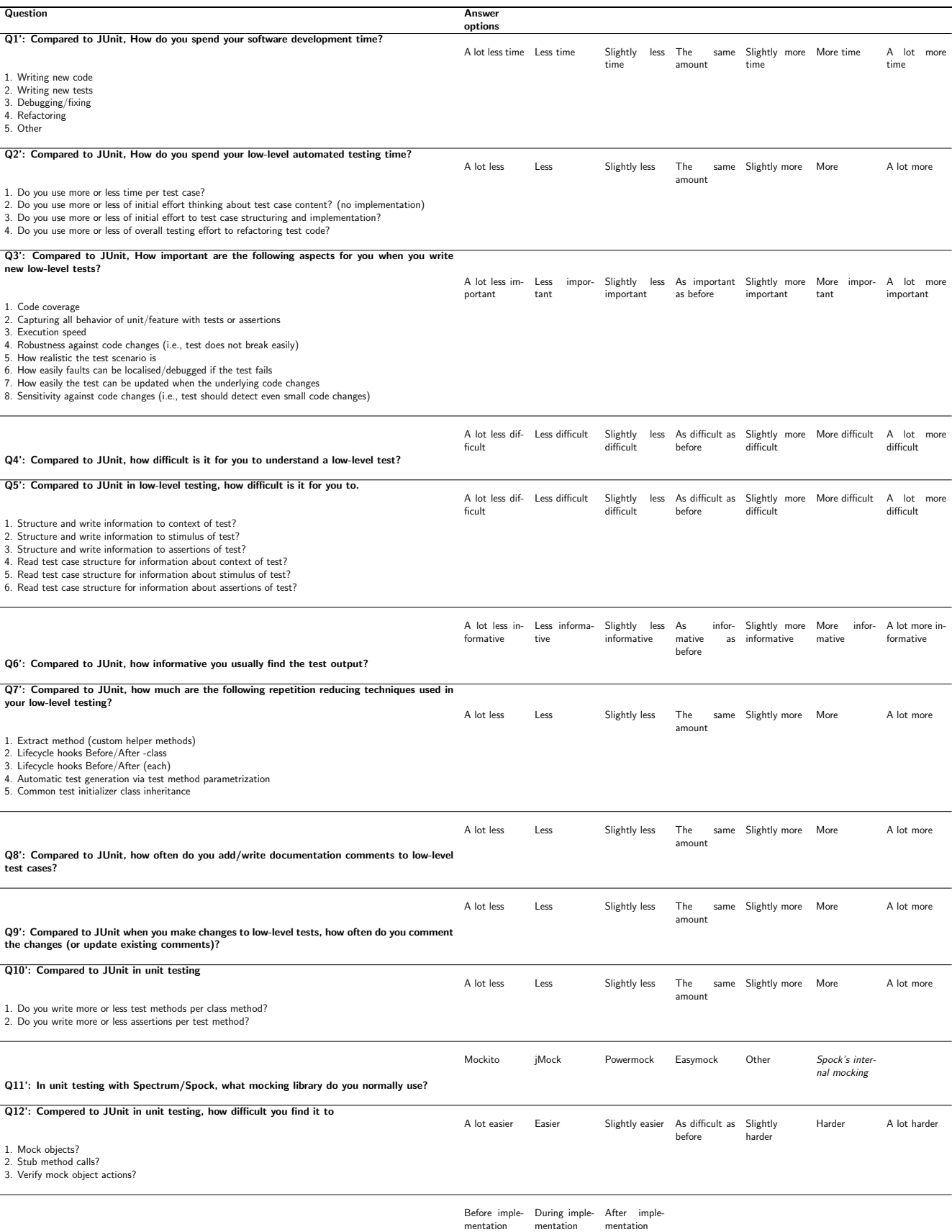

After implementation<br>
Q13': When do you add automated unit tests for developed code?<br>
Q13': When do you add automated unit tests for developed code?

Table B.6: Spectrum/Spock developer low-level testing practice questions

<span id="page-119-0"></span>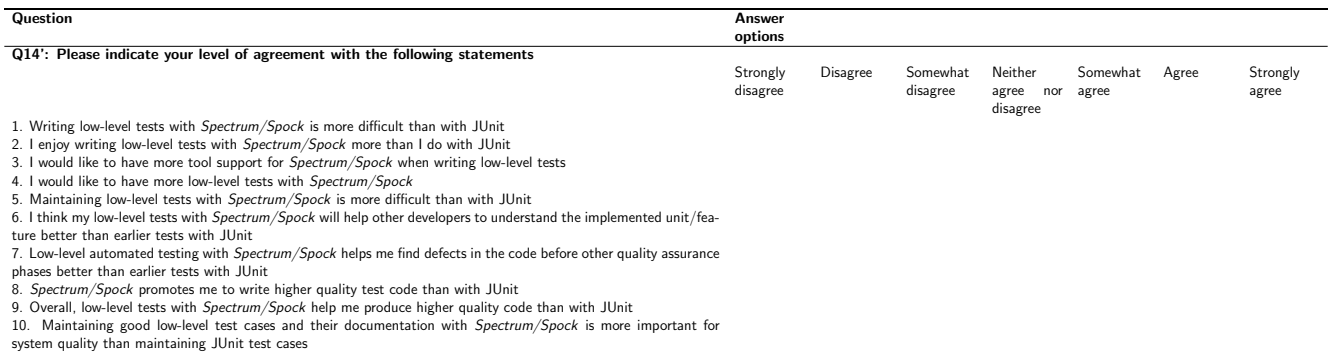

#### Table B.7: Likert scale questions of developer perception towards Spectrum/Spock

<span id="page-119-1"></span>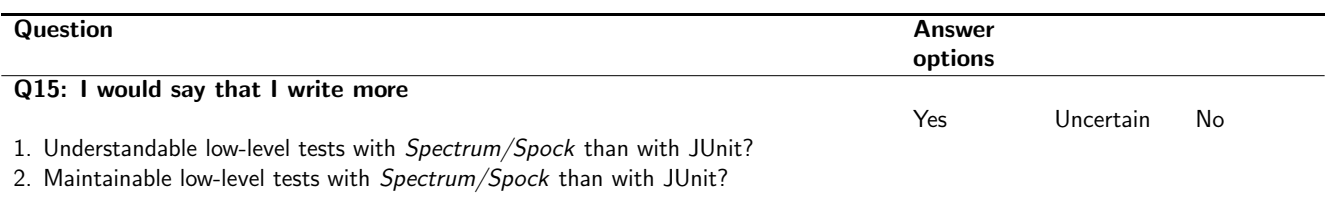

#### Table B.8: Questions of developer perception towards Spectrum/Spock

<span id="page-119-2"></span>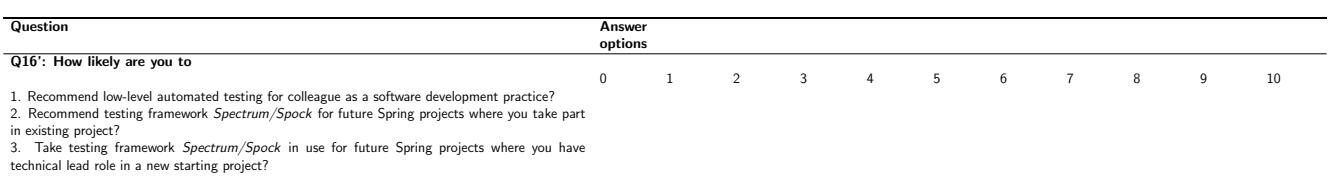

Table B.9: NPS questions of developer loyalty towards low-level automated testing with Spectrum/Spock

# Appendix C Gradle build configurations

```
1 //integration test compile task
 2 configurations {<br>3 integrationTe
               3 integrationTestCompile.extendsFrom testCompile
 4 integrationTestRuntime.extendsFrom testRuntime
          \overline{b}6
 7 dependencies {
 8 testCompile 'junit:junit:' + junitVersion<br>9 testCompile 'org.hamcrest:hamcrest-all:'
               9 testCompile 'org.hamcrest:hamcrest-all:' + hamcrestVersion //hamcrest-matchers
10 testCompile 'org.mockito:mockito-core:' + mockitoVersion //mockito for test isolation<br>11 testCompile 'io.rest-assured:rest-assured:' + restAVersion //integration-testing REST
               11 testCompile 'io.rest-assured:rest-assured:' + restAVersion //integration-testing REST
12 //spring domain extension<br>13 integrationTestCompile 'or
          {\bf integrationTest Compute\ \ } 'org.springframework.boot:spring-book-state r-test' \}14 }
15
16 //add integration test sources
17 sourceSets {
18 integrationTest {<br>19 iava {
                   iava {
20 compileClasspath += main.output + test.output 21 compileClasspath += main.output + test.output
21 runtimeClasspath += main.output + test.output<br>22 srcDir file('src/integration-test/java')
                   {\tt srcDir file('src/integration-test/java')}23 }
24 resources.srcDir file('src/integration-test/resources') <br>25 }
\frac{25}{26} }
2627
28 //add integration test task<br>29 task integrationTest(type:
29 task integrationTest(type: Test) {<br>30 testClassesDir = sourceSets.int
              30 testClassesDir = sourceSets.integrationTest.output.classesDir
31 classpath = sourceSets.integrationTest.runtimeClasspath 32 outputs.upToDateWhen { false }
          outputs.upToDateWhen { false }
33 }
34
35 check.dependsOn test // gradle build runs unit tests
36 check.dependsOn integrationTest // gradle build runs integration tests<br>37 integrationTest.mustRunAfter test // integration tests are run after u
          integrationTest.mustRunAfter test // integration tests are run after unit tests
```
Figure C.1: Relevant parts of JUnit Gradle build configuration

```
1 //integration test compile task
 2 configurations {<br>3 integrationTe
              3 integrationTestCompile.extendsFrom testCompile
 4 integrationTestRuntime.extendsFrom testRuntime
         5 }
 6
         7 dependencies {
 8 testCompile 'junit:junit:' + junitVersion<br>9 testCompile 'org.hamcrest:hamcrest-all:'
9 testCompile 'org.hamcrest:hamcrest-all:' + hamcrestVersion //hamcrest-matchers<br>10 testCompile 'org.mockito:mockito-core:' + mockitoVersion //mockito for test is
              10 testCompile 'org.mockito:mockito-core:' + mockitoVersion //mockito for test isolation
11 testCompile 'io.rest-assured:rest-assured:' + restAVersion //integration-testing REST
12 testCompile 'com.greghaskins:spectrum:' + spectrumVersion //spectrum junit-runner<br>13 //spring domain extension
13 //spring domain extension<br>14 integrationTestCompile 'or
         14 integrationTestCompile 'org.springframework.boot:spring-boot-starter-test'
15 }
16
17 //add integration test sources<br>18 sourceSets f
         sourceSets {
19 integrationTest {<br>20 java {
20 java {<br>21 con
21 compileClasspath += main.output + test.output<br>22 compileClasspath += main.output + test.output
22 runtimeClasspath += main.output + test.output<br>23 srcDir file('src/integration-test/iava')
23 srcDir file('src/integration-test/java') 2424 }
25 resources.srcDir file('src/integration-test/resources')<br>26 }
\frac{26}{27} }
27
\frac{28}{29}29 //add integration test task<br>30 task integrationTest(type:
         30 task integrationTest(type: Test) {
31 testClassesDir = sourceSets.integrationTest.output.classesDir
32 classpath = sourceSets.integrationTest.runtimeClasspath
33 include '**/*Spec.java<br>34 outputs.upToDateWhen {
         outputs.upToDateWhen { false }
35 }
36
         check.dependsOn test // gradle build runs unit tests
38 check.dependsOn integrationTest // gradle build runs integration tests<br>39 integrationTest.mustRunAfter test // integration tests are run after u
          integrationTest.mustRunAfter test // integration tests are run after unit tests
```
Figure C.2: Relevant parts of Spectrum Gradle build configuration

```
1 //integration test compile task
 2 configurations {<br>3 integrationTe
              3 integrationTestCompile.extendsFrom testCompile
 4 integrationTestRuntime.extendsFrom testRuntime
         \overline{1}6
         7 dependencies {
 8 //groovy rest-client<br>9 testCompile 'org.code
9 testCompile 'org.codehaus.groovy.modules.http-builder:http-builder:0.6'<br>10 testCompile 'org.codehaus.groovy:groovy-all:2.4.4' //groovy
              10 testCompile 'org.codehaus.groovy:groovy-all:2.4.4' //groovy
11 testCompile 'org.spockframework:spock-core:1.1-groovy-2.4-rc-3' //spock
12 testCompile 'cglib:cglib-nodep:3.2.4' // stubbing java classes<br>13 //bdd html reports
13 //bdd html reports<br>14 testCompile ('com.
14 testCompile ('com.athaydes:spock-reports:1.2.13') {<br>15 transitive = false // this avoids affecting your
              transitive = false // this avoids affecting your version of Groovy/Spock \lambda16 }
17 //mockito InjectMocks type mocking (not recommended)<br>18 testCompile 'com.blogspot.toomuchcoding:spock-subjec
              18 testCompile 'com.blogspot.toomuchcoding:spock-subjects-collaborators-extension:1.2.1'
19 //spring extension for spock<br>20 integrationTestCompile 'org.
         integrationTestCompile 'org.spockframework:spock-spring:1.1-groovy-2.4-rc-3'<br>}
21 }
\frac{22}{23}23 //add integration test sources for Spock<br>24 sourceSets f
         sourceSets {
25 integrationTest {<br>26 groovv {
\frac{26}{27} groovy {
                      compileClasspath += main.output + test.output
28 runtimeClasspath += main.output + test.output<br>29 srcDir file('src/integration-test/groovy')
29 srcDir file('src/integration-test/groovy')<br>30
30 }
31 resources.srcDir file('src/integration-test/resources') 32
32 }
33 }
34
35 //add integration test task
36 task integrationTest(type: Test) {<br>37 testClassesDir = sourceSets.int
             37 testClassesDir = sourceSets.integrationTest.output.classesDir
38 classpath = sourceSets.integrationTest.runtimeClasspath<br>39 include 7**/*Spec.*39 include '**/*Spec.*<br>40 outputs unToDateWhe
              outputs.upToDateWhen { false }
41 }
42
43 check.dependsOn test // gradle build runs unit tests
44 check.dependsOn integrationTest // gradle build runs integration tests
45 integrationTest.mustRunAfter test \overline{\smash{\big/}\smash{\big/}} integration tests are run after unit tests
```
Figure C.3: Relevant parts of Spock Gradle build configuration

```
1 configurations { rspec }<br>2 dependencies {
 2 dependencies {\frac{3}{100} //ruby
             3 //ruby
 4 rspec 'org.jruby:jruby-complete:' + jRubyVersion
 5 }
 6
         //install bundler for handling ruby gems
 8 task(bundler, type: JavaExec) {<br>9 main = 'org.jruby.Main'
9 main = 'org.jruby.Main<br>10 classpath = configurat:
             \text{classpath} = \text{configurations}.\text{rspec}11 \arg s = ['-S', 'gem', 'install', 'bundler']12 environment['GEM_PATH'] = file('build/gems').path<br>13 environment['GEM_HOME'] = file('build/gems').path
         environment['GEM_HOME'] = file('build/gems').path
14 }
15
16 //install gems from gemfile with bundler
17 task(gems, dependsOn: ["bundler"], type: JavaExec) {<br>18 main = 'org.iruby.Main'
             main = 'org.jruby.Main'19 classpath = configurations.rspec
20 args = ['-S', 'bundle', 'install']21 environment ['GEM_PATH'] = file('build/gems').path
22 environment['GEM_HOME'] = file('build/gems').path<br>
2323 }
24
25 //run all or single unit spec(s)<br>26 task(spec. dependsOn: ["classes"
26 task(spec, dependsOn: ["classes"], type: JavaExec) {
27 main = 'org.jruby.Main'
28 classpath = sourceSets.test.runtimeClasspath + configurations.rspec 29 if ( project.hasProperty("file") ) {
29 if ( project.hasProperty("file") ) {<br>30 args = [2-S^2, 2^2build/gems/bin/rsp
                 args = ['-S', 'build/gems/bin/rspec', 'src/spec/unit/'+file]31 } else {
32 \arg s = ['-S', 'build/gems/bin/rspec', 'src/spec/unit']\frac{33}{34} }
             \text{environment}['GEM_HOME'] = \text{file('build/gems')}.path35 environment['GEM_PATH'] = file('build/gems').path
36 environment['ENV'] = "test"<br>3737 }
38
         //run all or single integration spec(s)40 task(integrationSpec, dependsOn: ["classes"], type: JavaExec) {
41 main = 'org.jruby.Main'<br>42 classpath = sourceSets.
             classpath = sourceSets.test.runtimeClasspath + configurations.rspec
43 if ( project.hasProperty("file") ) {
44 args = ['-S', 'build/gems/bin/rspec', 'src/spec/api/'+file]
45 } else {
46 args = ['-S', 'build/gems/bin/rspec', 'src/spec/api']
47 }
48 environment['GEM_HOME'] = file('build/gems').path
49 environment ['GEM_PATH'] = file('build/gems').path<br>50 environment ['ENV'] = "integration-test"
         environment['ENV'] = "integration-test"<br>}
51 }
52
53 check.dependsOn spec // gradle build runs unit specs
54 check.dependsOn integrationSpec // gradle build runs integration specs<br>55 integrationSpec mustBunAfter spec // integration specs are run after u
         55 integrationSpec.mustRunAfter spec // integration specs are run after unit specs
```
Figure C.4: Relevant parts of RSpec Gradle build configuration